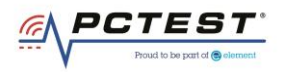

# **PCTEST**

7185 Oakland Mills Road, Columbia, MD 21046 USA Tel. 410.290.6652 / Fax 410.290.6654 http://www.pctest.com

## **TEST REPORT DP/CBSD-SAS Interoperability**

#### **Applicant Name:**

Mercury Wireless 1100 Walnut St, Suite 2050 Kansas City, Missouri 64106 USA

#### **Date of Testing:**

6/23/2020 – 7/22/2020 **Test Site/Location:** PCTEST Lab. Columbia, MD, USA **Test Report Serial No.:** 3M2006240049

## **FCC ID: XN3-QUANTUM6636**

# **APPLICANT: Mercury Wireless**

**Application Type:** Certification **Model:** QUANTUM 6636 **EUT Type:** Base Station **Frequency Range:** 3550 – 3700 MHz **FCC Rule Part(s):** Part 96

**FCC Classification:** Citizens Band Category A and B Devices (CBD) **Test Procedure(s):** KDB 940660 D01 v01, WINNF-TS-0122-V1.0.0, CBRSA-TS-9001 V.1.0.0

This equipment has been shown to be capable of compliance with the applicable technical standards as indicated in the measurement report and was tested in accordance with the measurement procedures specified in the test procedures listed above. Test results reported herein relate only to the item(s) tested.

I attest to the accuracy of data. All measurements reported herein were performed by me or were made under my supervision and are correct to the best of my knowledge and belief. I assume full responsibility for the completeness of these measurements and vouch for the qualifications of all persons taking them.

Randy Ortanez President

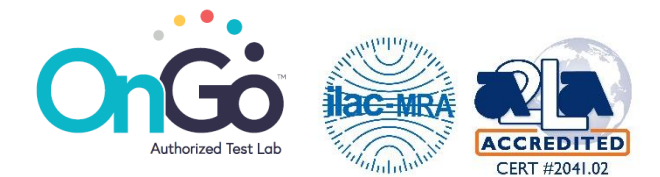

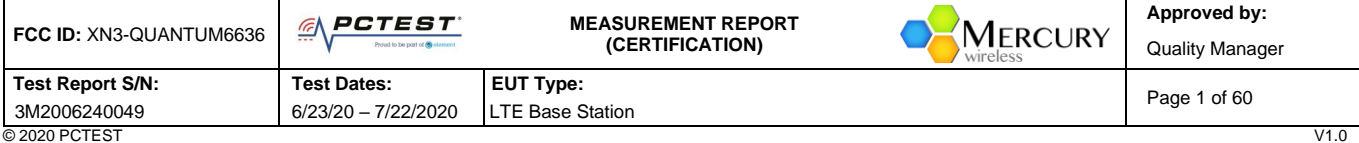

© 2020 PCTEST V1.0 All rights reserved. Unless otherwise specified, no part of this report may be reproduced or utilized in any part, form or by any means, electronic or mechanical, including photocopying and microfilm, without permission in writing from PCTEST. If you have any questions about this international copyright or have an enquiry about obtaining additional rights to this report or assembly<br>of contents thereof, please

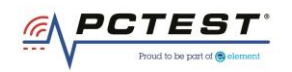

# **T A B L E O F C O N T E N T S**

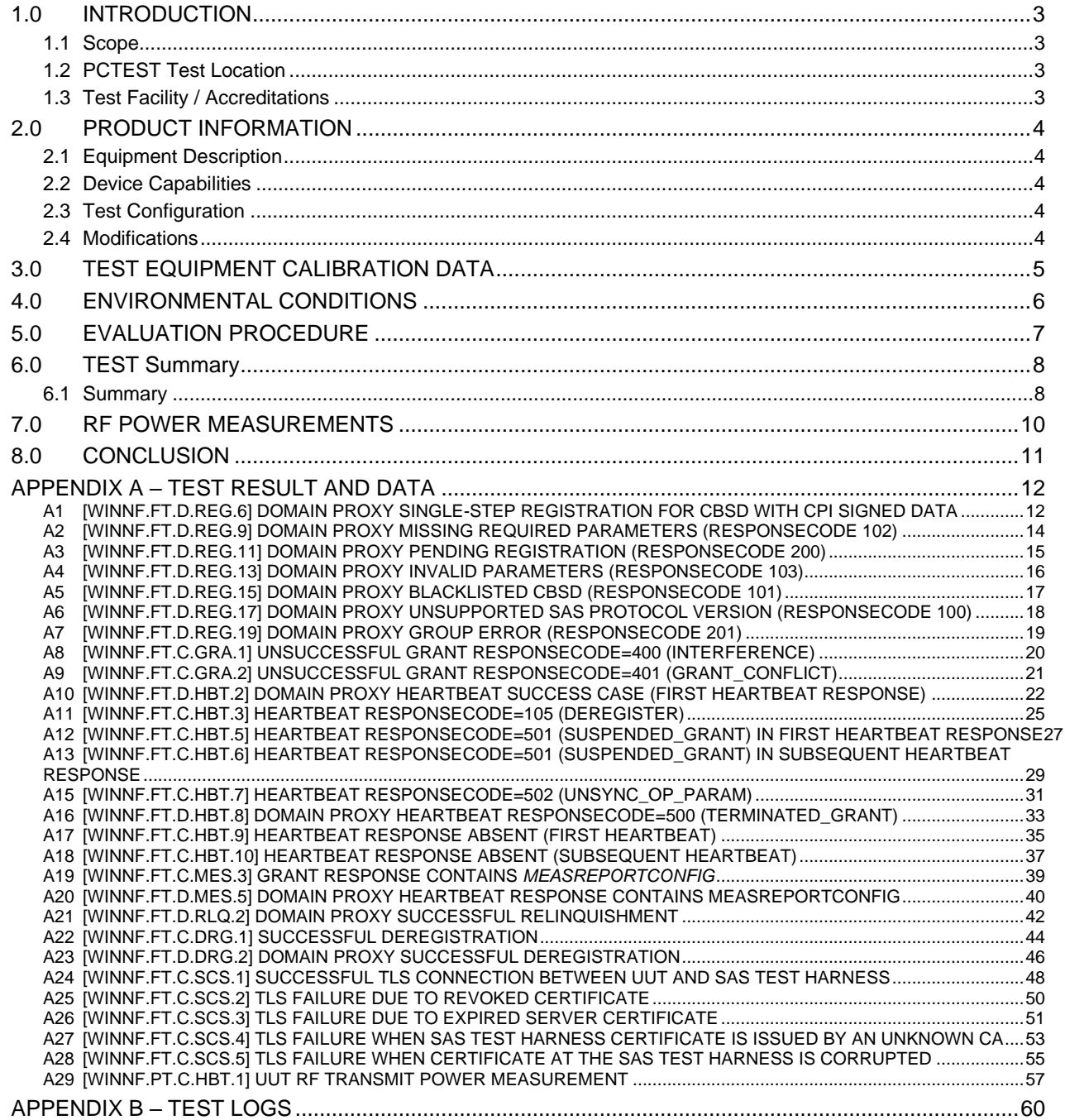

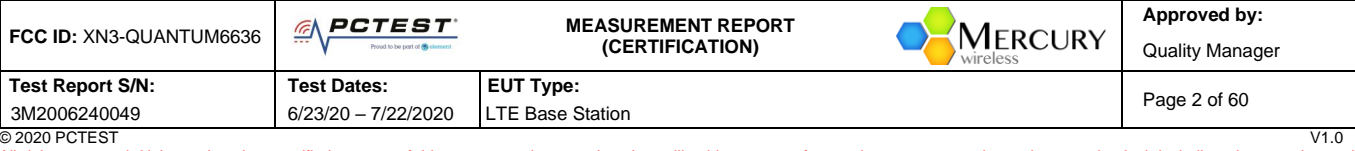

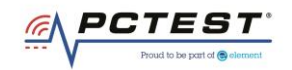

## <span id="page-2-0"></span>1.0 **INTRODUCTION**

#### <span id="page-2-1"></span>**1.1 Scope**

Measurement and determination of compliance with the technical rules and regulations of the Federal Communications Commission.

#### <span id="page-2-2"></span>**1.2 PCTEST Test Location**

These measurement tests were conducted at the PCTEST Engineering Laboratory, Inc. facility located at 7185 Oakland Mills Road, Columbia, MD 21046.

#### <span id="page-2-3"></span>**1.3 Test Facility / Accreditations Measurements were performed at PCTEST Engineering Lab located in Columbia, MD 21046, U.S.A.**

- PCTEST is a CBRS Alliance (OnGo) Approved Test Lab
- PCTEST is a WInnForum Approved Test Lab
- PCTEST is an ISO 17025-2005 accredited test facility under the American Association for Laboratory Accreditation (A2LA) with Certificate number 2041.01 for CBRS Alliance Certification Test Plan and WInnForum Conformance and Performance Test Technical Standard.
- PCTEST is an ISO 17025-2005 accredited test facility under the American Association for Laboratory Accreditation (A2LA) with Certificate number 2041.01 for Specific Absorption Rate (SAR), Hearing Aid Compatibility (HAC) testing, where applicable, and Electromagnetic Compatibility (EMC) testing for FCC and Innovation, Science, and Economic Development Canada rules.
- PCTEST TCB is a Telecommunication Certification Body (TCB) accredited to ISO/IEC 17065-2012 by A2LA (Certificate number 2041.03) in all scopes of FCC Rules and ISED Standards (RSS).
- PCTEST facility is a registered (2451B) test laboratory with the site description on file with ISED.

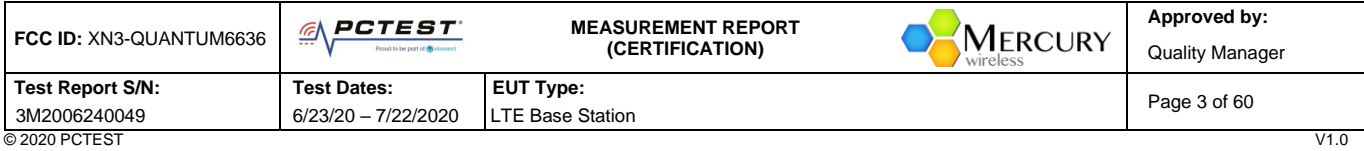

<sup>© 2020</sup> PCTEST V1.0 All rights reserved. Unless otherwise specified, no part of this report may be reproduced or utilized in any part, form or by any means, electronic or mechanical, including photocopying and microfilm, without permission in writing from PCTEST. If you have any questions about this international copyright or have an enquiry about obtaining additional rights to this report or assembly<br>of contents thereof, please

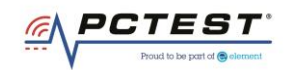

## <span id="page-3-0"></span>**2.0 PRODUCT INFORMATION**

#### <span id="page-3-1"></span>**2.1 Equipment Description**

The Equipment Under Test (EUT) is the **Mercury Base Station FCC ID: XN3-QUANTUM6636.** The test data contained in this report pertains only to DP/CBSD-SAS interoperability. The EUT is a Domain Proxy.

**Test Device Serial Number(s):** 164899400032, T-F0103

#### <span id="page-3-2"></span>**2.2 Device Capabilities**

This device contains the following capabilities:

IEEE 802.16e Mobile WiMAX

This device supports the following conditional features:

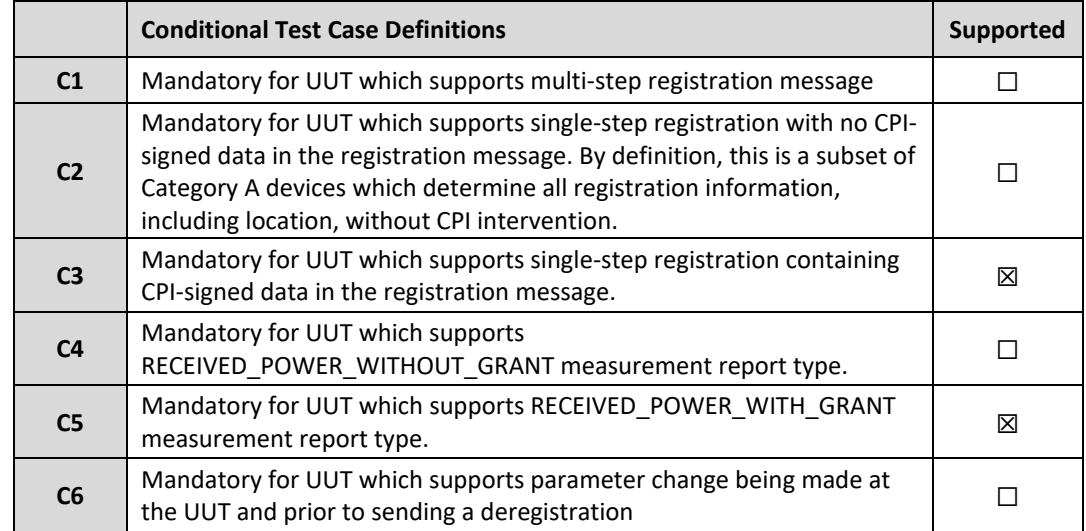

#### **Table 2-1. Conditional Features**

#### <span id="page-3-3"></span>**2.3 Test Configuration**

Two base stations (EUT) were connected to the Domain Proxy which was connected to the SAS Test Harness developed by WINNF WG4-CBSD. The latest version of the SAS Test Harness (V1.0.0.2) provided by CBRS Alliance was used. The SAS Test Harness is synchronized to UTC time.

#### <span id="page-3-4"></span>**2.4 Modifications**

No modifications were made to EUT during testing.

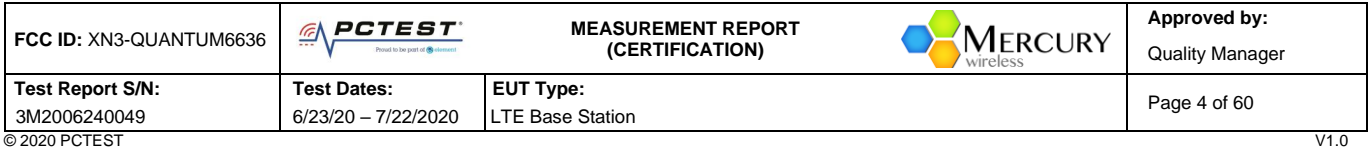

© 2020 PCTEST V1.0 All rights reserved. Unless otherwise specified, no part of this report may be reproduced or utilized in any part, form or by any means, electronic or mechanical, including photocopying and microfilm, without permission in writing from PCTEST. If you have any questions about this international copyright or have an enquiry about obtaining additional rights to this report or assembly<br>of contents thereof, please

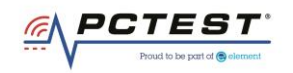

# <span id="page-4-0"></span>**3.0 TEST EQUIPMENT CALIBRATION DATA**

Test Equipment Calibration is traceable to the National Institute of Standards and Technology (NIST).

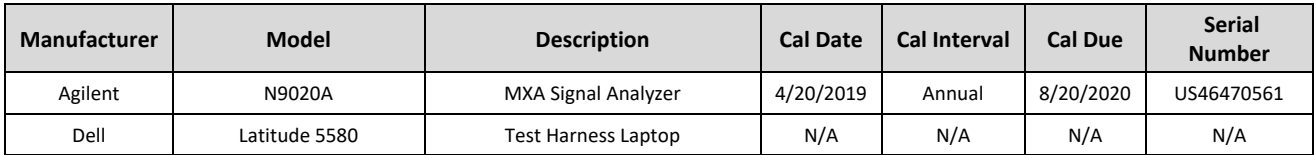

**Table 3-1 Annual Test Equipment Calibration Schedule**

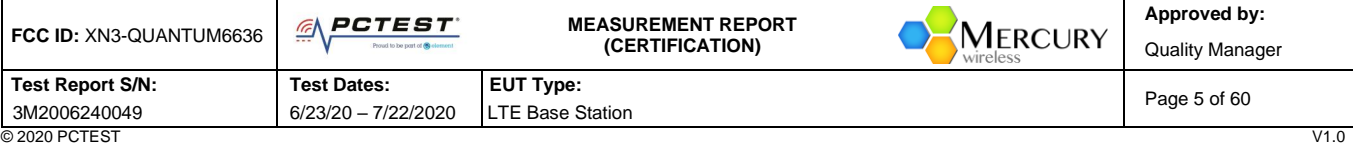

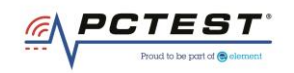

# <span id="page-5-0"></span>**4.0 E N V I R O N M E N T A L C O N D I T I O N S**

The temperature is controlled within range of 15°C to 35°C. The relative humidity is controlled within range of 10% to 75%. The atmospheric pressure is monitored within the range 86-106kPa (860-1060mbar).

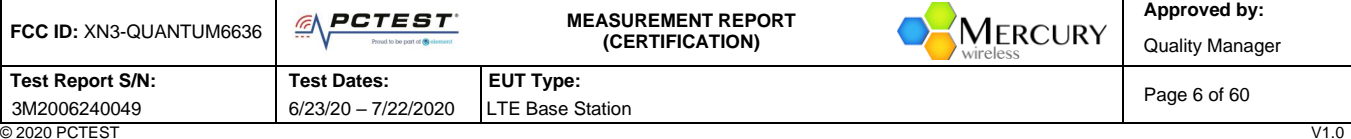

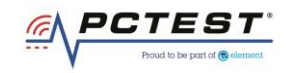

# <span id="page-6-0"></span>**5.0 E V A L U A T I O N P R O C E D U R E**

The measurement procedure described in KDB 940660 D01 v01 and WINNF-TS-0122-V1.0.0 was used in the measurement of the EUT**.**

**Deviation from measurement procedure………………………………………………….....................................None**

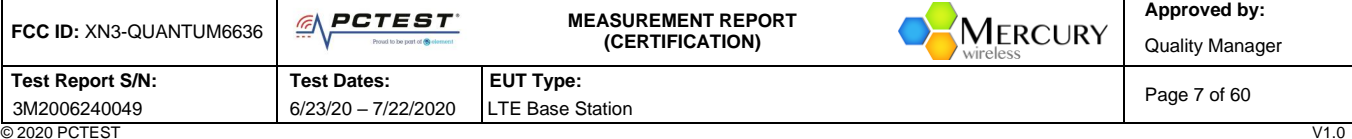

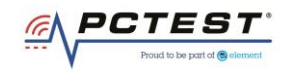

# <span id="page-7-0"></span>**6.0 T E S T S U M M A R Y**

## <span id="page-7-1"></span>**6.1 Summary**

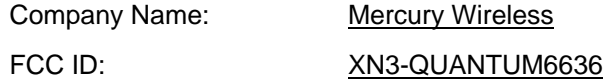

#### **Table 6-1. Summary of Test Results**

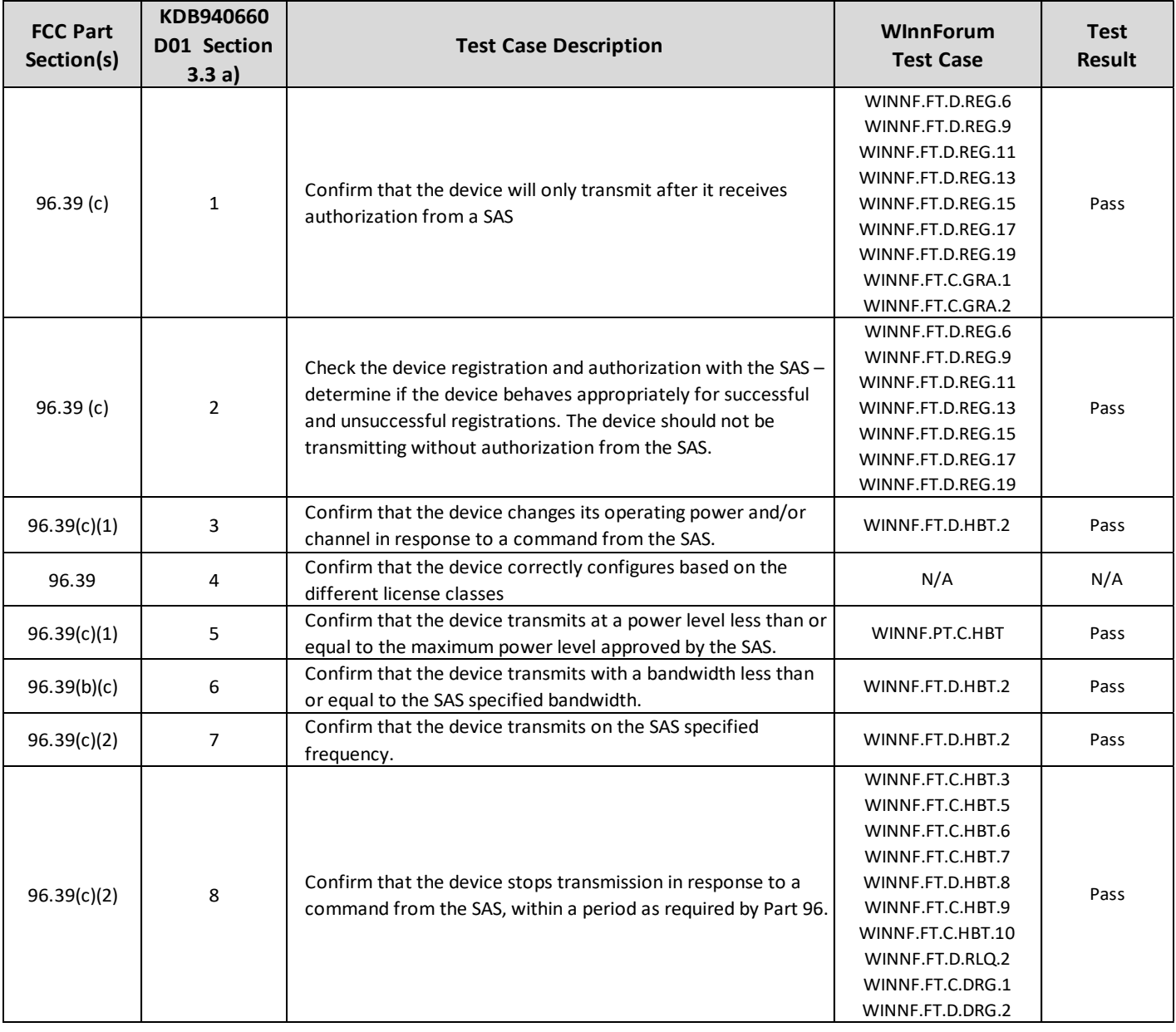

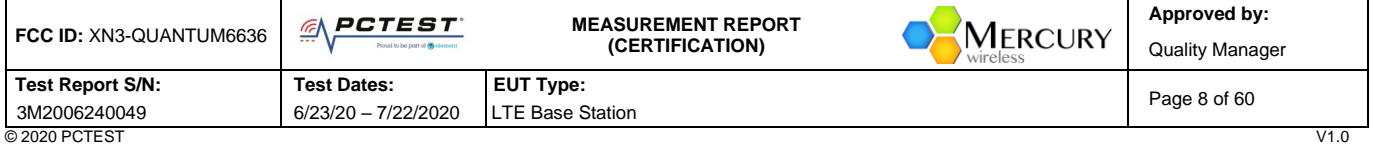

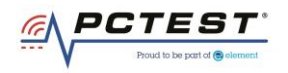

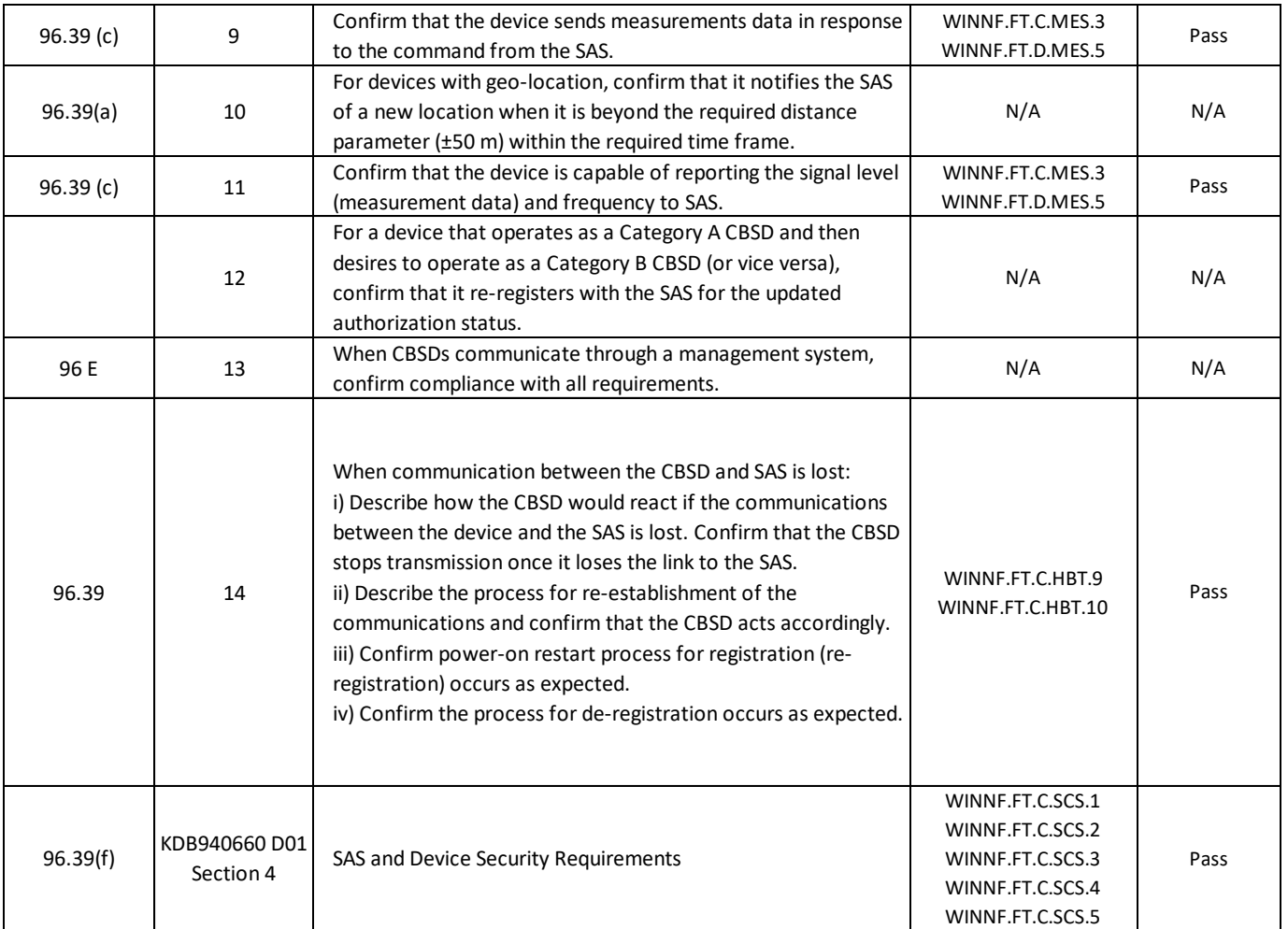

#### **Table 6-2. Summary of Test Results (continued)**

#### **Notes:**

- Test cases denoted as "N/A" in the table above are not applicable to the EUT and are either Optional or Conditional per Section 6 of WINNF-TS-0122.
- Please see Appendix for test data.

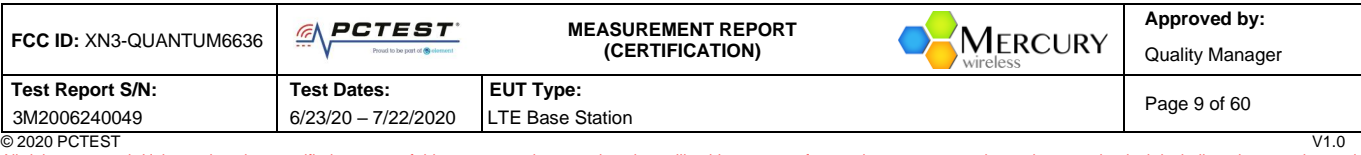

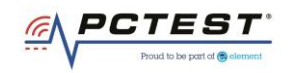

## <span id="page-9-0"></span>**7.0 R F P O W E R M E A S U R E M E N T S**

Testing is performed per KDB 971168 D01 and across the transmit dynamic range of 37dBm/MHz to 16dBm/MHz for 10MHz Bandwidth.

The UUT was configured such that all ports were transmitting at the same output power level. The 6 ports of the UUT are the same design and pretesting showed that the power levels between the sampling of the various ports is the same. As all 6 ports are identical in design and equivalent power levels, the PSD was sampled on 1 port. The EIRP was calculated by adding the conducted power, antenna gain, and duty cycle correction factor. Please see appendix for plot data.

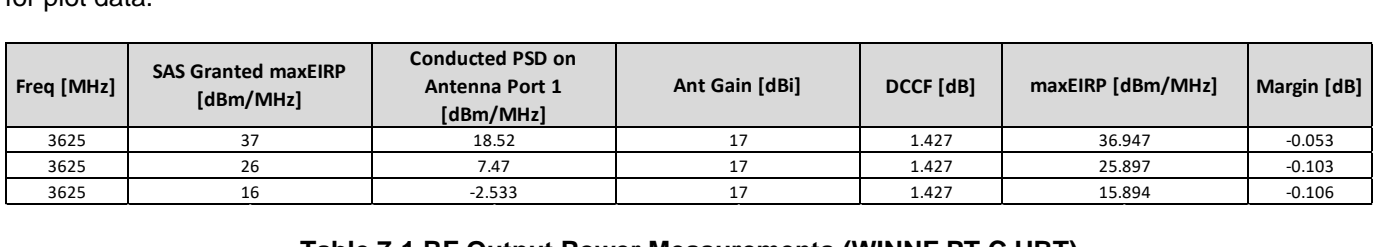

**Table 7-1 RF Output Power Measurements (WINNF.PT.C.HBT)**

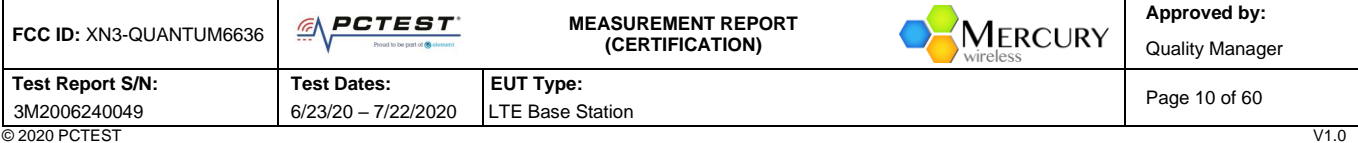

© 2020 PCTEST V1.0 All rights reserved. Unless otherwise specified, no part of this report may be reproduced or utilized in any part, form or by any means, electronic or mechanical, including photocopying and microfilm, without permission in writing from PCTEST. If you have any questions about this international copyright or have an enquiry about obtaining additional rights to this report or assembly<br>of contents thereof, please

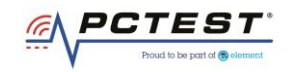

## <span id="page-10-0"></span>**8.0 C O N C L U S I O N**

The data collected relate only to the item(s) tested and show that the **Mercury Base Station FCC ID: XN3- QUANTUM6636** has been tested to show compliance with Part 96 and KDB 940660 D01 v01.

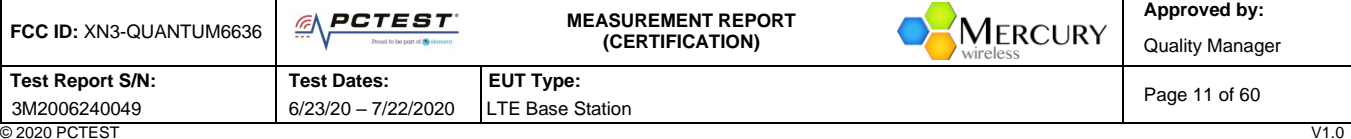

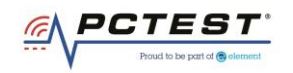

# <span id="page-11-0"></span>**A P P E N D I X A – T E S T R E S U L T A N D D A T A**

#### <span id="page-11-1"></span>**A1 [WINNF.FT.D.REG.6] Domain Proxy Single-Step registration for CBSD with CPI signed data**

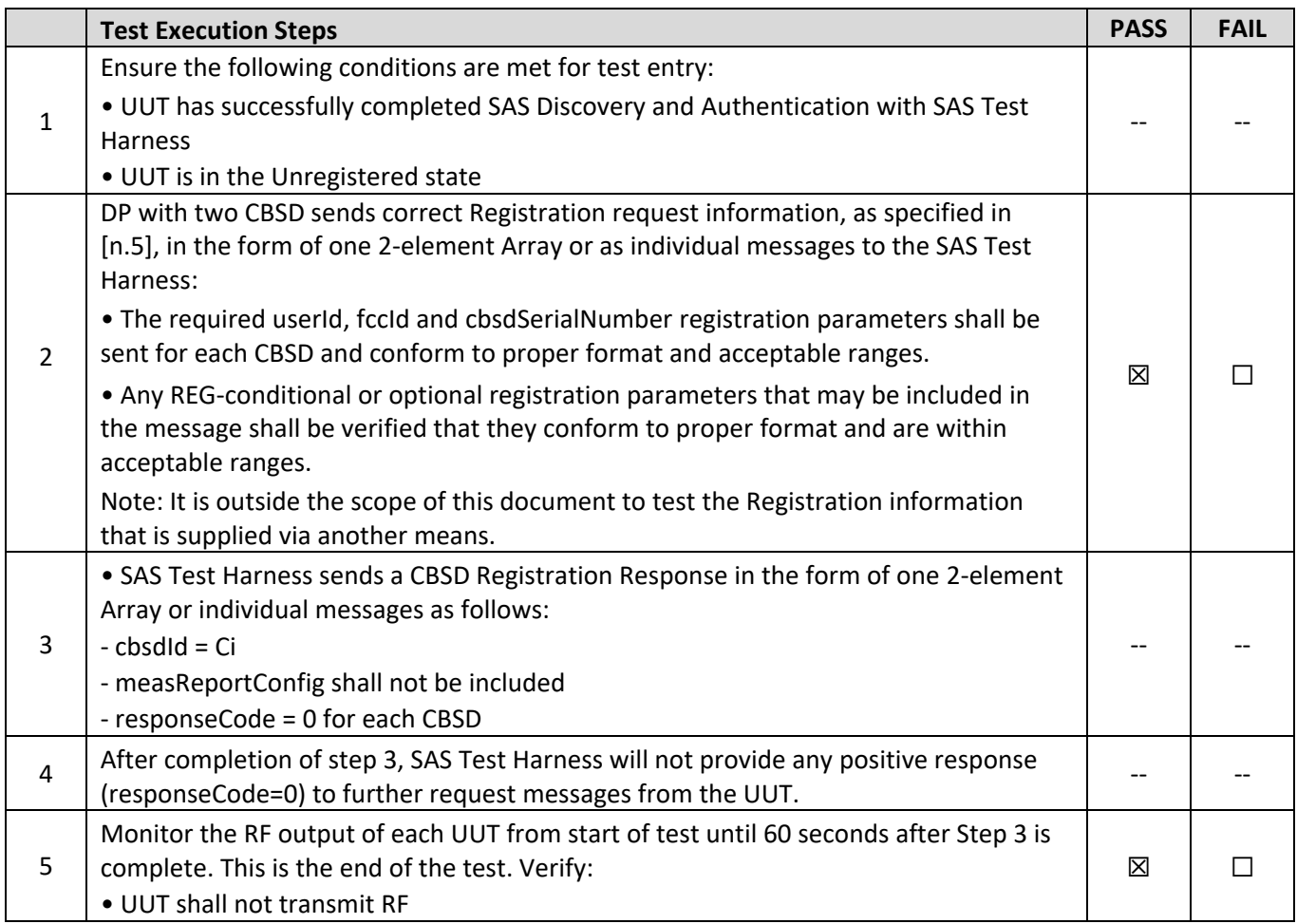

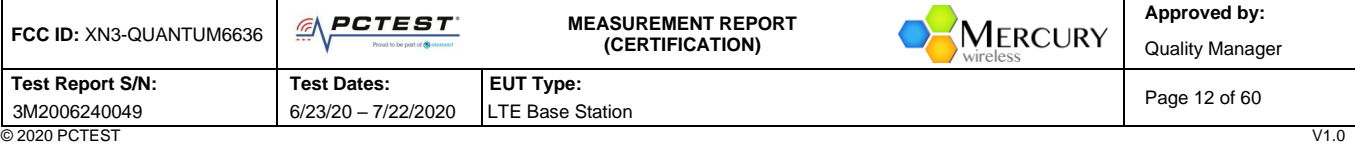

<sup>© 2020</sup> PCTEST<br>All rights reserved. Unless otherwise specified, no part of this report may be reproduced or utilized in any part, form or by any means, electronic or mechanical, including photocopying and microfilm, withou

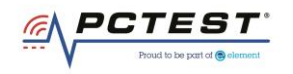

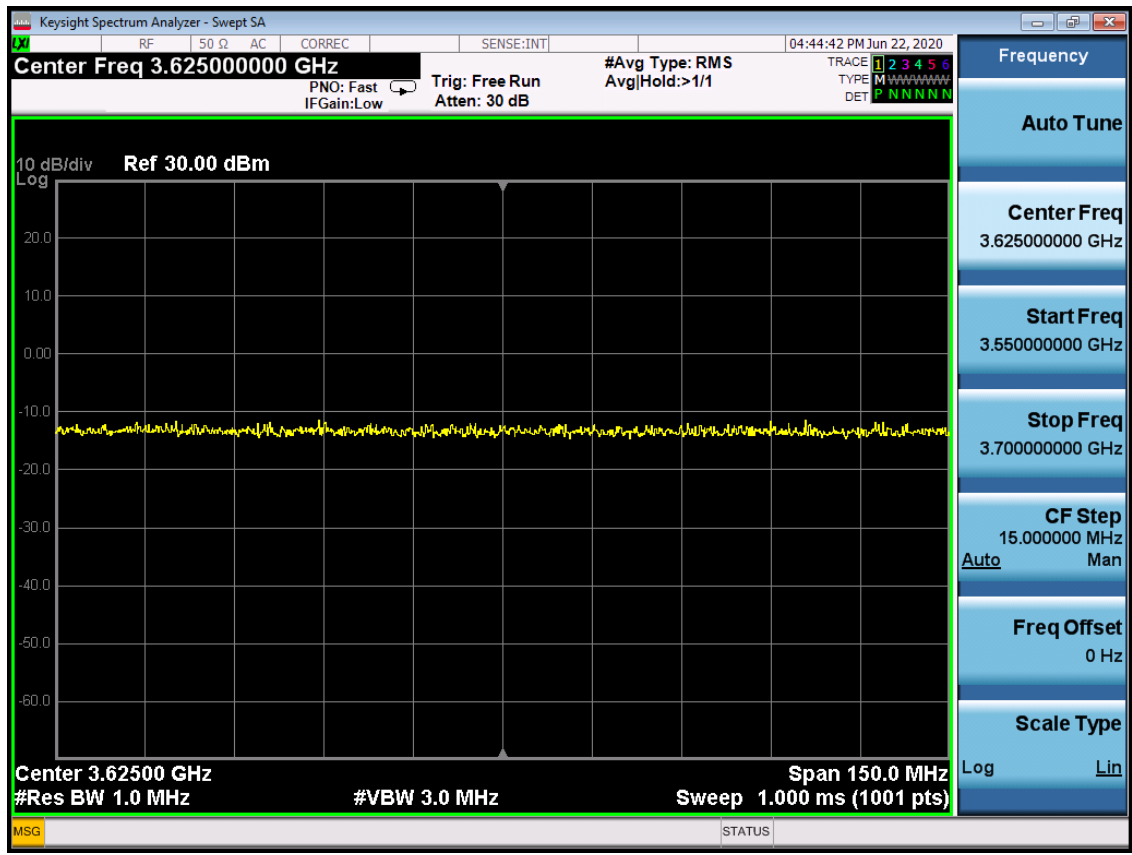

**Plot 1. Conducted Measurement – No RF transmission in entire band for 60s of elapsed time (WINNF.FT.D.REG.6)**

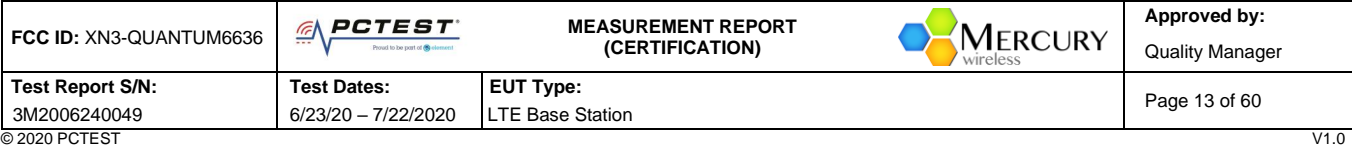

<sup>© 2020</sup> PCTEST<br>All rights reserved. Unless otherwise specified, no part of this report may be reproduced or utilized in any part, form or by any means, electronic or mechanical, including photocopying and microfilm, withou

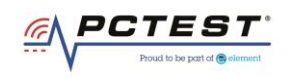

## <span id="page-13-0"></span>**A2 [WINNF.FT.D.REG.9] Domain Proxy Missing Required parameters (responseCode 102)**

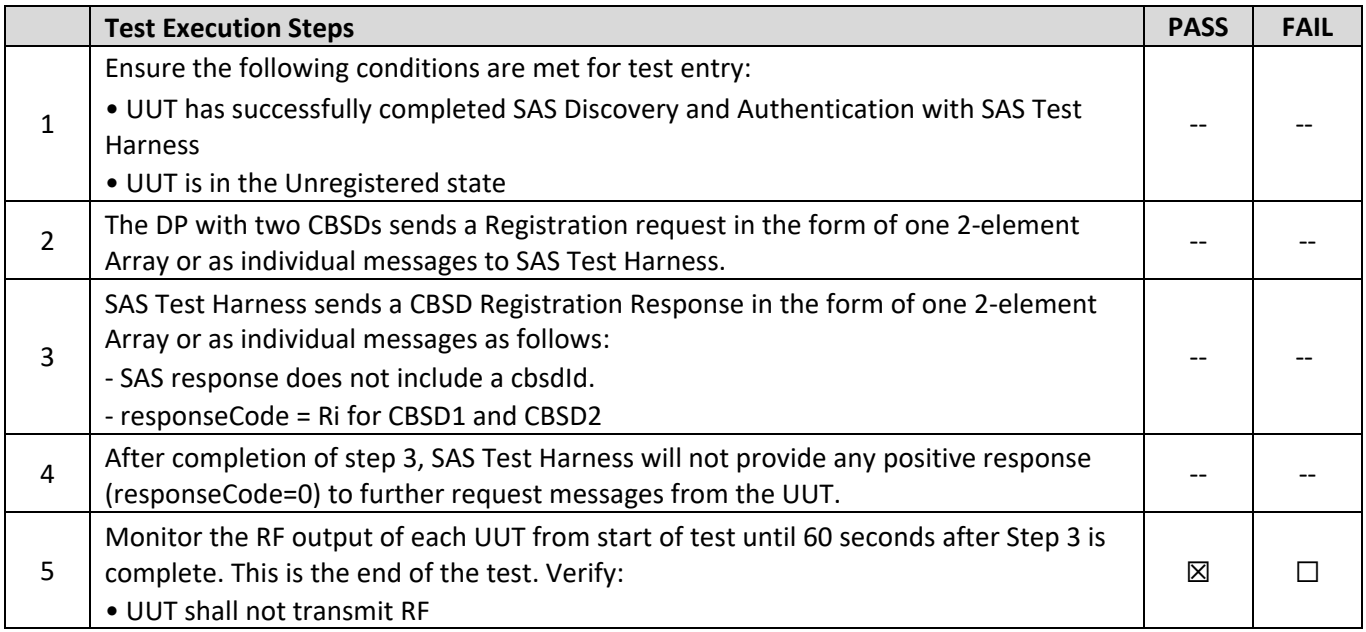

## **Test Plots:**

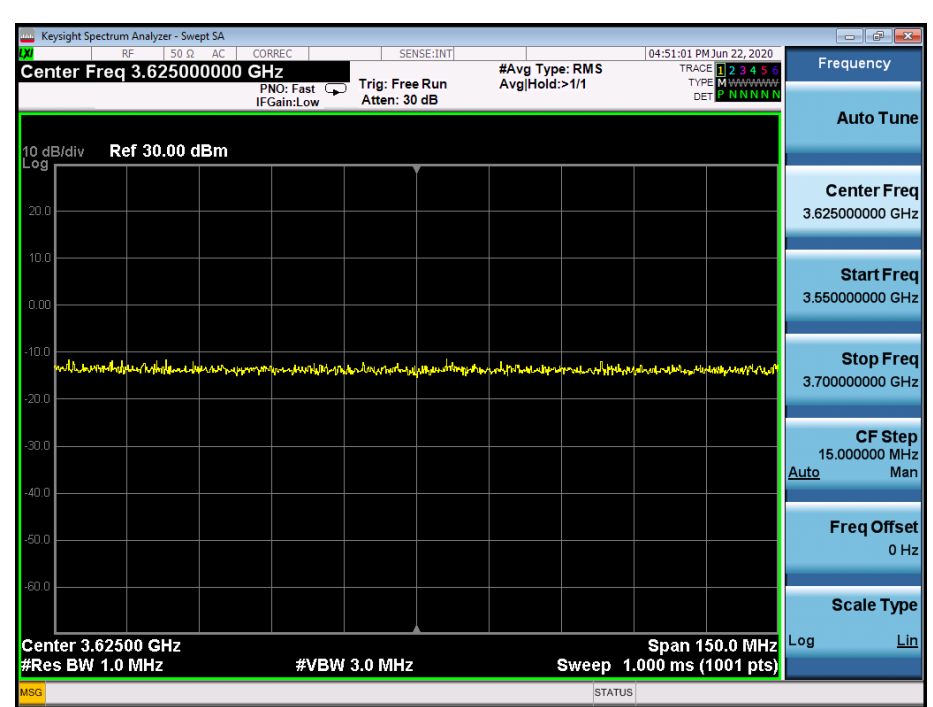

**Plot 2. Conducted Measurement – No RF transmission in entire band for 60s of elapsed time (WINNF.FT.D.REG.9)**

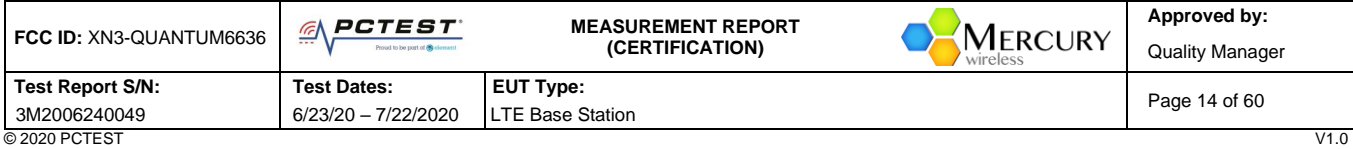

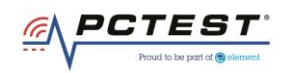

# <span id="page-14-0"></span>**A3 [WINNF.FT.D.REG.11] Domain Proxy Pending registration (responseCode 200)**

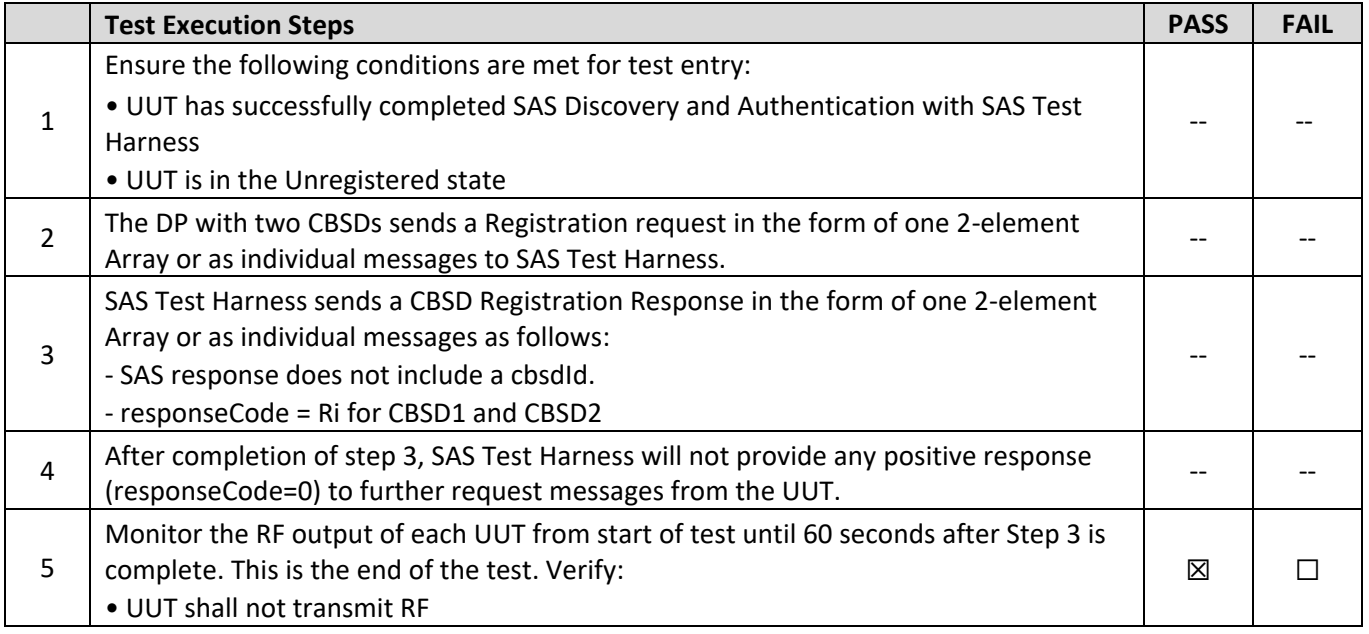

#### **Test Plots:**

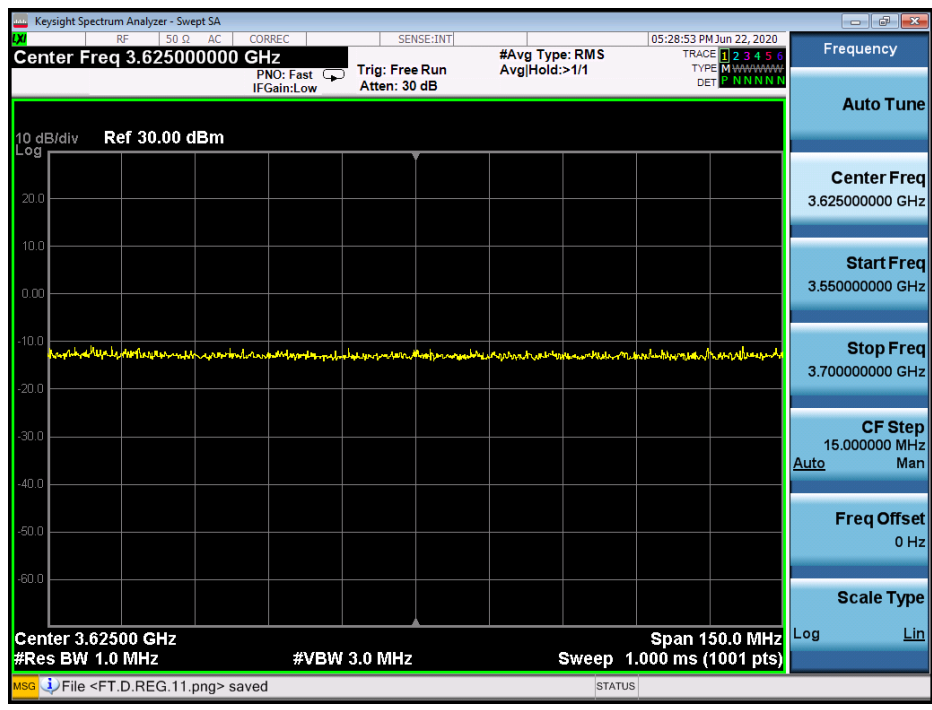

**Plot 3. Conducted Measurement – No RF transmission in entire band for 60s of elapsed time (WINNF.FT.D.REG.11)**

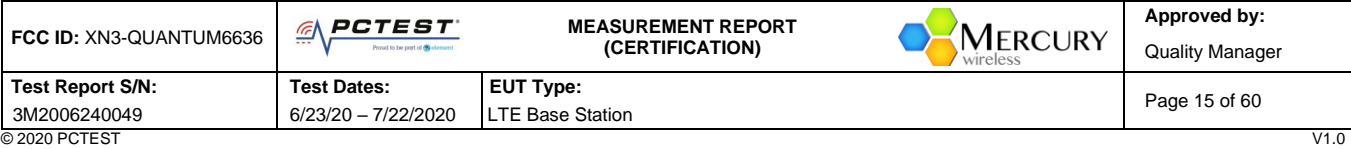

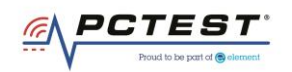

# <span id="page-15-0"></span>**A4 [WINNF.FT.D.REG.13] Domain Proxy Invalid parameters (responseCode 103)**

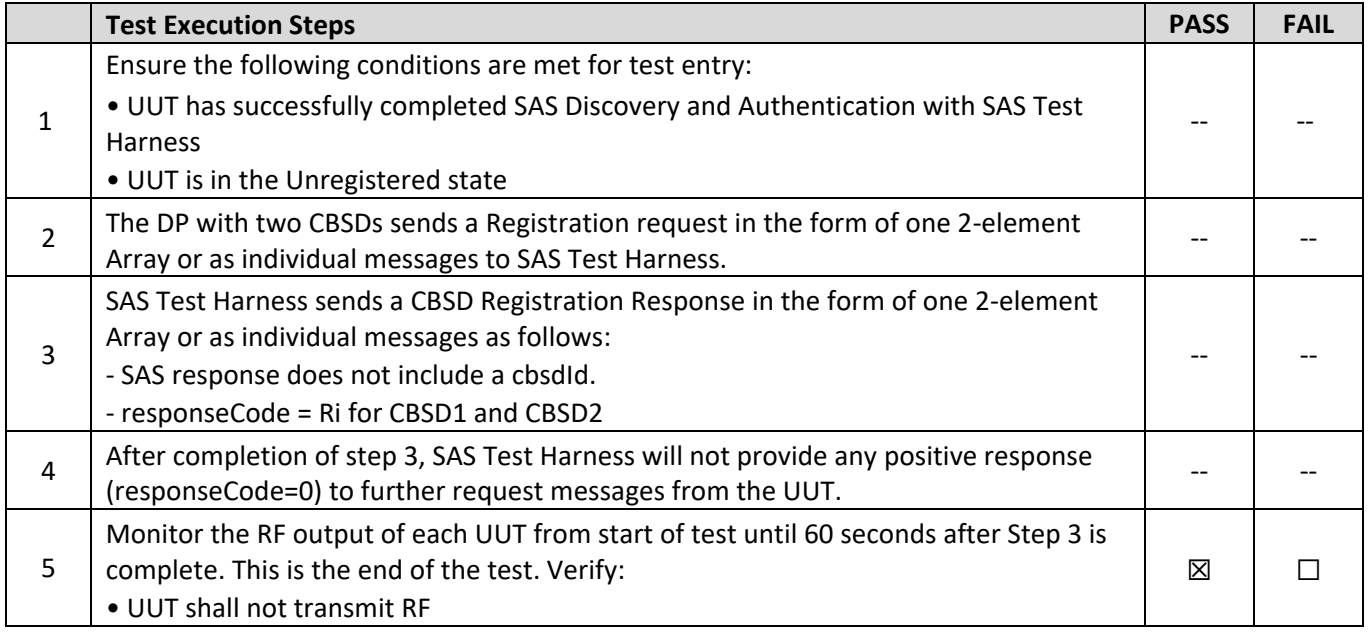

## **Test Plots:**

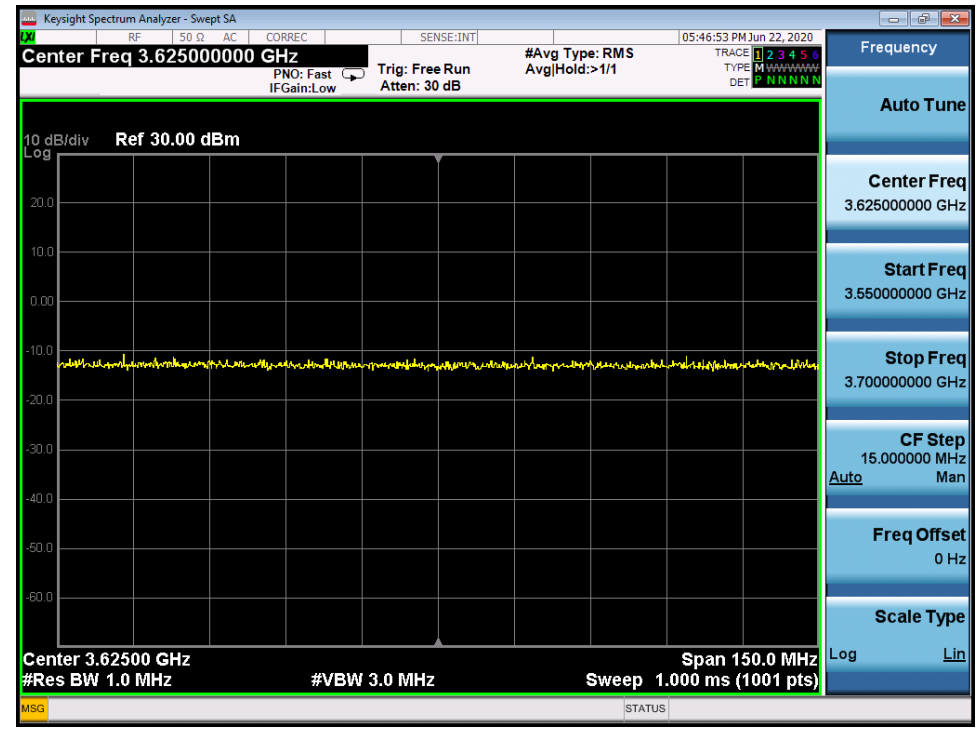

**Plot 4. Conducted Measurement – No RF transmission in entire band for 60s of elapsed time (WINNF.FT.D.REG.13)**

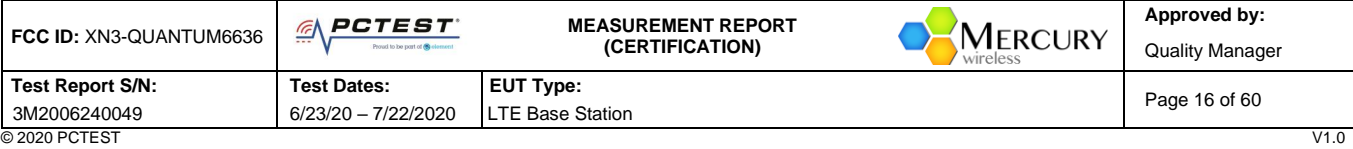

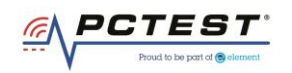

# <span id="page-16-0"></span>**A5 [WINNF.FT.D.REG.15] Domain Proxy Blacklisted CBSD (responseCode 101)**

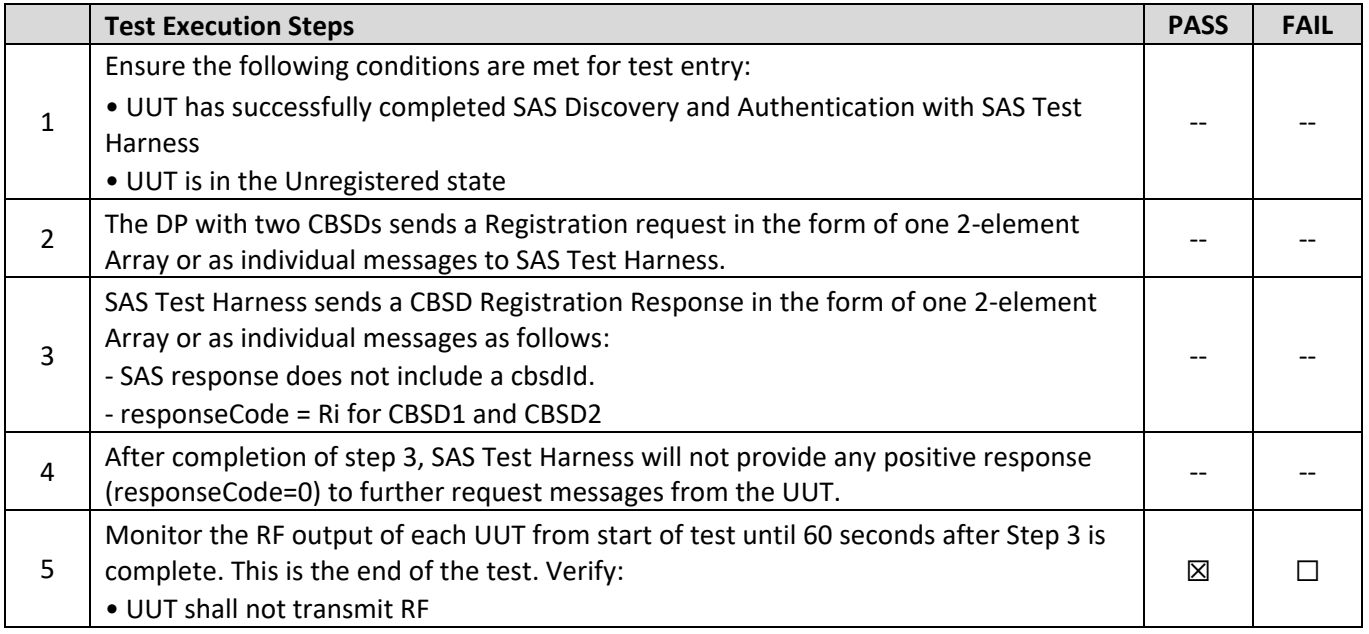

## **Test Plots:**

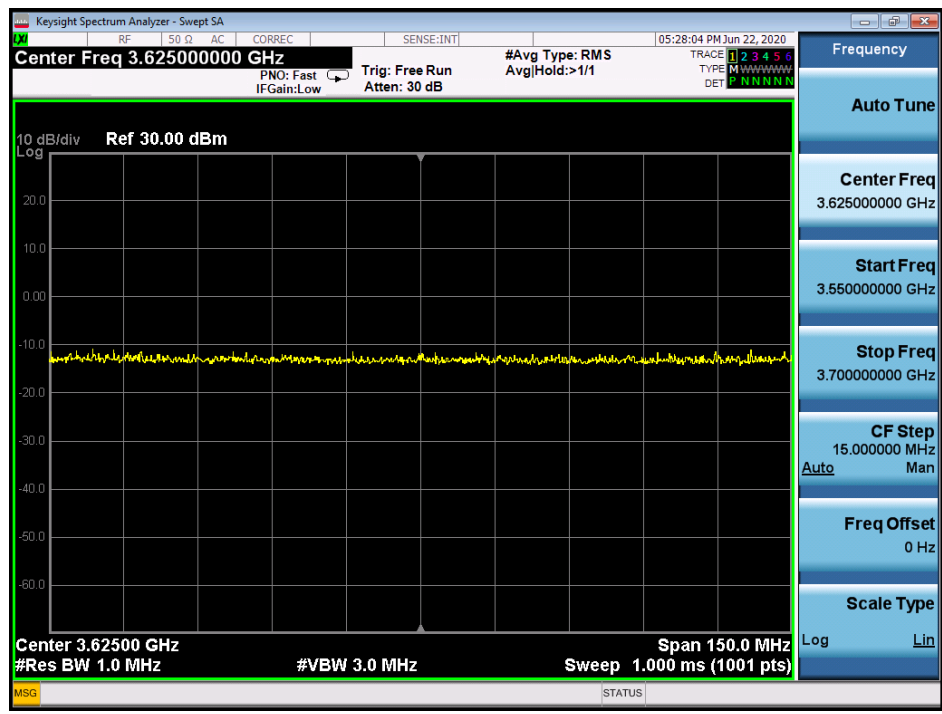

**Plot 5. Conducted Measurement – No RF transmission in entire band for 60s of elapsed time (WINNF.FT.D.REG.15)**

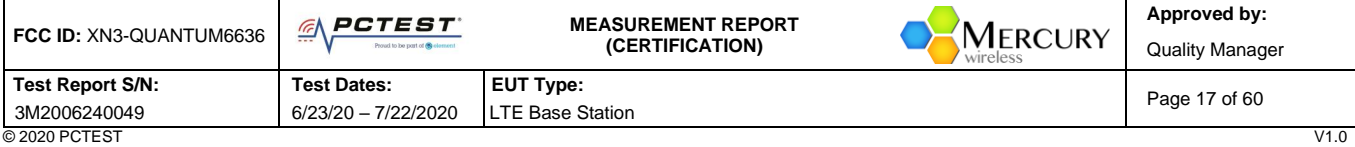

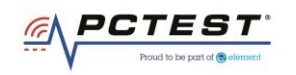

## <span id="page-17-0"></span>**A6 [WINNF.FT.D.REG.17] Domain Proxy Unsupported SAS protocol version (responseCode 100)**

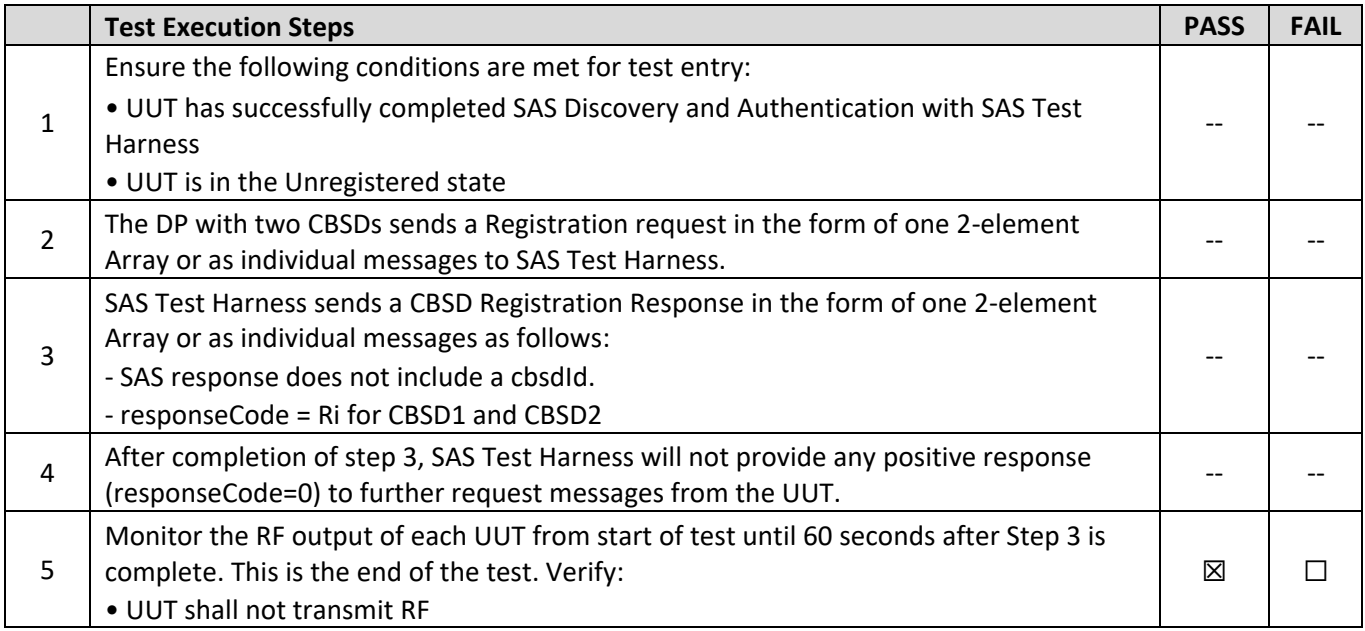

#### **Test Plots:**

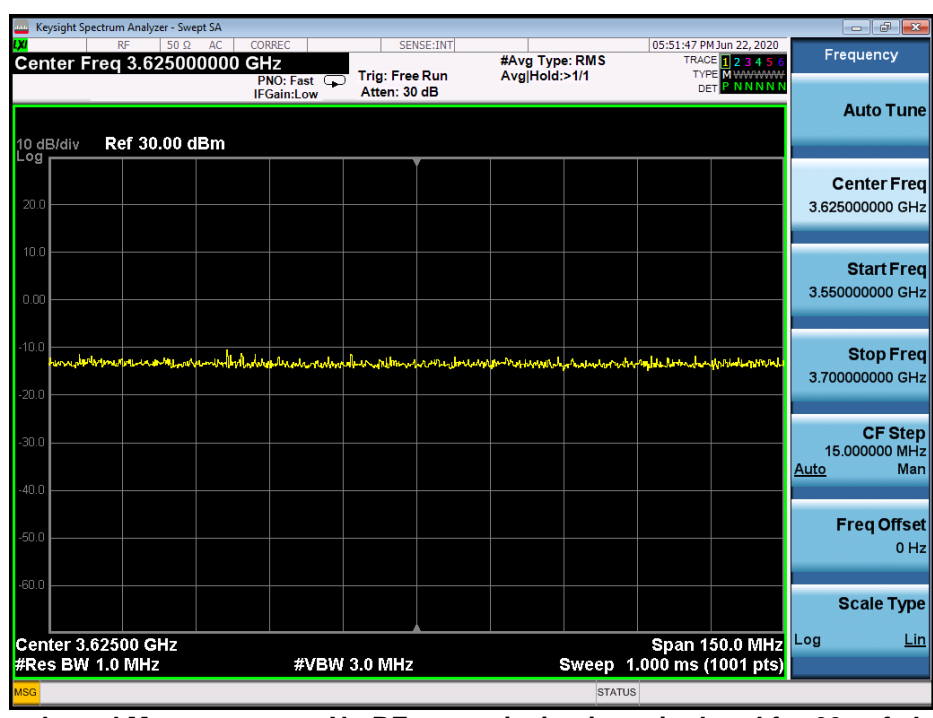

**Plot 6. Conducted Measurement – No RF transmission in entire band for 60s of elapsed time (WINNF.FT.D.REG.17)**

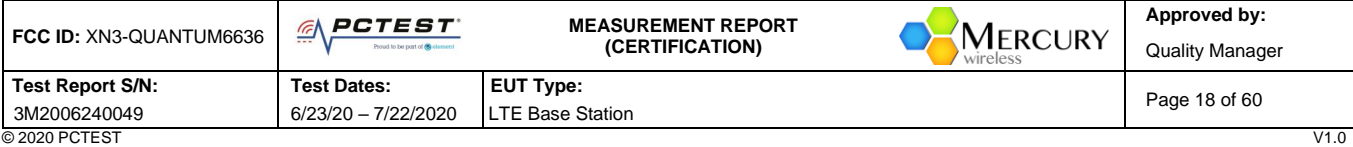

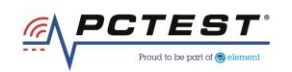

# <span id="page-18-0"></span>**A7 [WINNF.FT.D.REG.19] Domain Proxy Group Error (responseCode 201)**

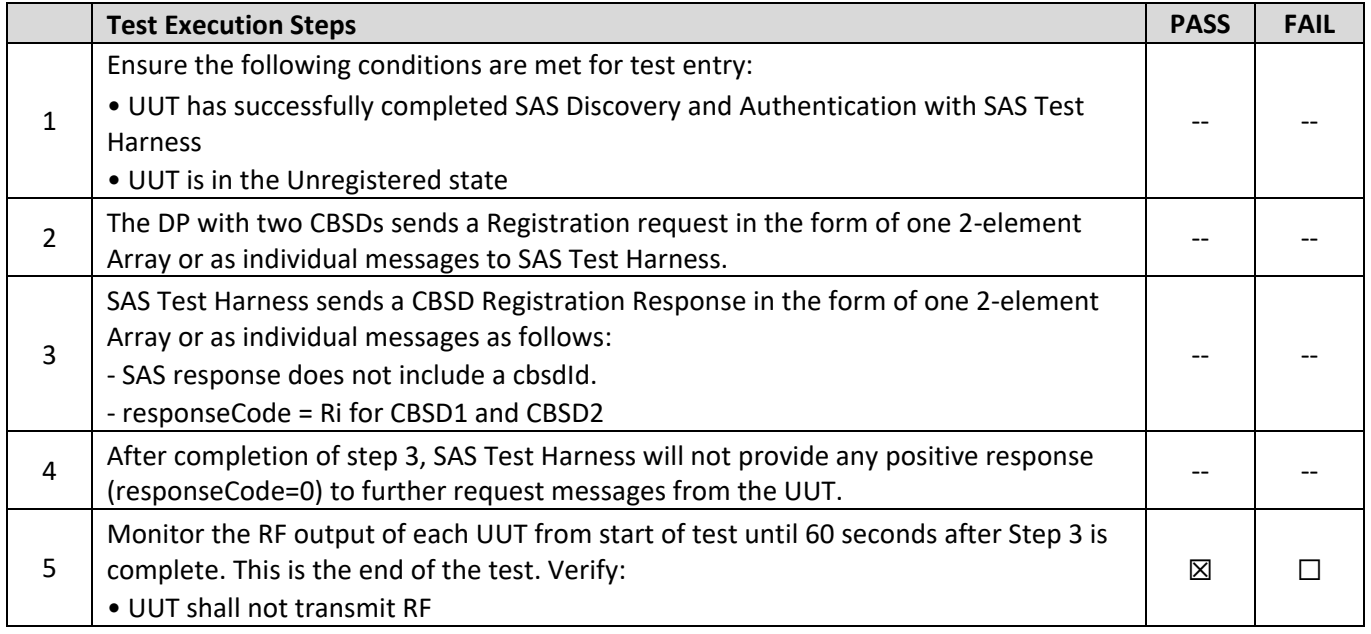

#### **Test Plots:**

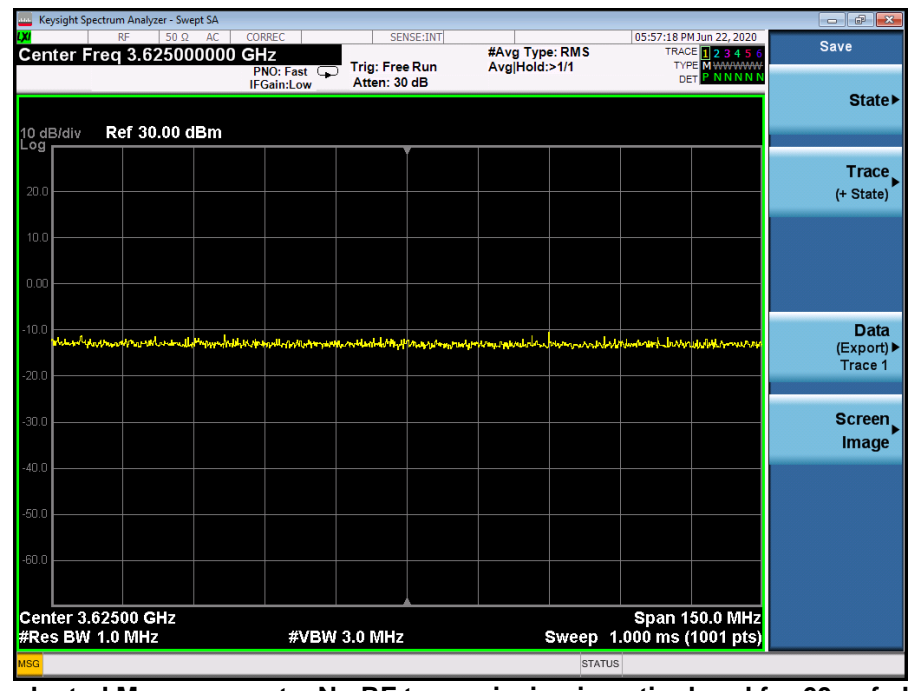

**Plot 7. Conducted Measurement – No RF transmission in entire band for 60s of elapsed time (WINNF.FT.D.REG.19)**

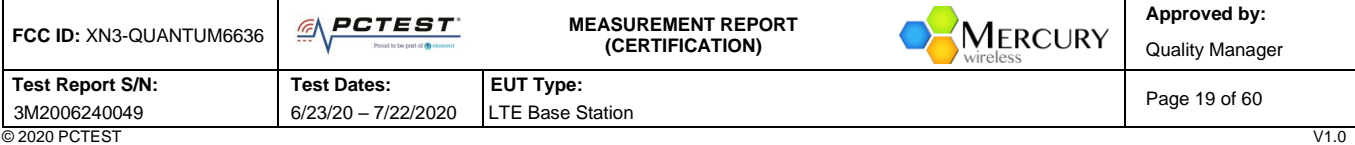

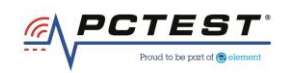

# <span id="page-19-0"></span>**A8 [WINNF.FT.C.GRA.1] Unsuccessful Grant responseCode=400 (INTERFERENCE)**

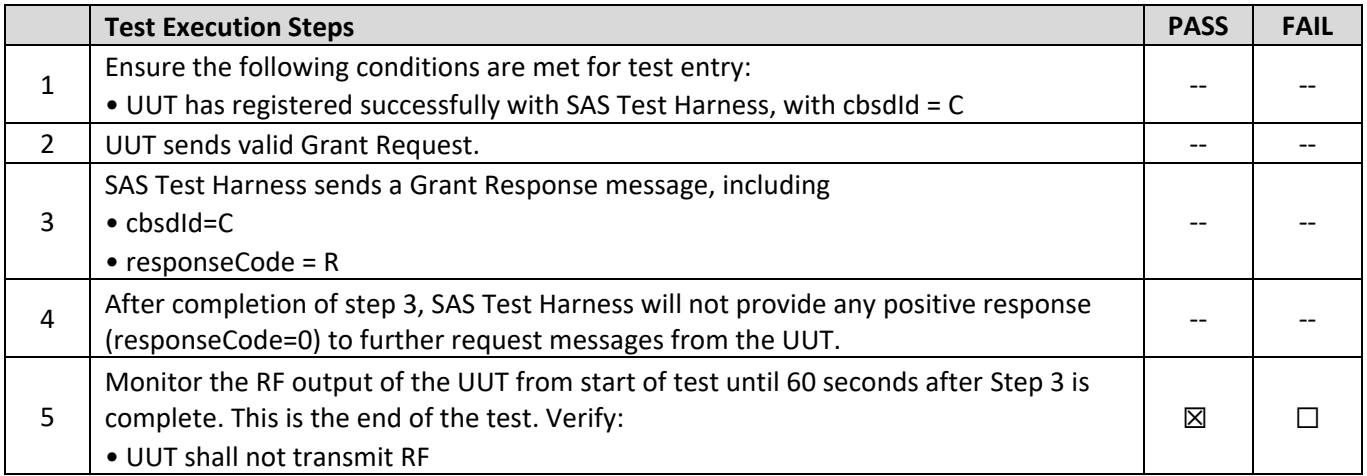

#### **Test Plots:**

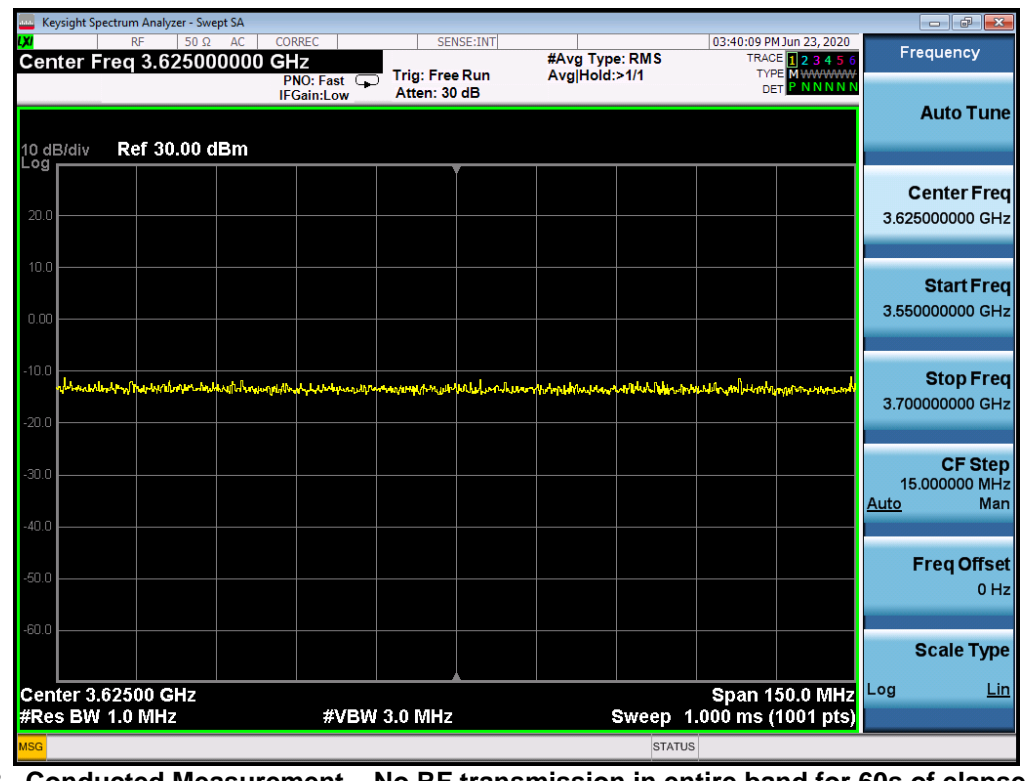

**Plot 8. Conducted Measurement – No RF transmission in entire band for 60s of elapsed time (WINNF.FT.C.GRA.1)**

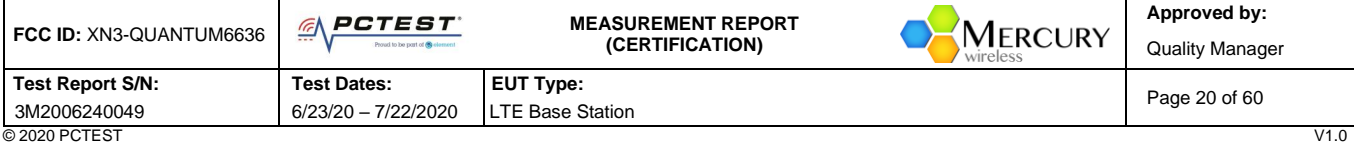

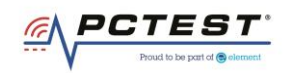

# <span id="page-20-0"></span>**A9 [WINNF.FT.C.GRA.2] Unsuccessful Grant responseCode=401 (GRANT\_CONFLICT)**

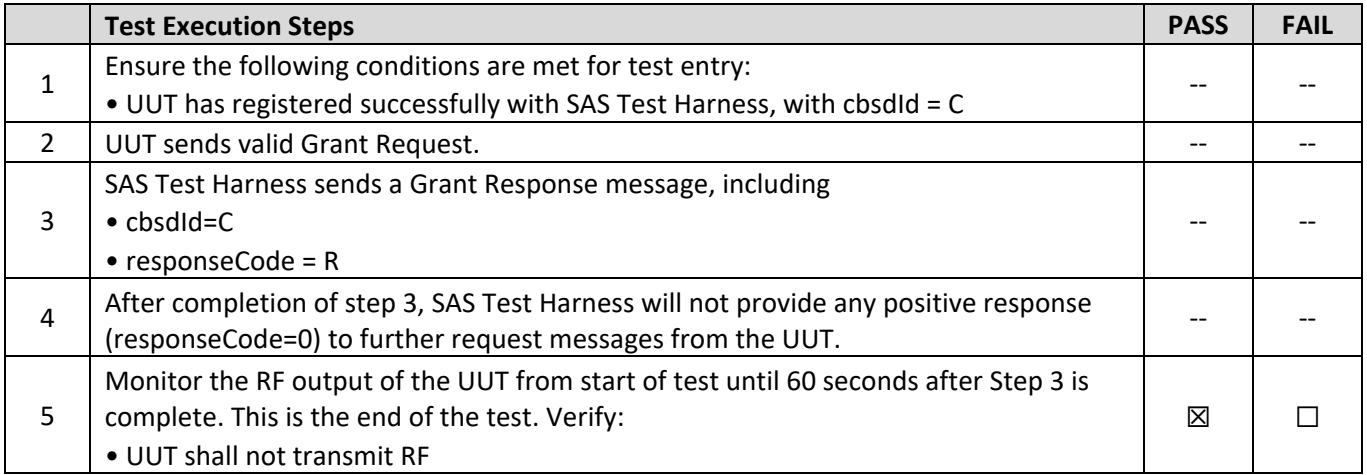

### **Test Plots:**

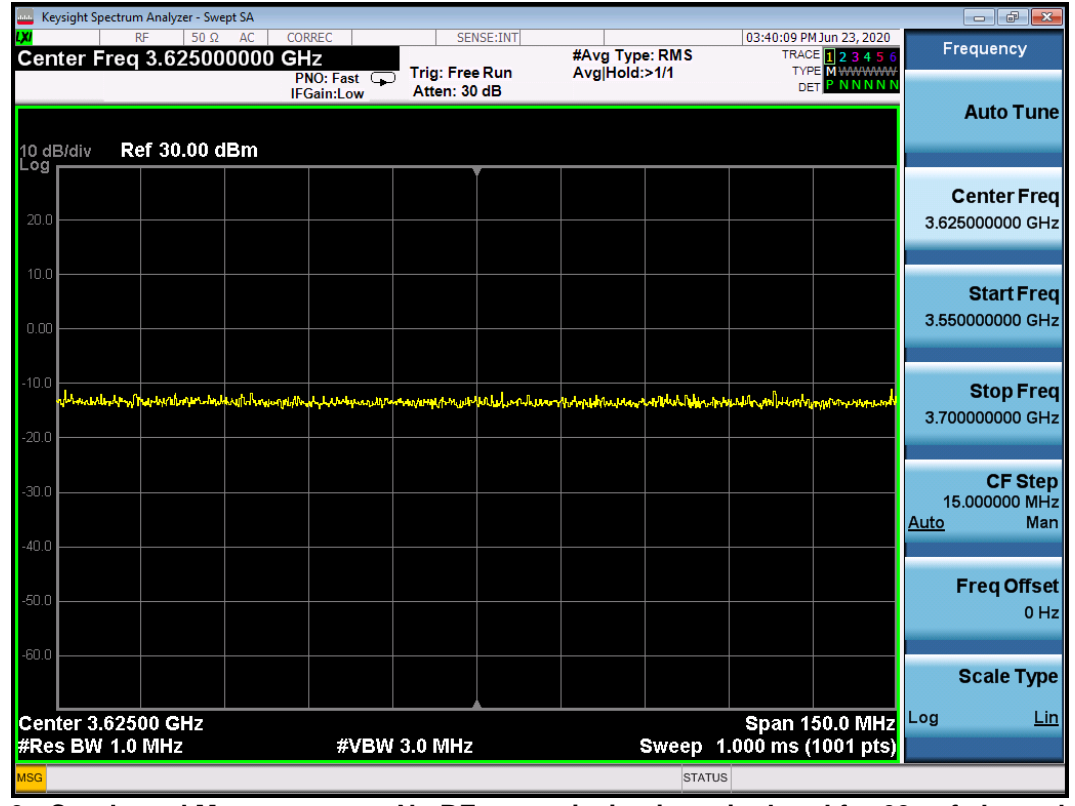

**Plot 9. Conducted Measurement – No RF transmission in entire band for 60s of elapsed time (WINNF.FT.C.GRA.2)**

| FCC ID: XN3-QUANTUM6636 | <b>PCTEST</b><br>$- -$<br>Proud to be part of @ element | <b>MEASUREMENT REPORT</b><br>MERCURY<br>(CERTIFICATION)<br>wireless | Approved by:<br><b>Quality Manager</b> |
|-------------------------|---------------------------------------------------------|---------------------------------------------------------------------|----------------------------------------|
| Test Report S/N:        | <b>Test Dates:</b>                                      | <b>EUT Type:</b>                                                    |                                        |
| 3M2006240049            | 6/23/20 - 7/22/2020                                     | <b>LTE Base Station</b>                                             | Page 21 of 60                          |
| © 2020 PCTEST           |                                                         |                                                                     | V1.0                                   |

<sup>© 2020</sup> PCTEST<br>All rights reserved. Unless otherwise specified, no part of this report may be reproduced or utilized in any part, form or by any means, electronic or mechanical, including photocopying and microfilm, withou

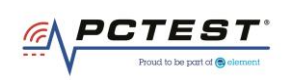

## <span id="page-21-0"></span>**A10 [WINNF.FT.D.HBT.2] Domain Proxy Heartbeat Success Case (first Heartbeat Response)**

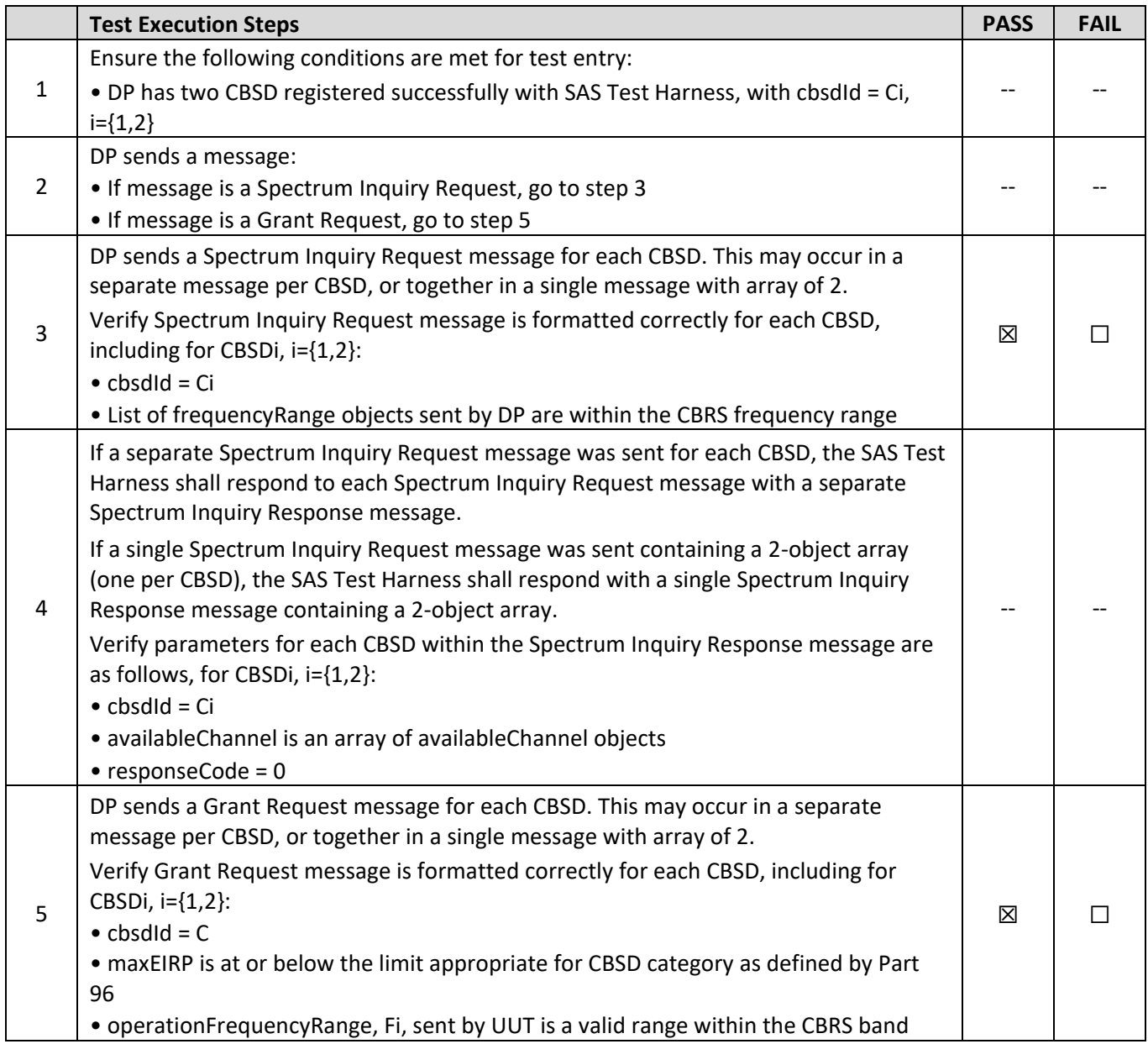

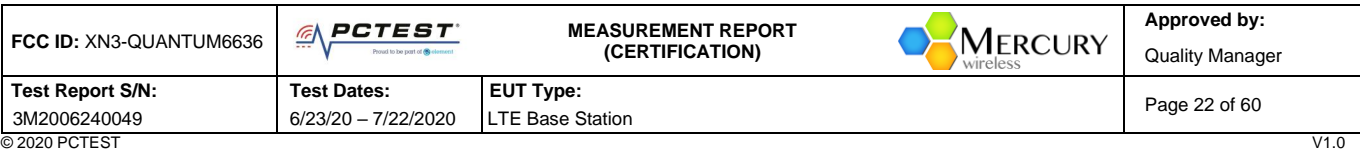

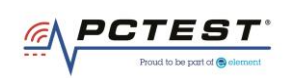

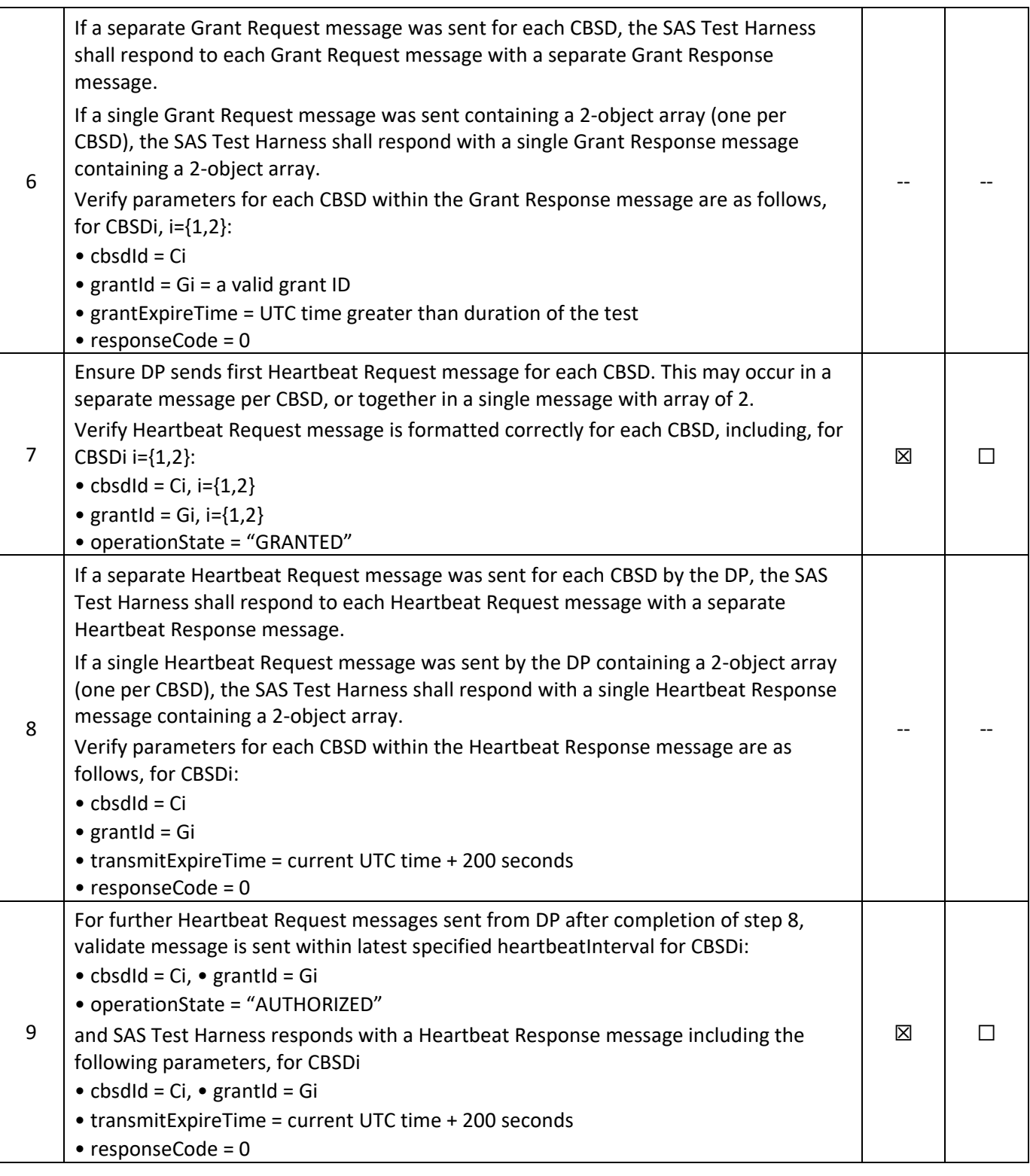

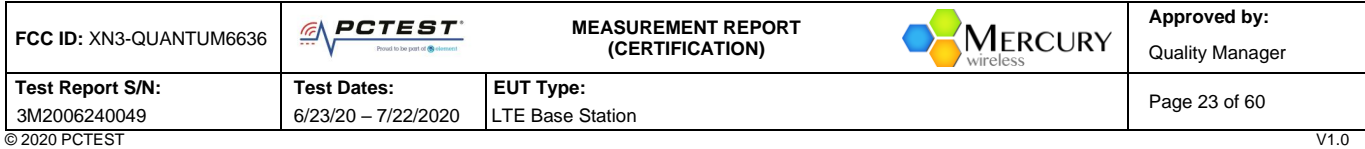

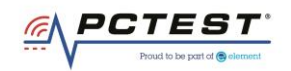

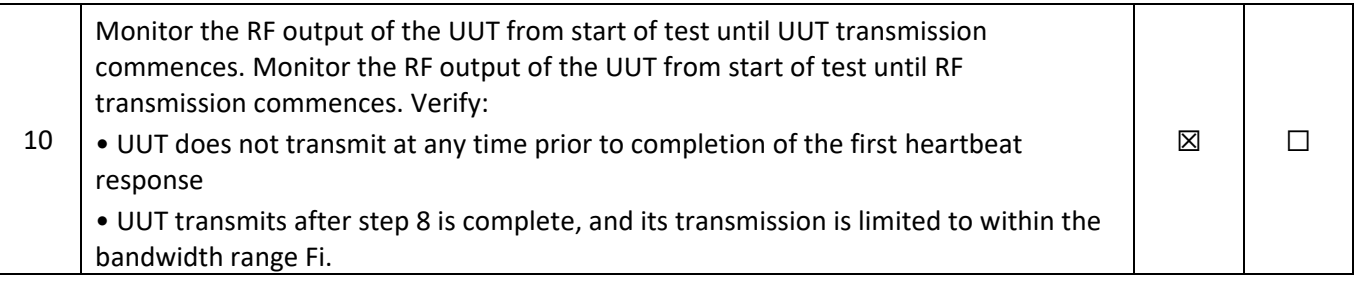

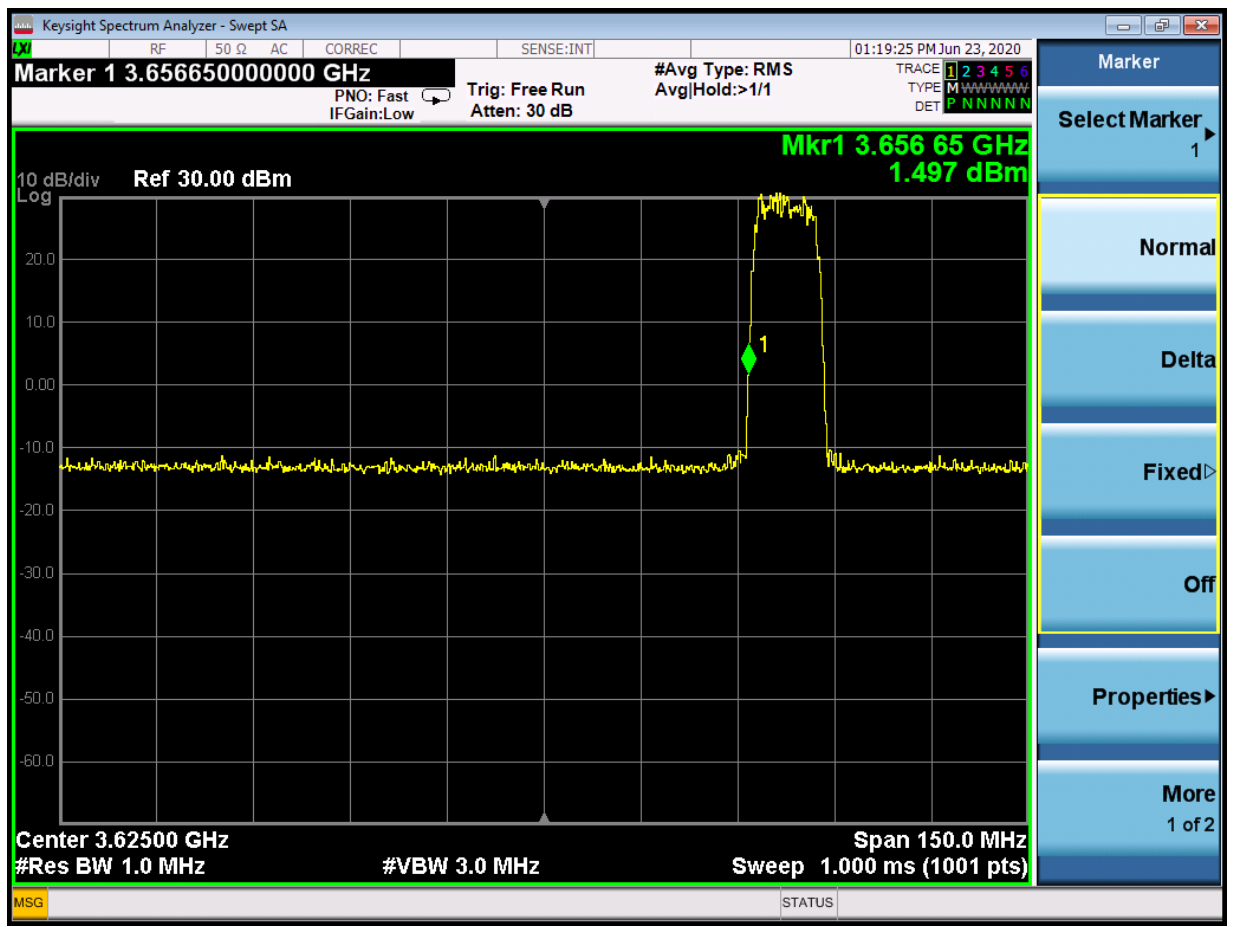

**Plot 10.Conducted Measurement - RF transmission after SAS heartbeat response and Occupied Bandwidth for 10MHz (WINNF.FT.D.HBT.2)**

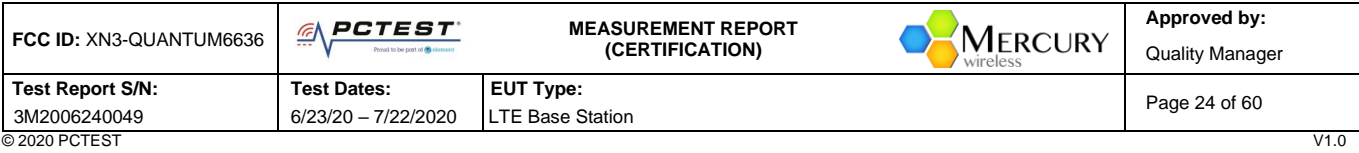

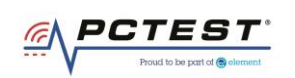

## <span id="page-24-0"></span>**A11 [WINNF.FT.C.HBT.3] Heartbeat responseCode=105 (DEREGISTER)**

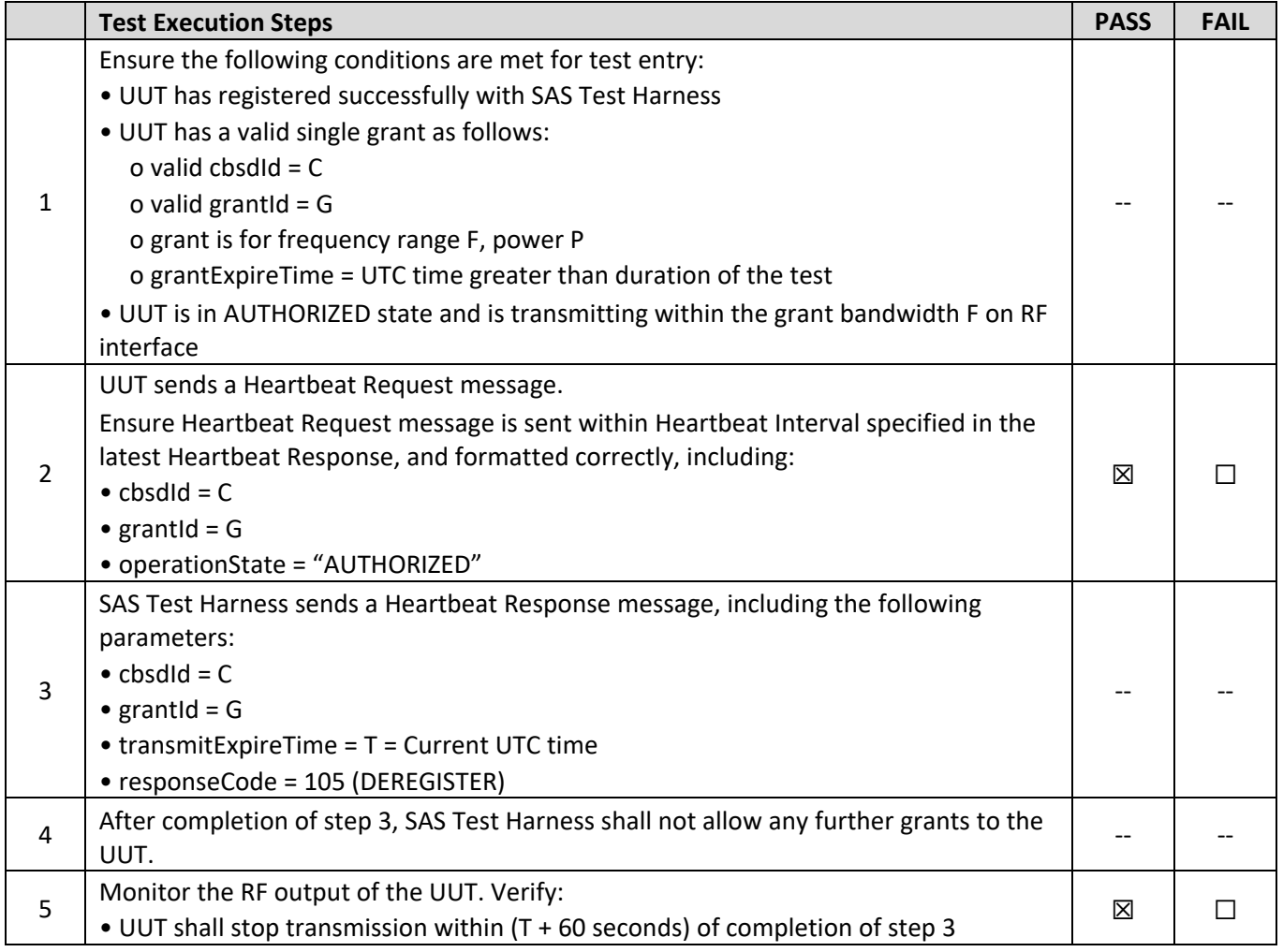

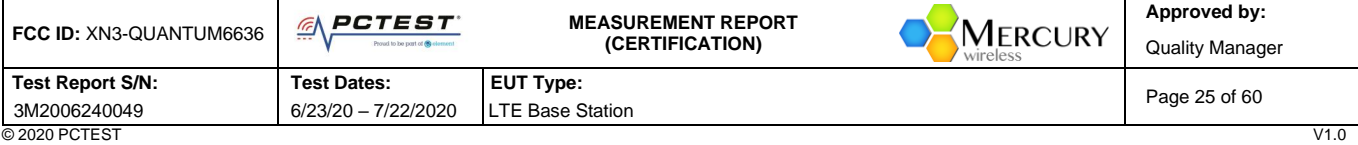

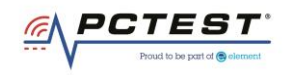

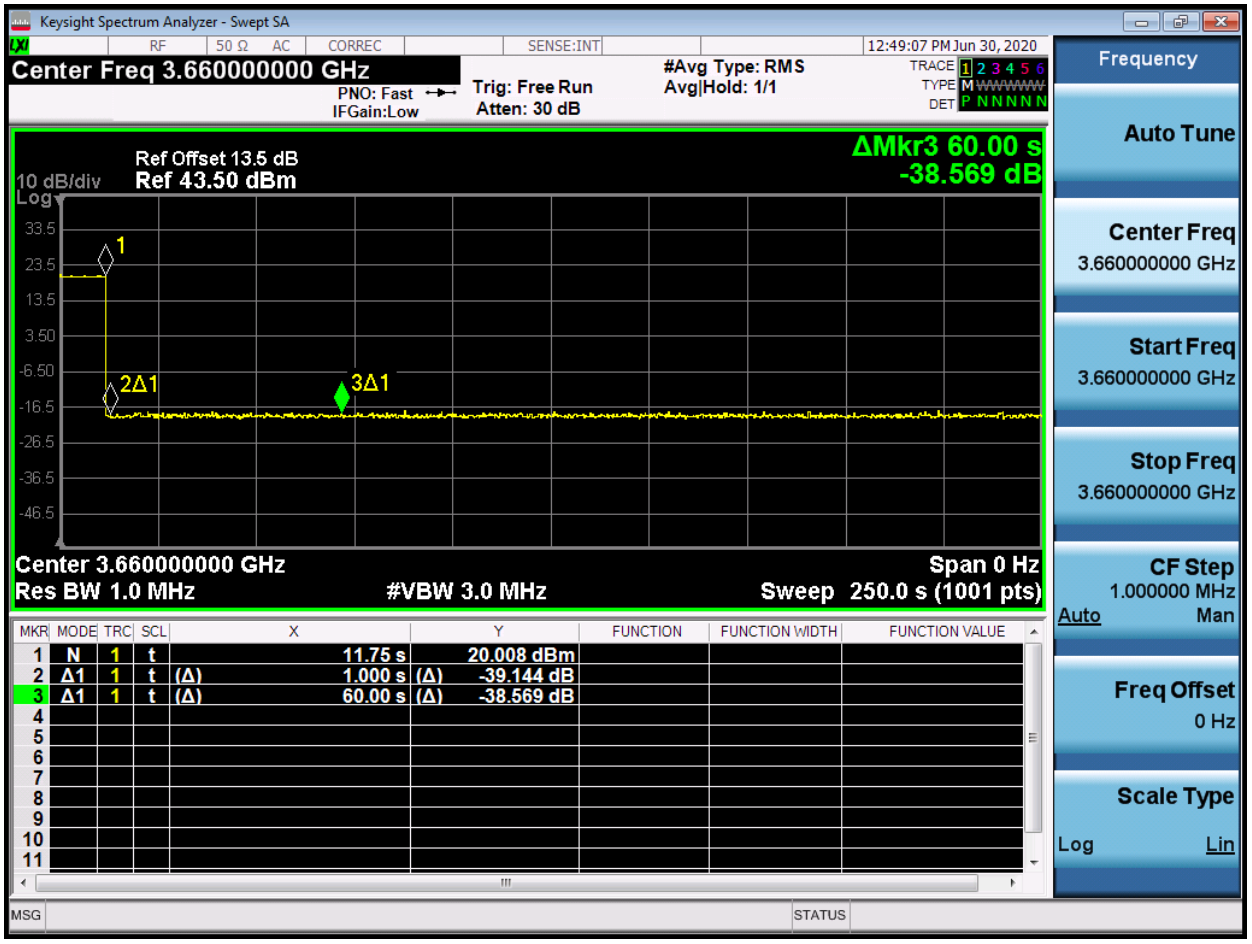

**Plot 11.Conducted Measurement - RF transmission stops within 60s of SAS message indicated by Marker 1 (X) (WINNF.FT.C.HBT.3)**

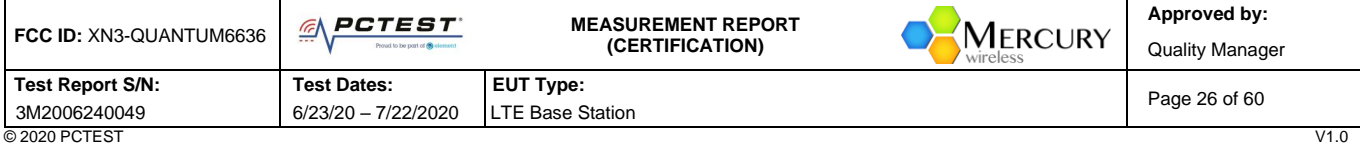

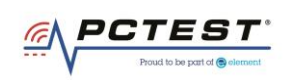

## <span id="page-26-0"></span>**A12 [WINNF.FT.C.HBT.5] Heartbeat responseCode=501 (SUSPENDED\_GRANT) in First Heartbeat Response**

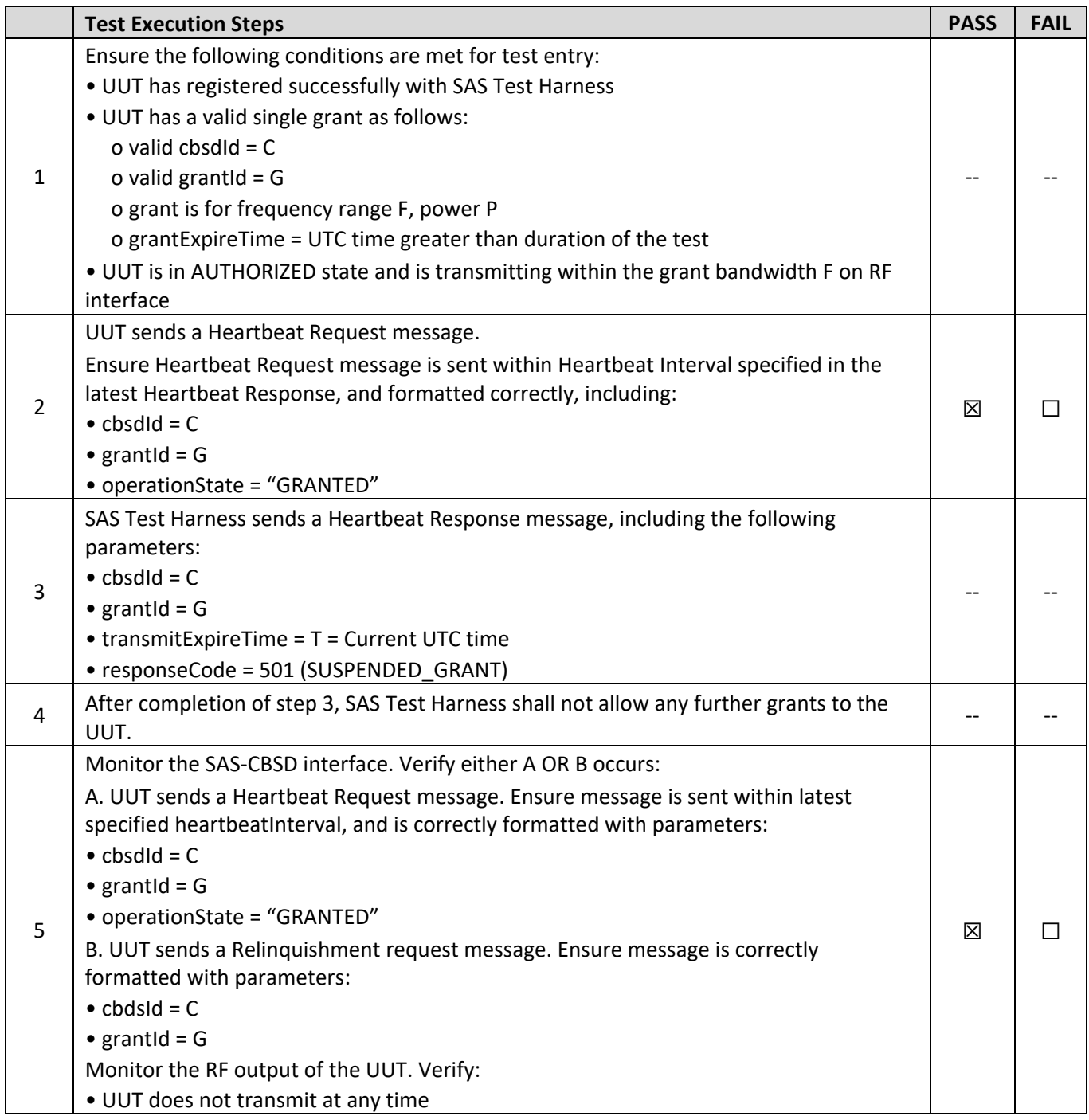

| FCC ID: XN3-QUANTUM6636 | <i>PCTEST</i><br>rah<br>$- -$<br>Proud to be part of @ element | <b>MEASUREMENT REPORT</b><br><b>MERCURY</b><br>(CERTIFICATION)<br>wireless | Approved by:<br><b>Quality Manager</b> |
|-------------------------|----------------------------------------------------------------|----------------------------------------------------------------------------|----------------------------------------|
| Test Report S/N:        | <b>Test Dates:</b>                                             | <b>EUT Type:</b>                                                           |                                        |
| 3M2006240049            | 6/23/20 - 7/22/2020                                            | <b>LTE Base Station</b>                                                    | Page 27 of 60                          |
| © 2020 PCTEST           |                                                                |                                                                            | V1.0                                   |

<sup>© 2020</sup> PCTEST<br>All rights reserved. Unless otherwise specified, no part of this report may be reproduced or utilized in any part, form or by any means, electronic or mechanical, including photocopying and microfilm, withou

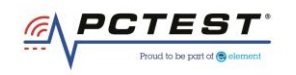

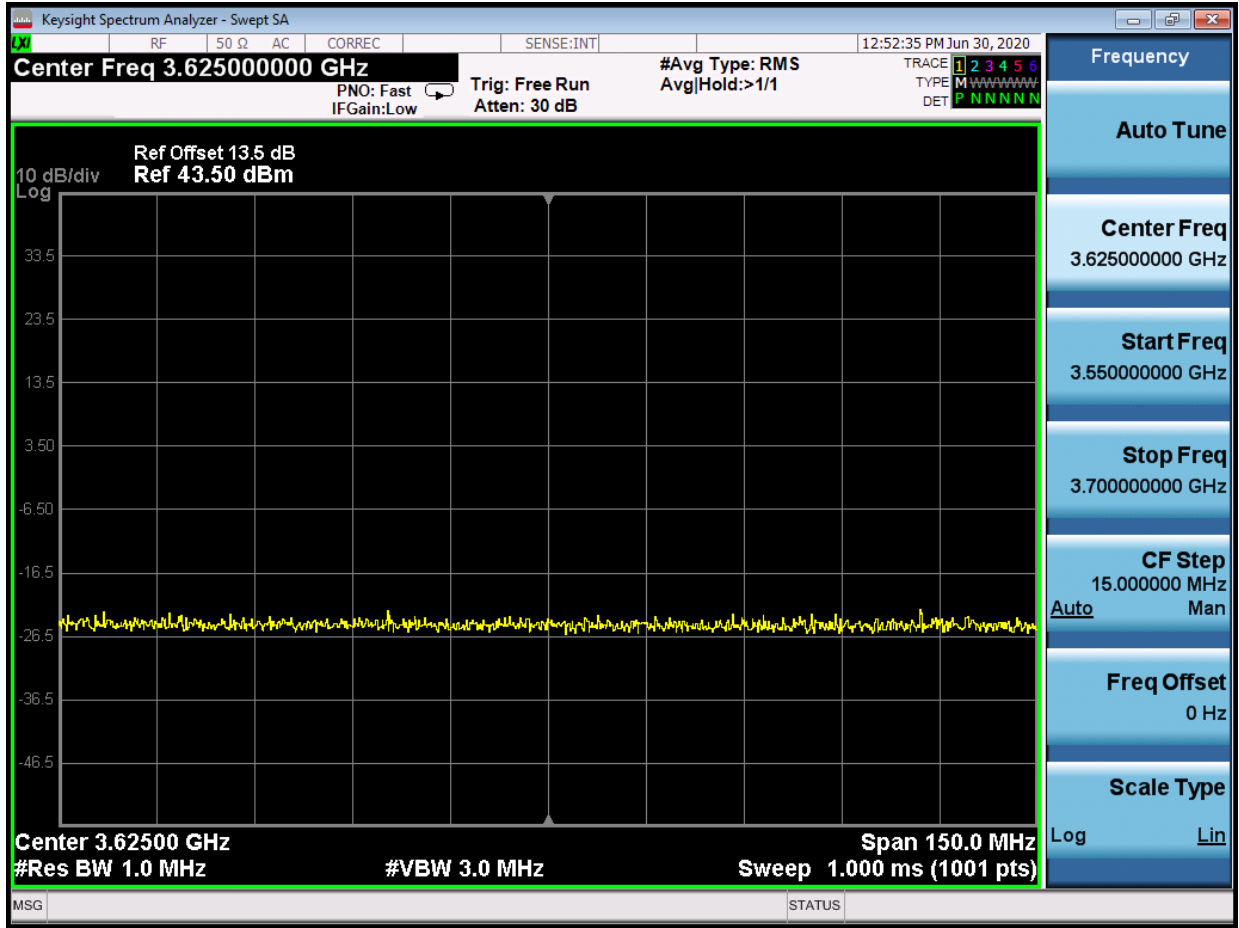

**Plot 12.Conducted Measurement – No RF transmission in entire band (WINNF.FT.C.HBT.5)**

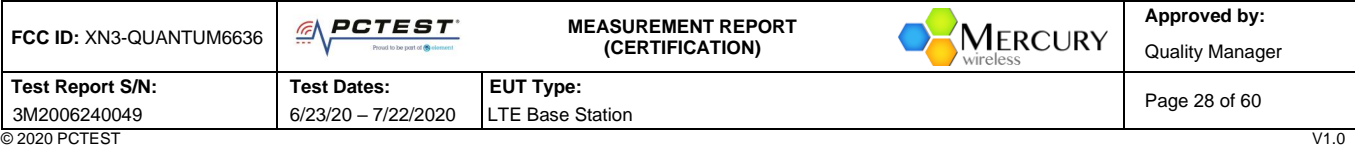

<sup>© 2020</sup> PCTEST<br>All rights reserved. Unless otherwise specified, no part of this report may be reproduced or utilized in any part, form or by any means, electronic or mechanical, including photocopying and microfilm, withou

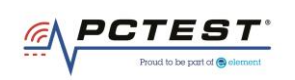

## <span id="page-28-0"></span>**A13 [WINNF.FT.C.HBT.6] Heartbeat responseCode=501 (SUSPENDED\_GRANT) in Subsequent Heartbeat Response**

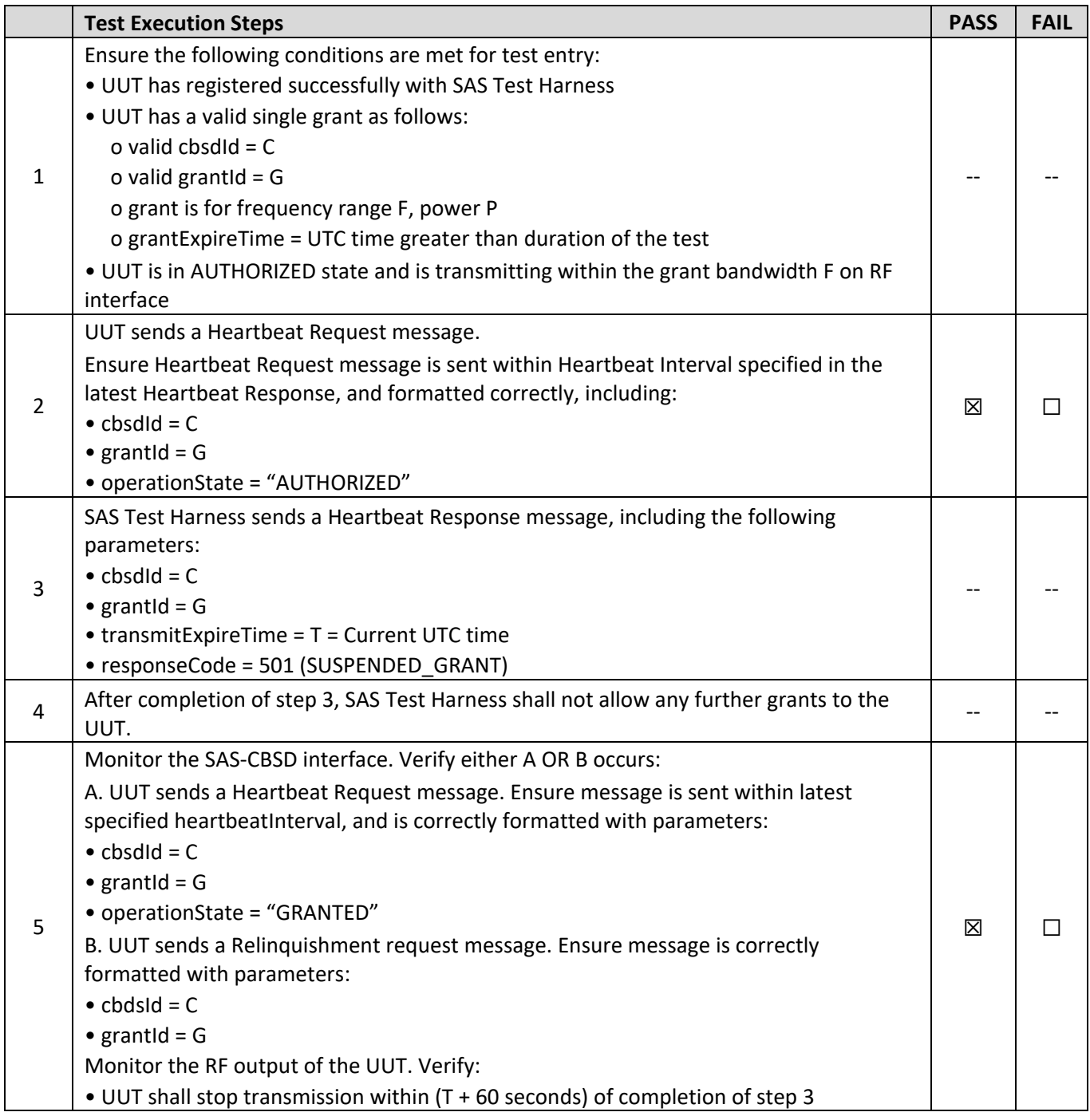

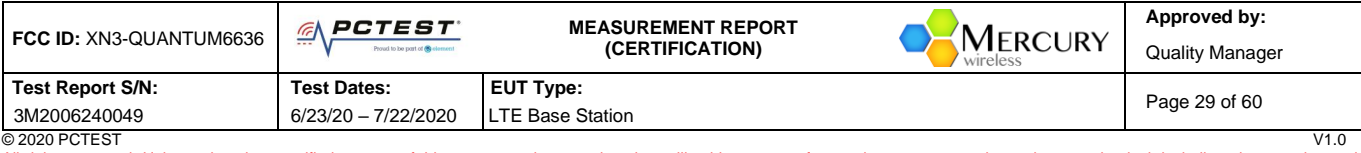

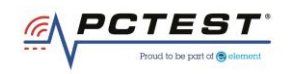

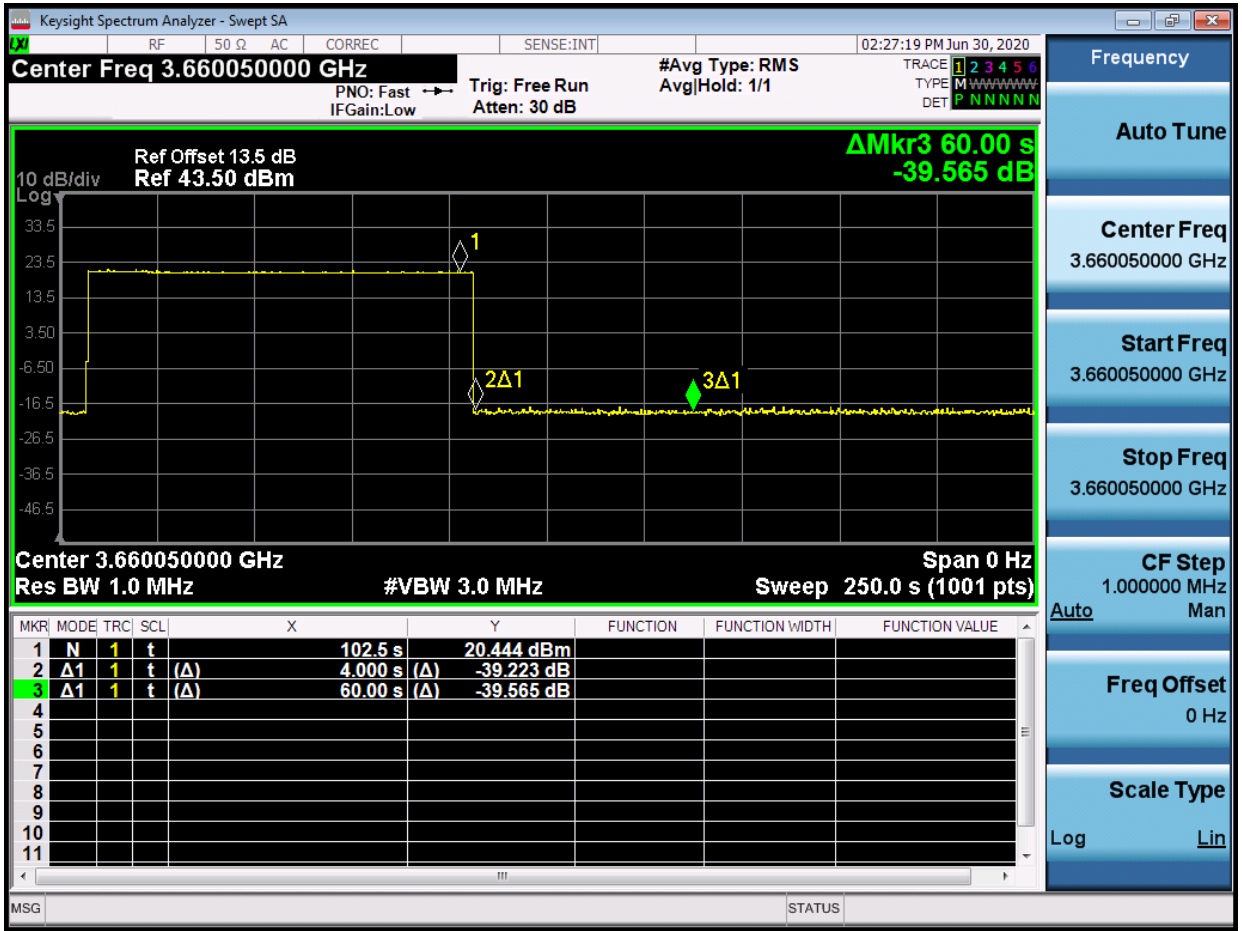

**Plot 13.Conducted Measurement - RF transmission stops within 60s of SAS message. The SAS message is indicated by Marker 1 (WINNF.FT.C.HBT.6)**

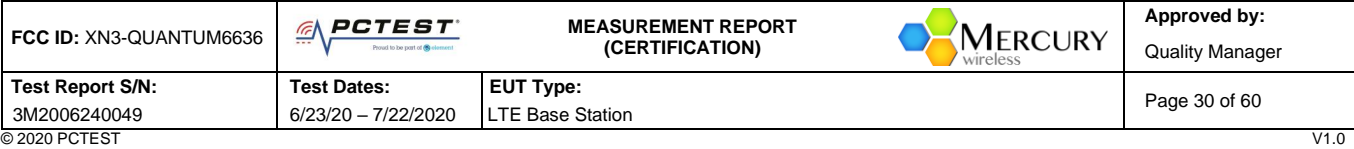

<sup>© 2020</sup> PCTEST<br>All rights reserved. Unless otherwise specified, no part of this report may be reproduced or utilized in any part, form or by any means, electronic or mechanical, including photocopying and microfilm, withou

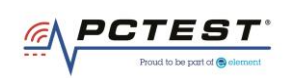

# <span id="page-30-0"></span>**A15 [WINNF.FT.C.HBT.7] Heartbeat responseCode=502 (UNSYNC\_OP\_PARAM)**

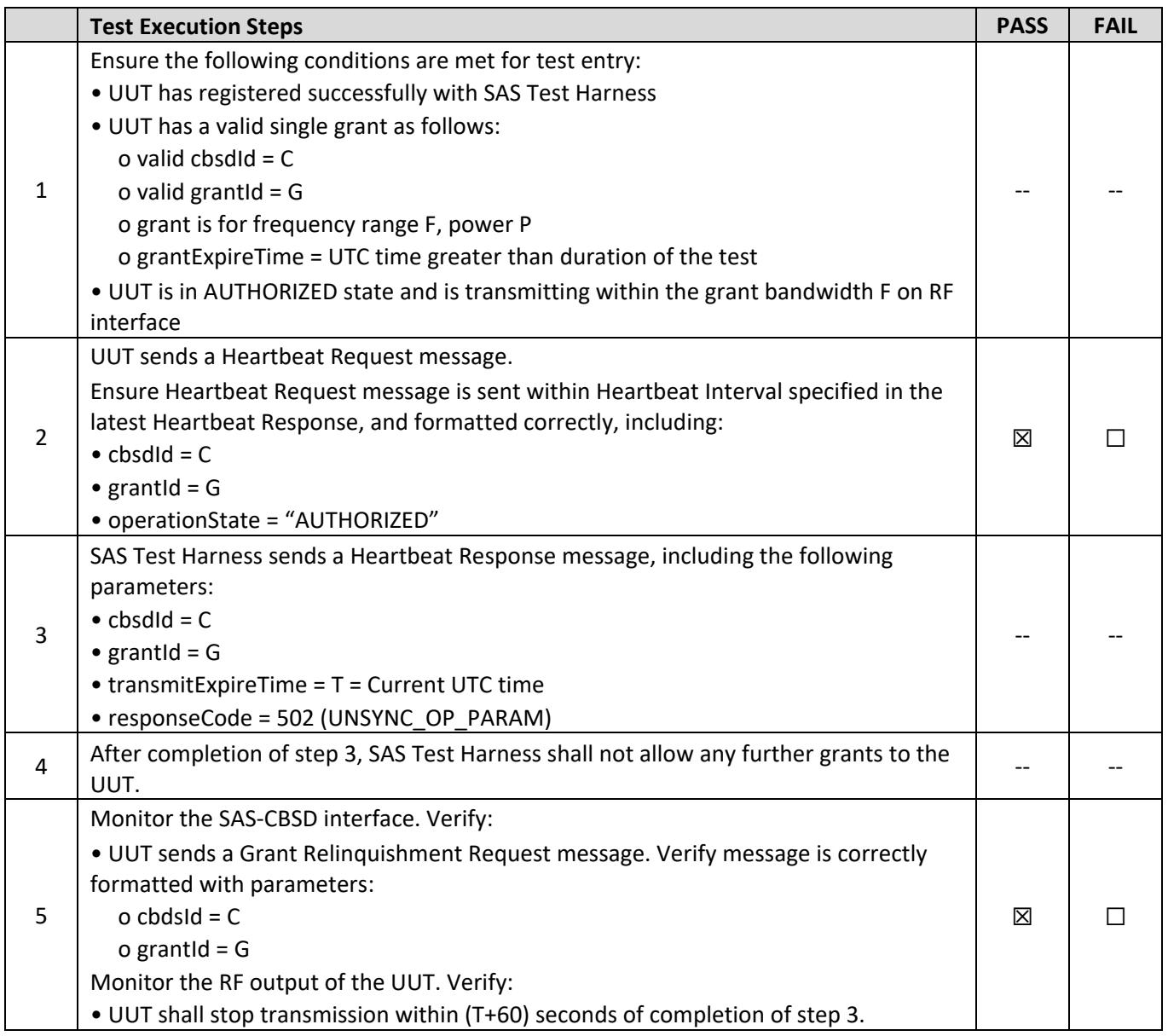

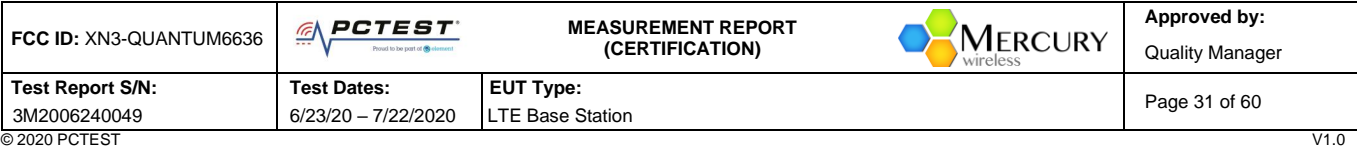

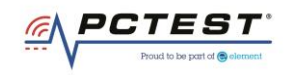

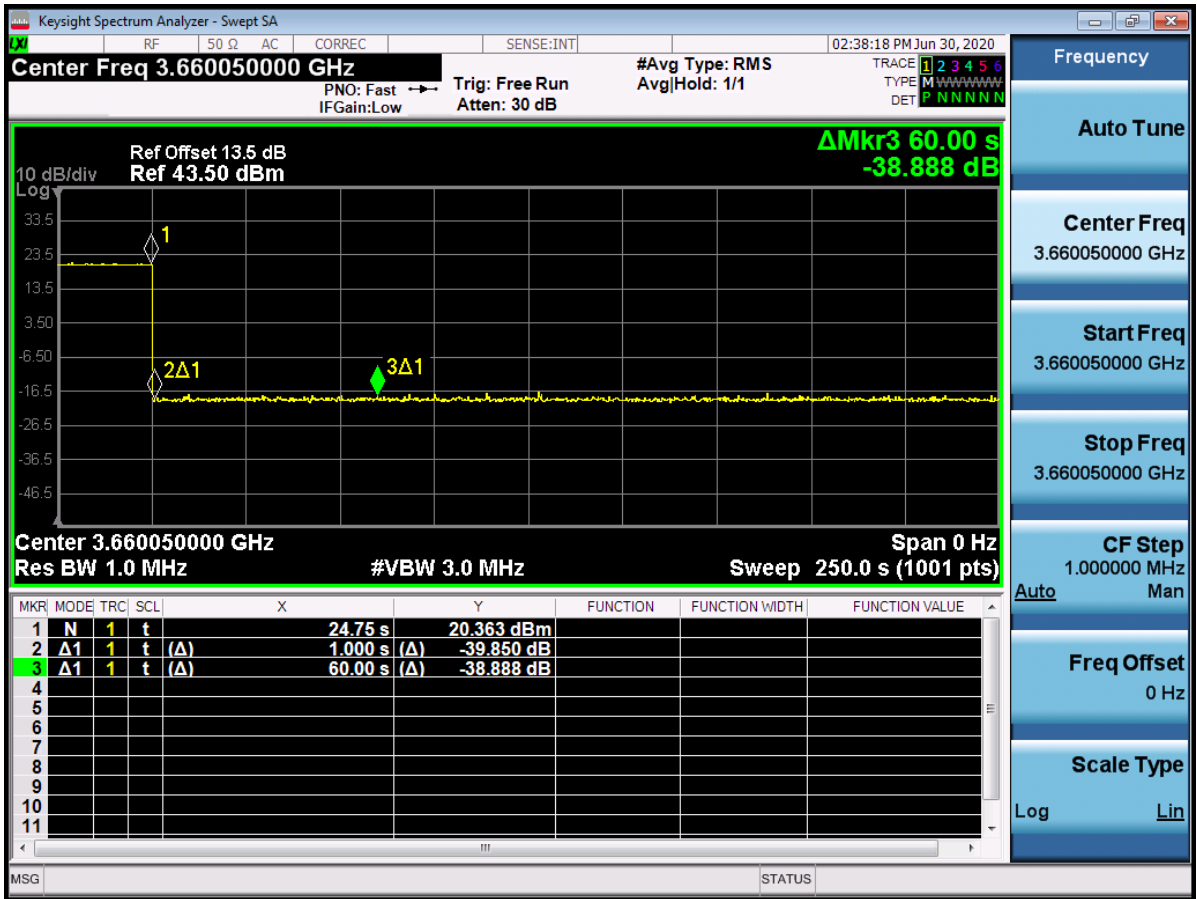

**Plot 14.Conducted Measurement - RF transmission stops within 60s of SAS message. The SAS message is indicated by Marker 1 (WINNF.FT.C.HBT.7)**

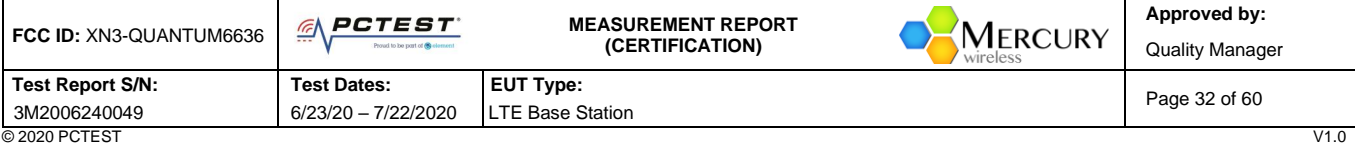

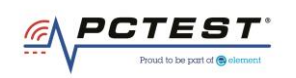

## <span id="page-32-0"></span>**A16 [WINNF.FT.D.HBT.8] Domain Proxy Heartbeat responseCode=500 (TERMINATED\_GRANT)**

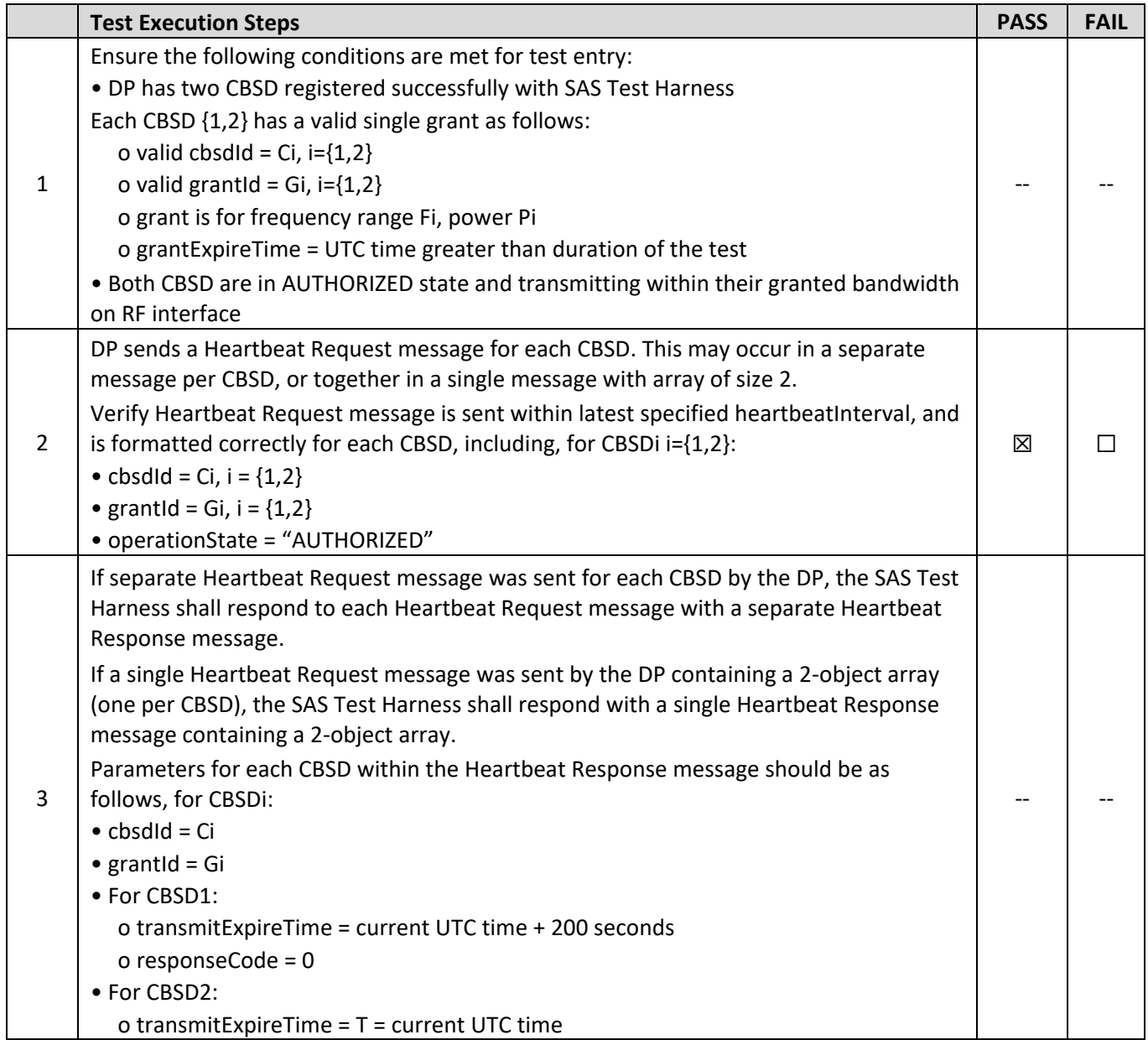

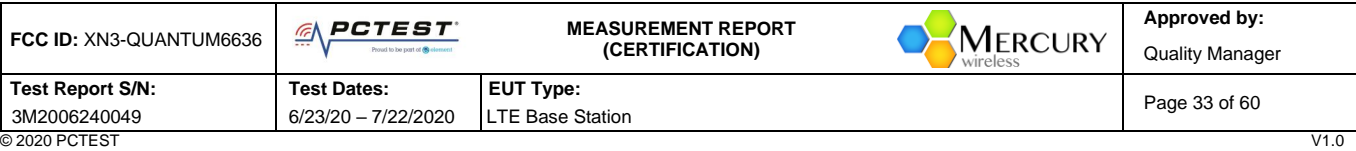

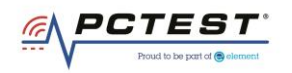

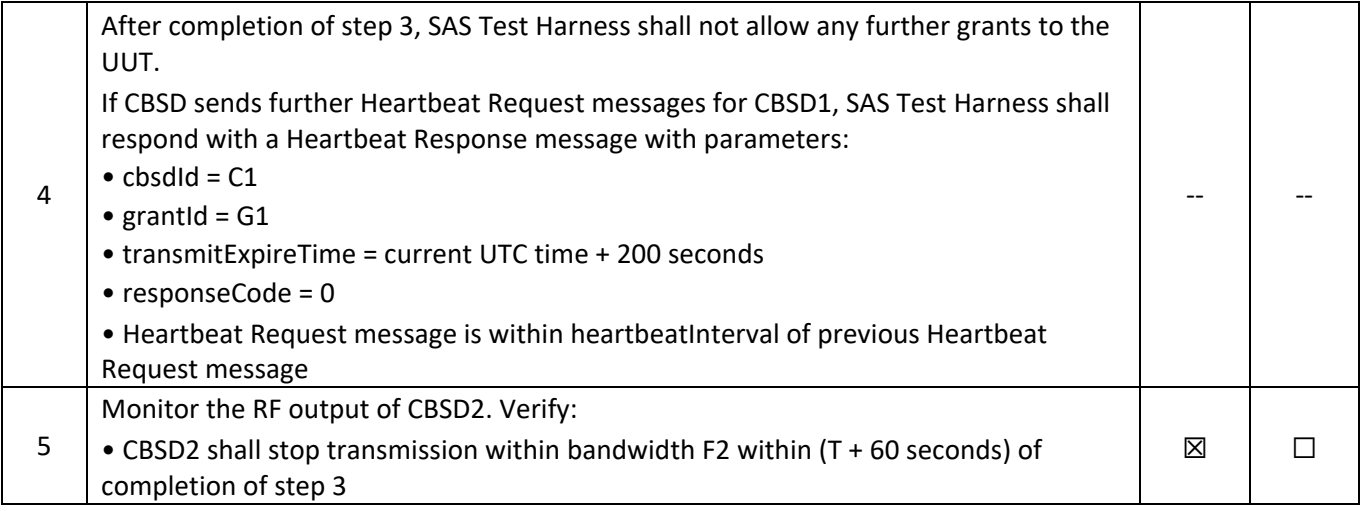

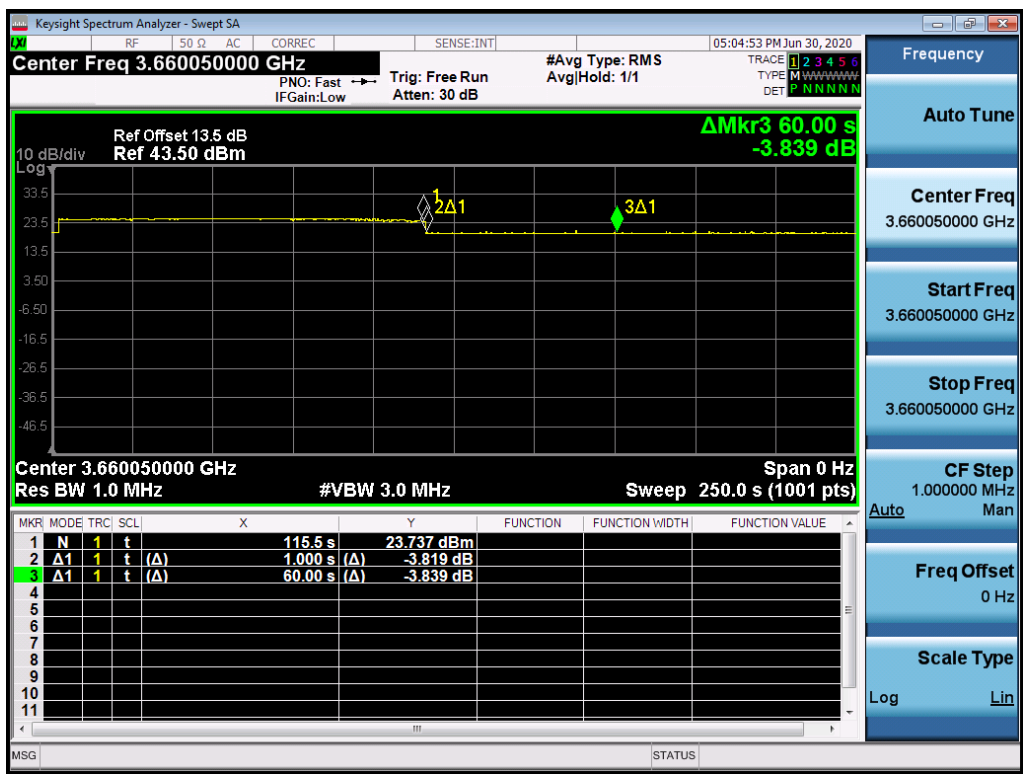

#### **Plot 15.Conducted Measurement - RF transmission stops within 60s of SAS message. The SAS message is indicated by Marker 1 (WINNF.FT.D.HBT.8)**

**Note:** Plot above shows CBSD2 stopping transmission, while CBSD1 continues to transmit.

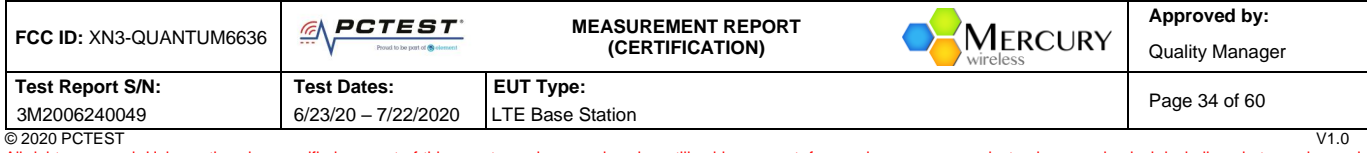

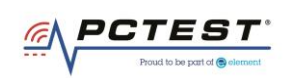

## <span id="page-34-0"></span>**A17 [WINNF.FT.C.HBT.9] Heartbeat Response Absent (First Heartbeat)**

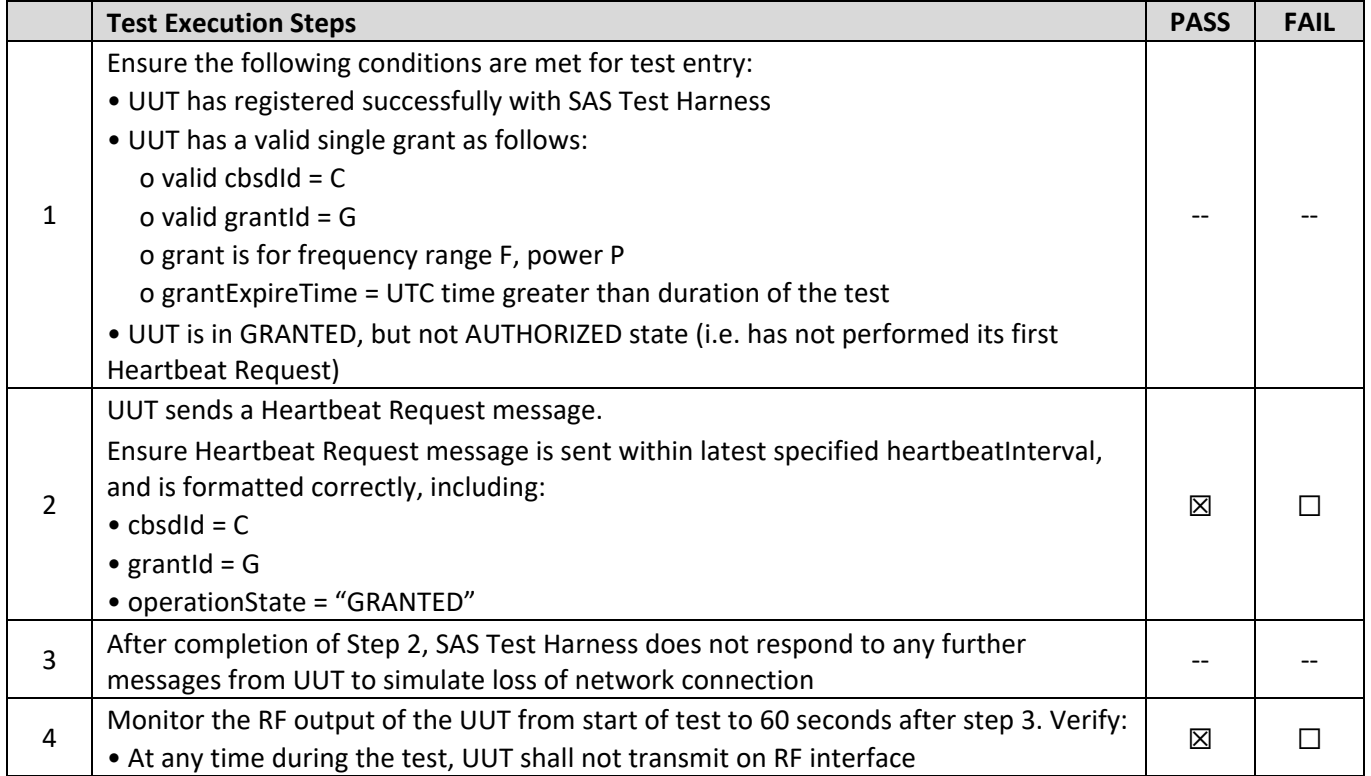

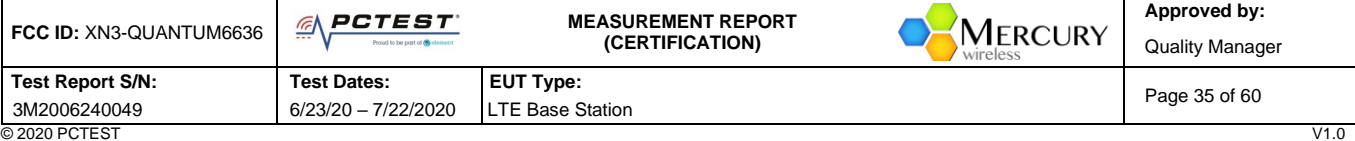

<sup>© 2020</sup> PCTEST<br>All rights reserved. Unless otherwise specified, no part of this report may be reproduced or utilized in any part, form or by any means, electronic or mechanical, including photocopying and microfilm, withou

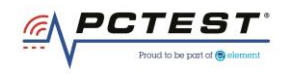

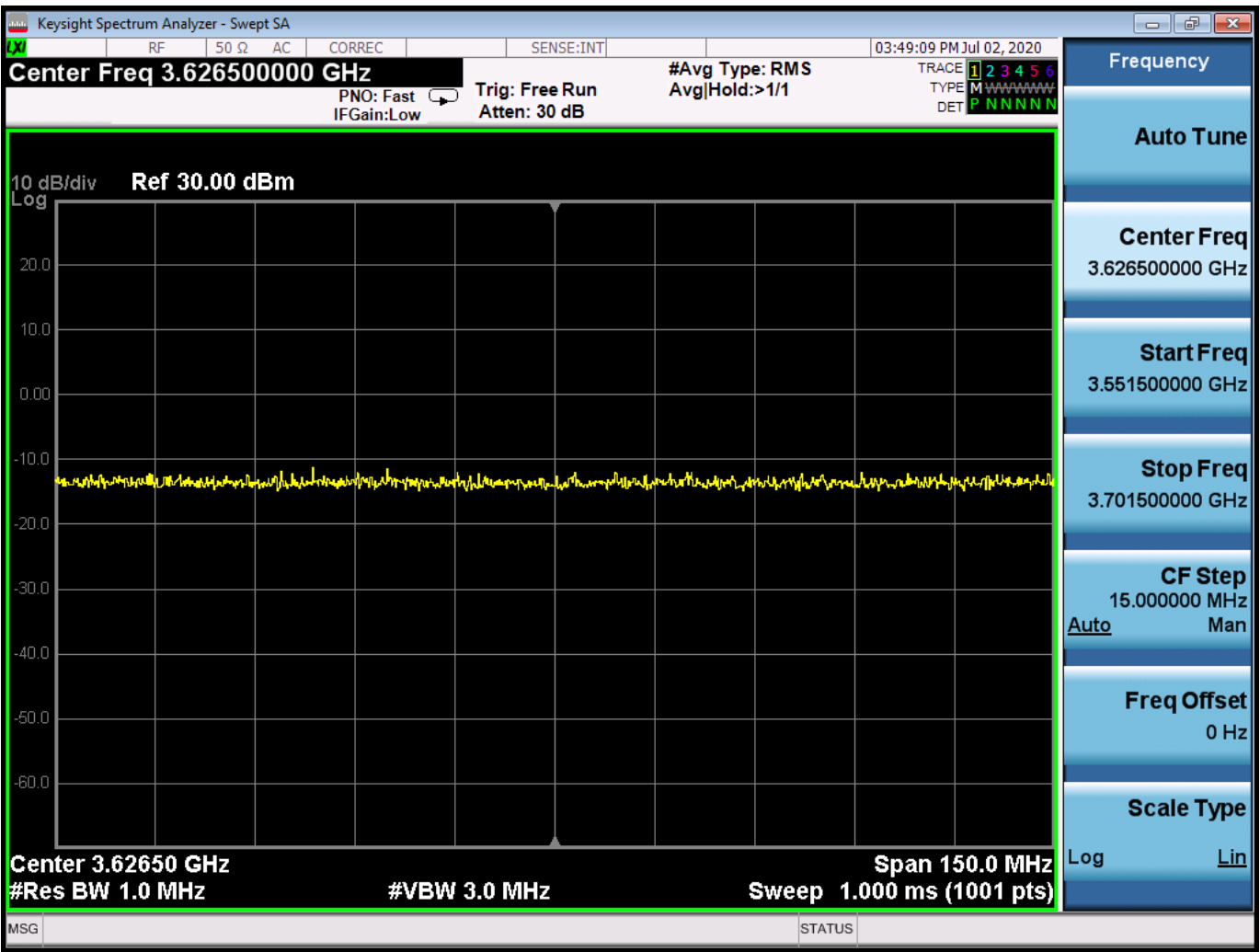

**Plot 16.Conducted Measurement – No RF transmission in entire band at anytime (WINNF.FT.C.HBT.9)**

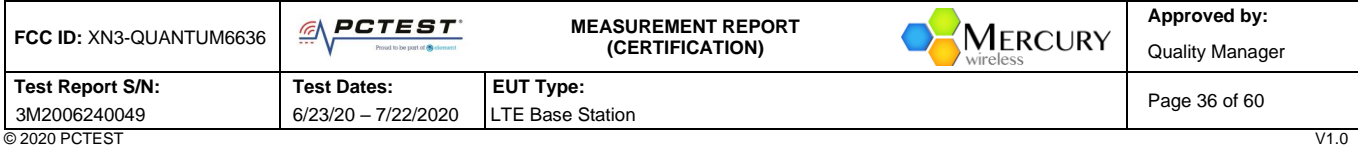

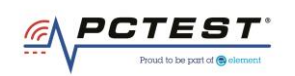

## <span id="page-36-0"></span>**A18 [WINNF.FT.C.HBT.10] Heartbeat Response Absent (Subsequent Heartbeat)**

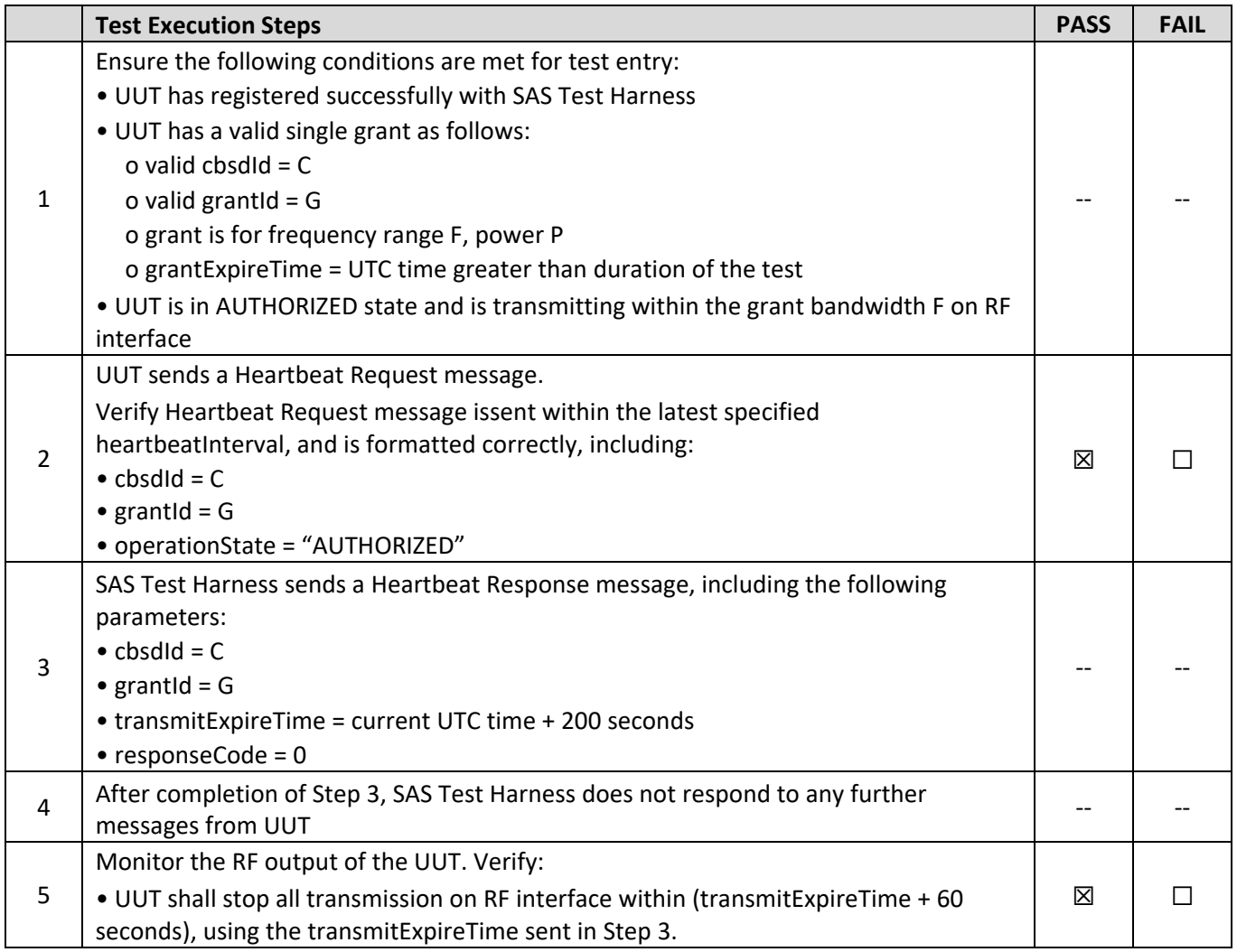

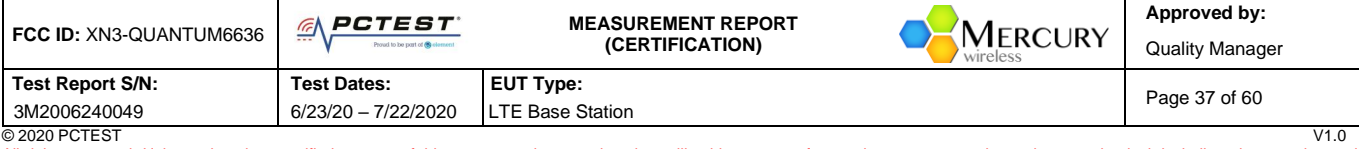

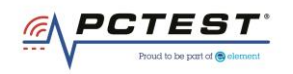

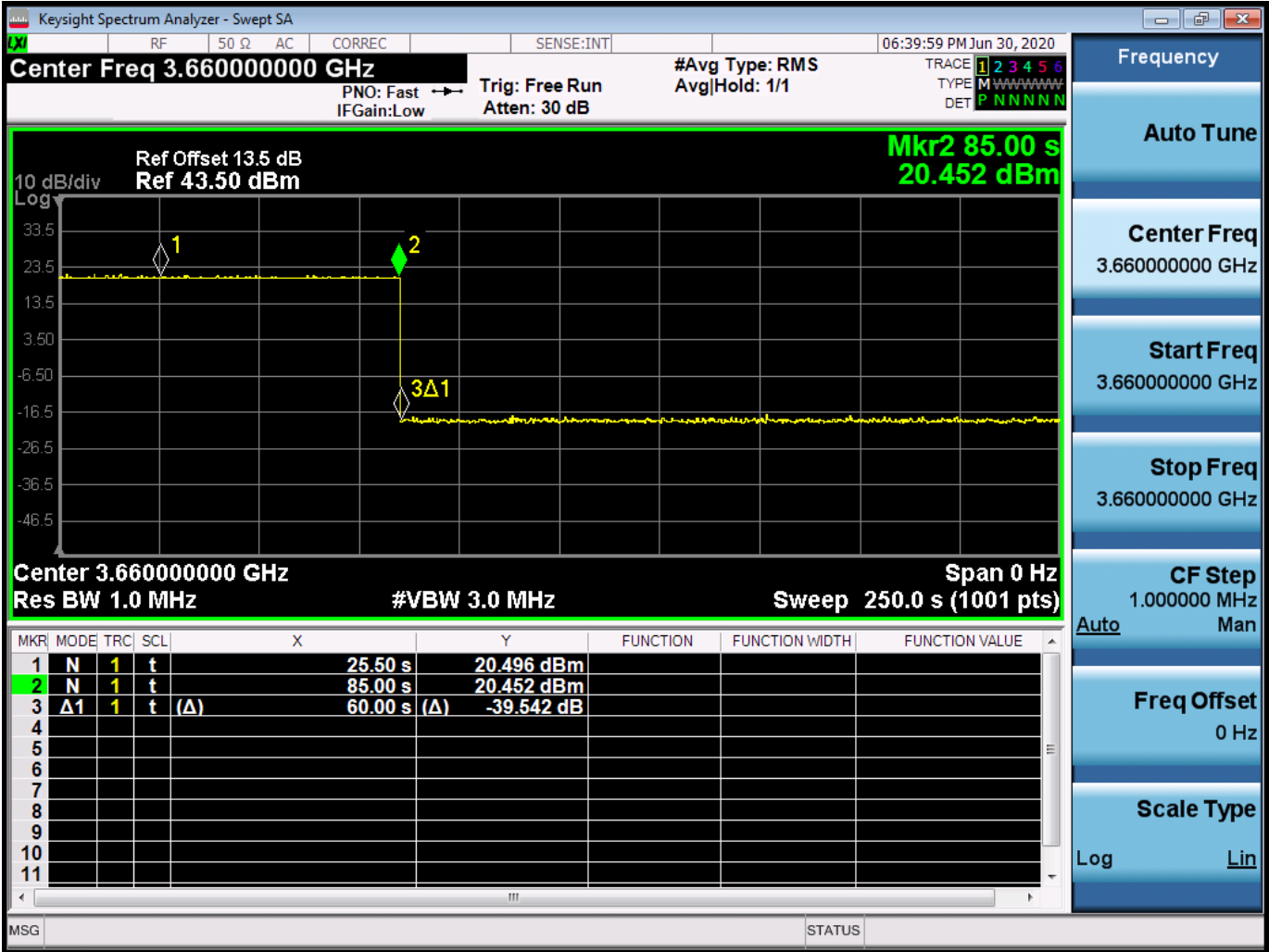

**Plot 17.Conducted Measurement - RF transmission stops within transmitExpireTime + 60s. The last SAS heartbeat message is indicated by Marker 1 (WINNF.FT.C.HBT.10)**

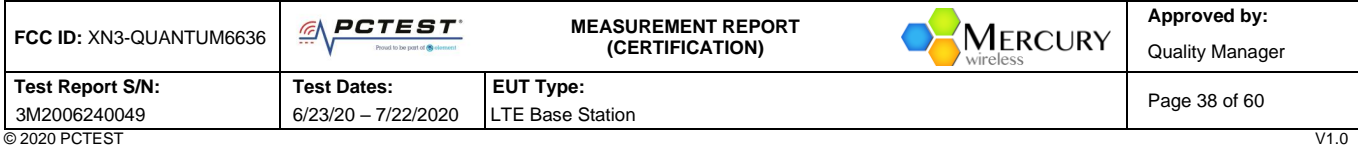

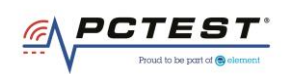

## <span id="page-38-0"></span>**A19 [WINNF.FT.C.MES.3] Grant Response contains** *measReportConfig*

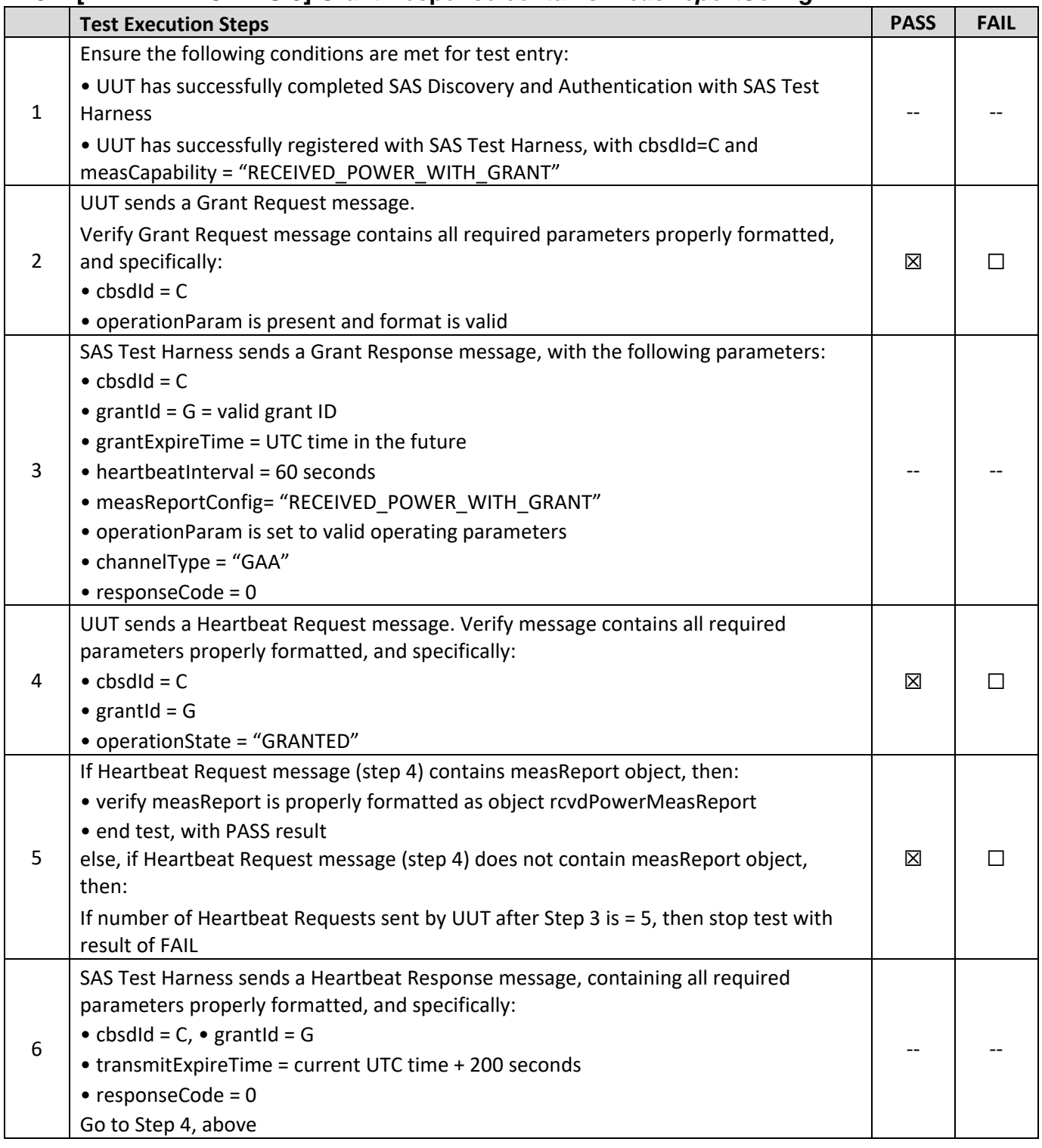

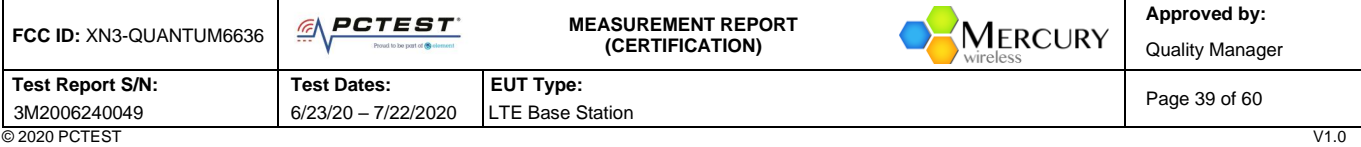

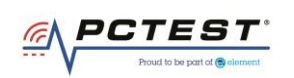

## <span id="page-39-0"></span>**A20 [WINNF.FT.D.MES.5] Domain Proxy Heartbeat Response contains measReportConfig**

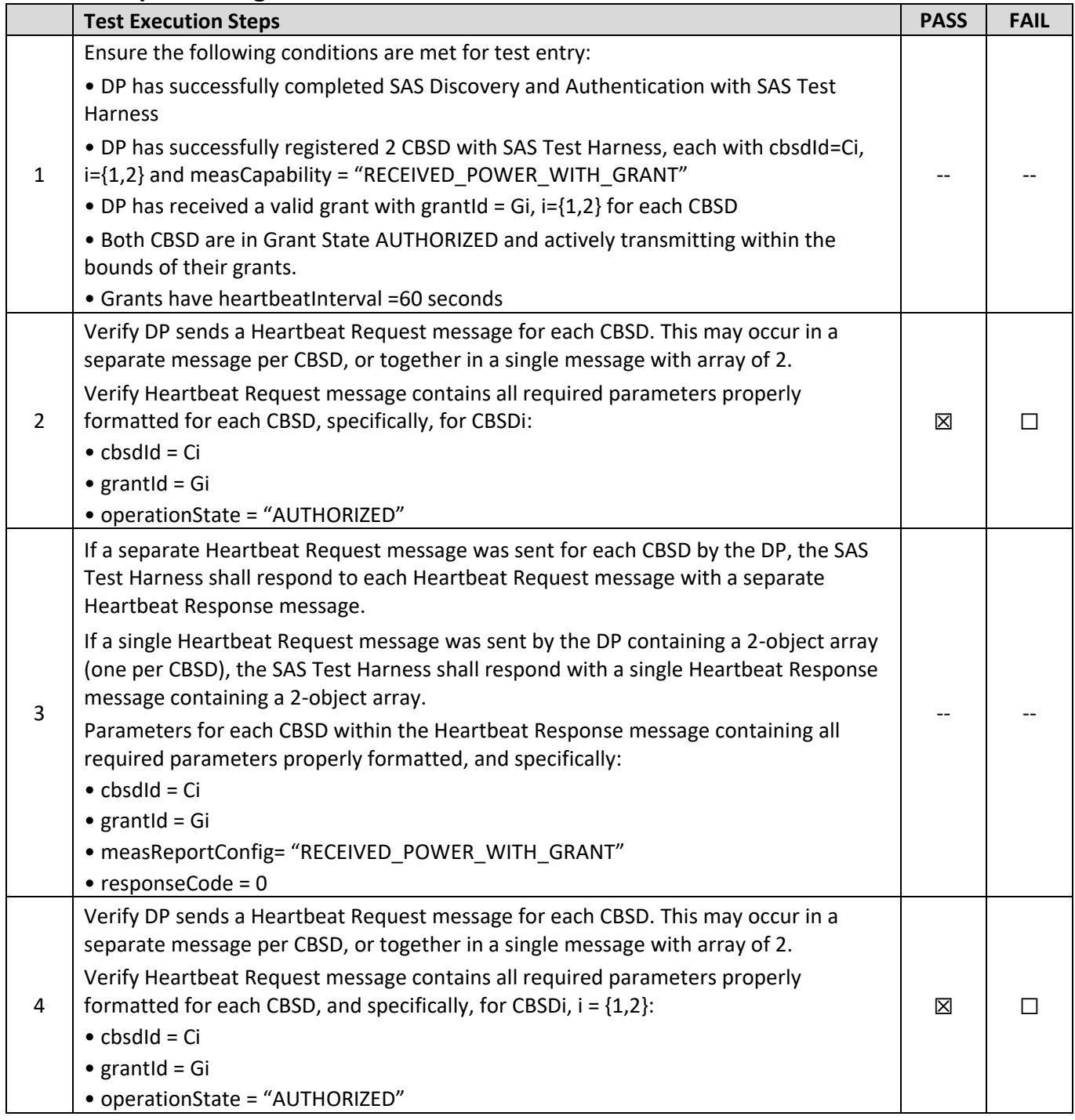

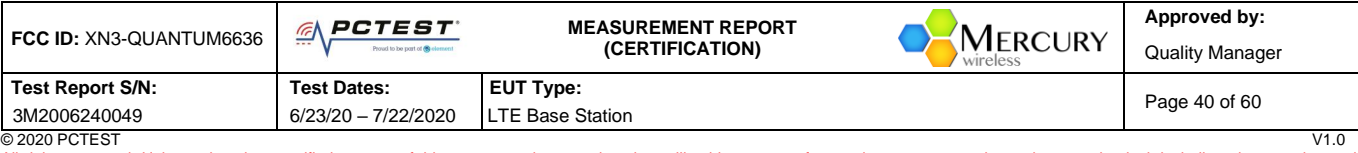

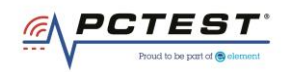

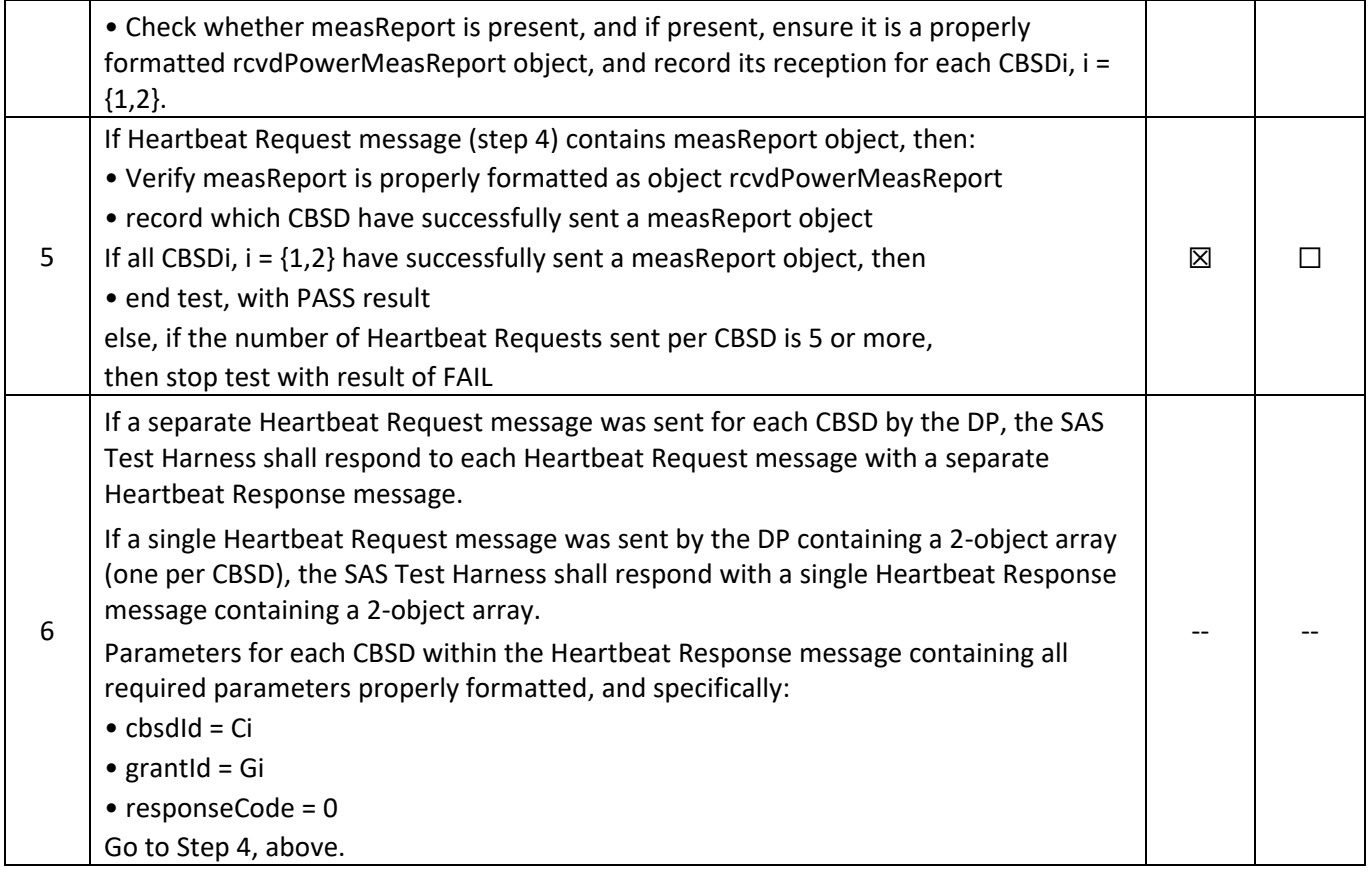

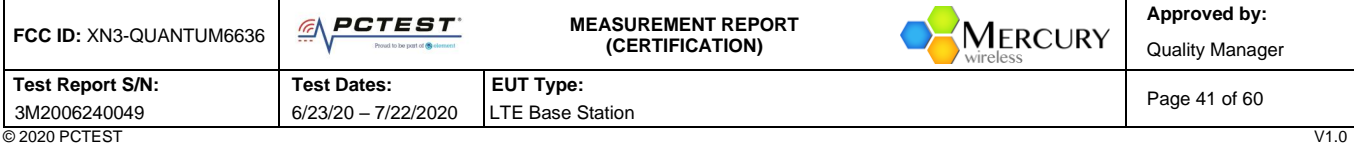

<sup>© 2020</sup> PCTEST<br>All rights reserved. Unless otherwise specified, no part of this report may be reproduced or utilized in any part, form or by any means, electronic or mechanical, including photocopying and microfilm, withou

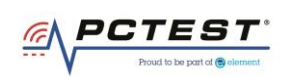

# <span id="page-41-0"></span>**A21 [WINNF.FT.D.RLQ.2] Domain Proxy Successful Relinquishment**

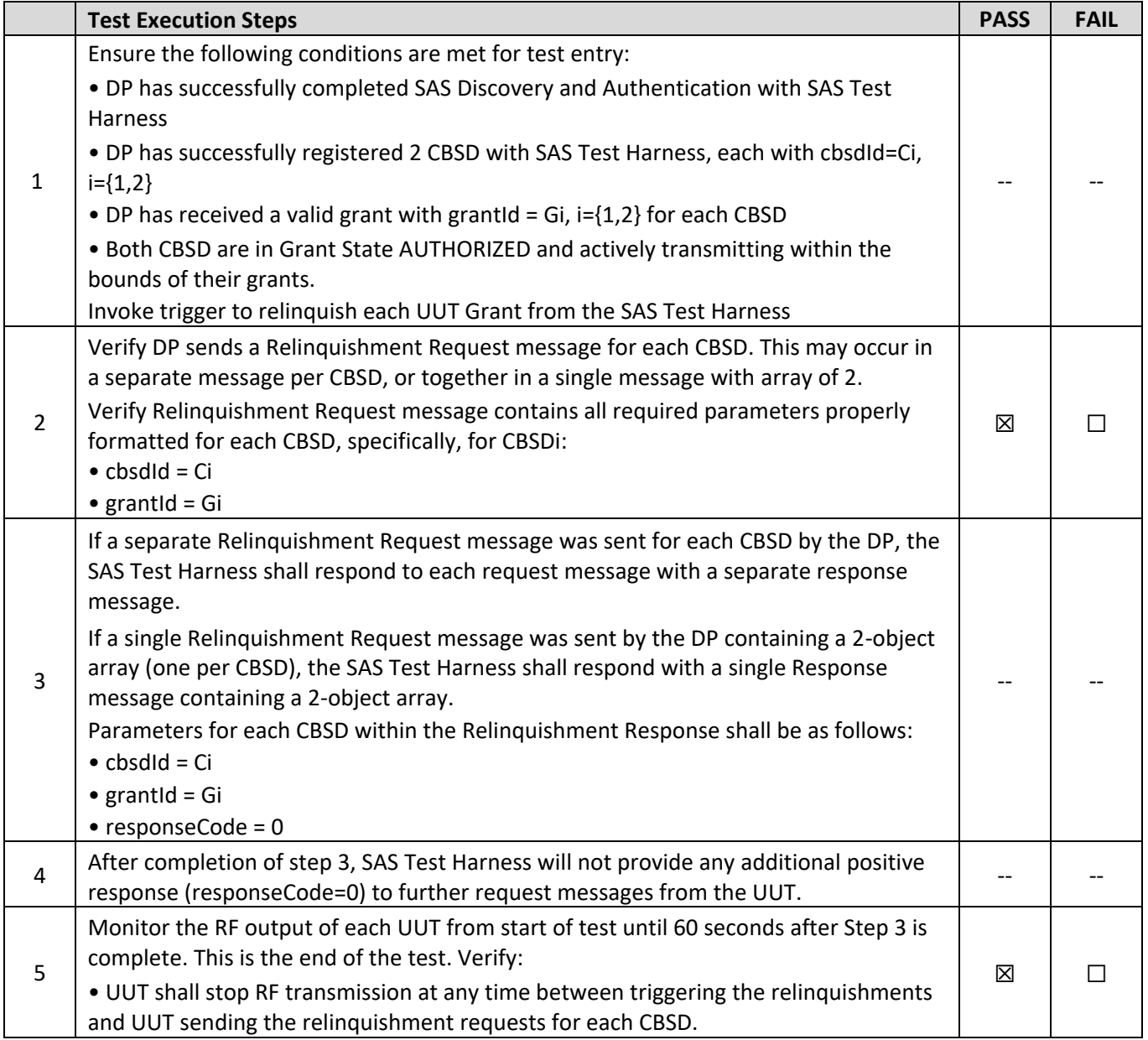

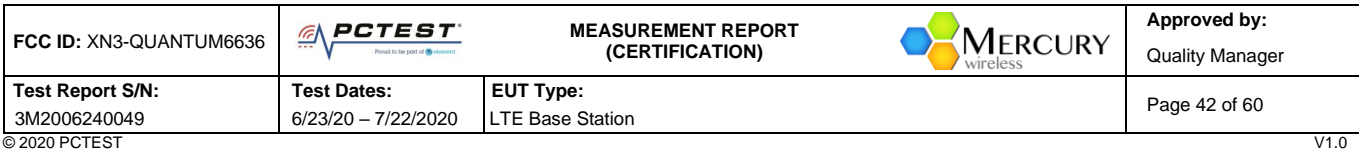

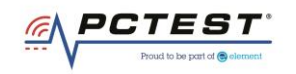

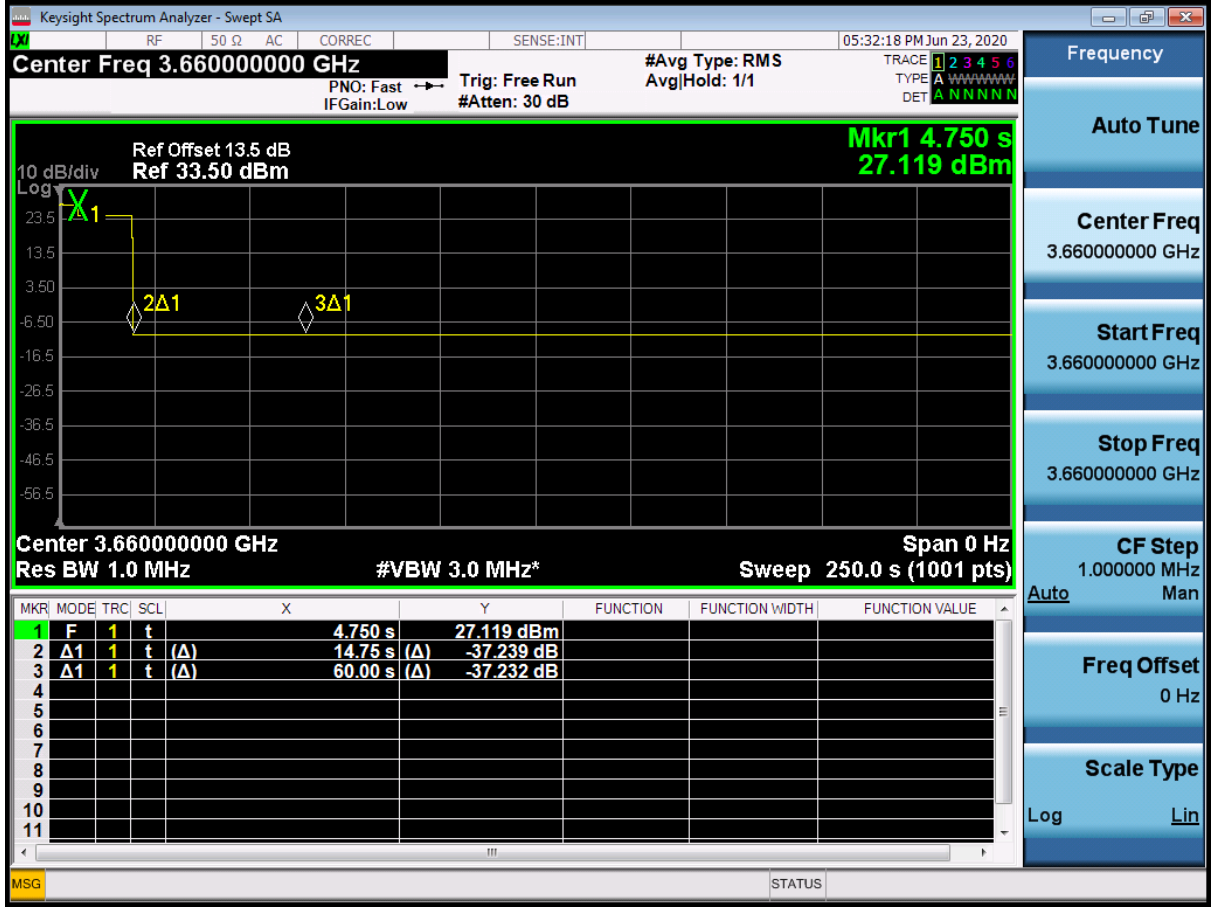

**Plot 18.Conducted Measurement - RF transmission stops (WINNF.FT.D.RLQ.2)**

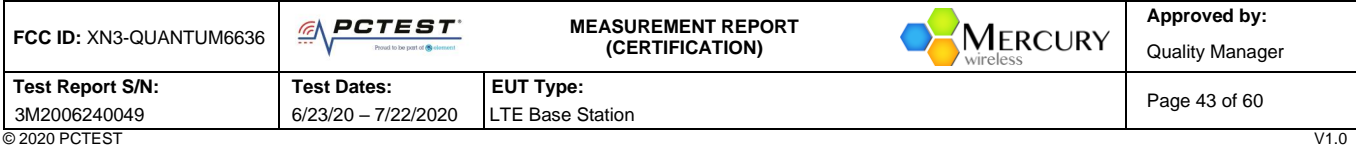

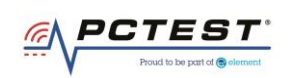

# <span id="page-43-0"></span>**A22 [WINNF.FT.C.DRG.1] Successful Deregistration**

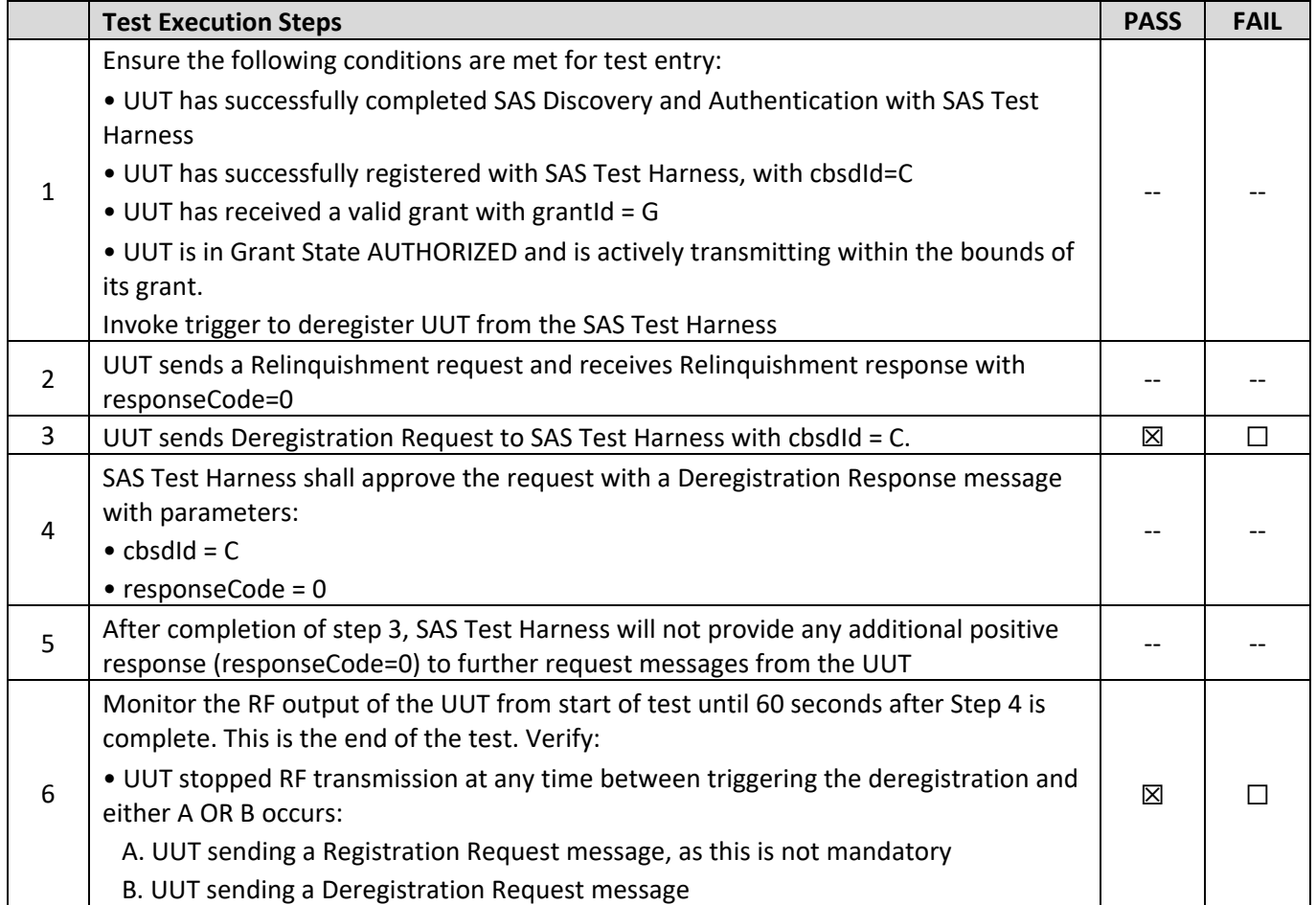

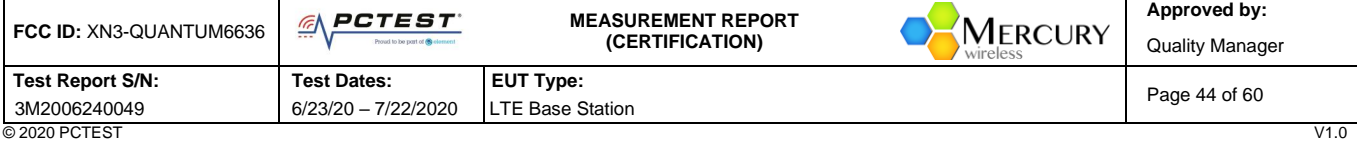

<sup>© 2020</sup> PCTEST<br>All rights reserved. Unless otherwise specified, no part of this report may be reproduced or utilized in any part, form or by any means, electronic or mechanical, including photocopying and microfilm, withou

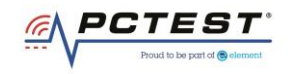

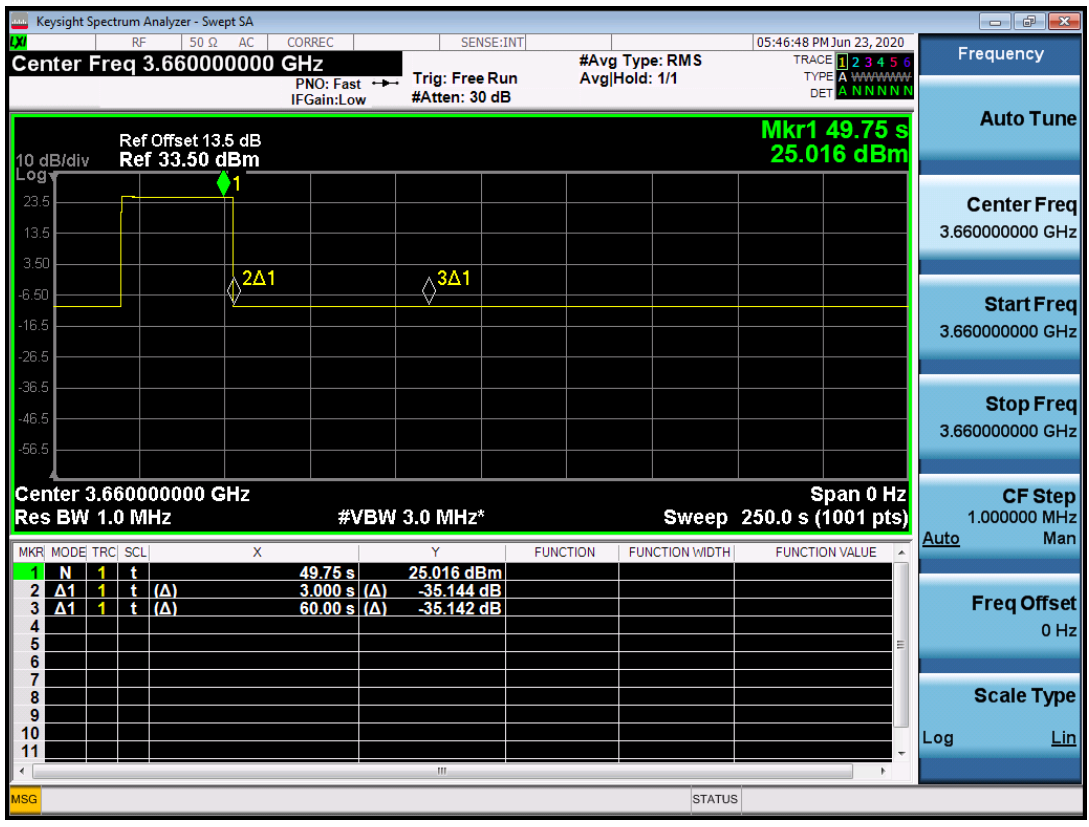

**Plot 19.Conducted Measurement - RF transmission stops within 60s. The SAS message is indicated by Marker 1 (WINNF.FT.C.DRG.1)**

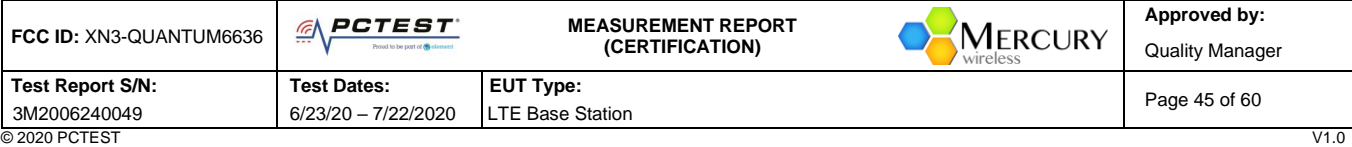

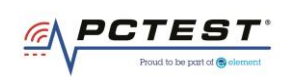

# <span id="page-45-0"></span>**A23 [WINNF.FT.D.DRG.2] Domain Proxy Successful Deregistration**

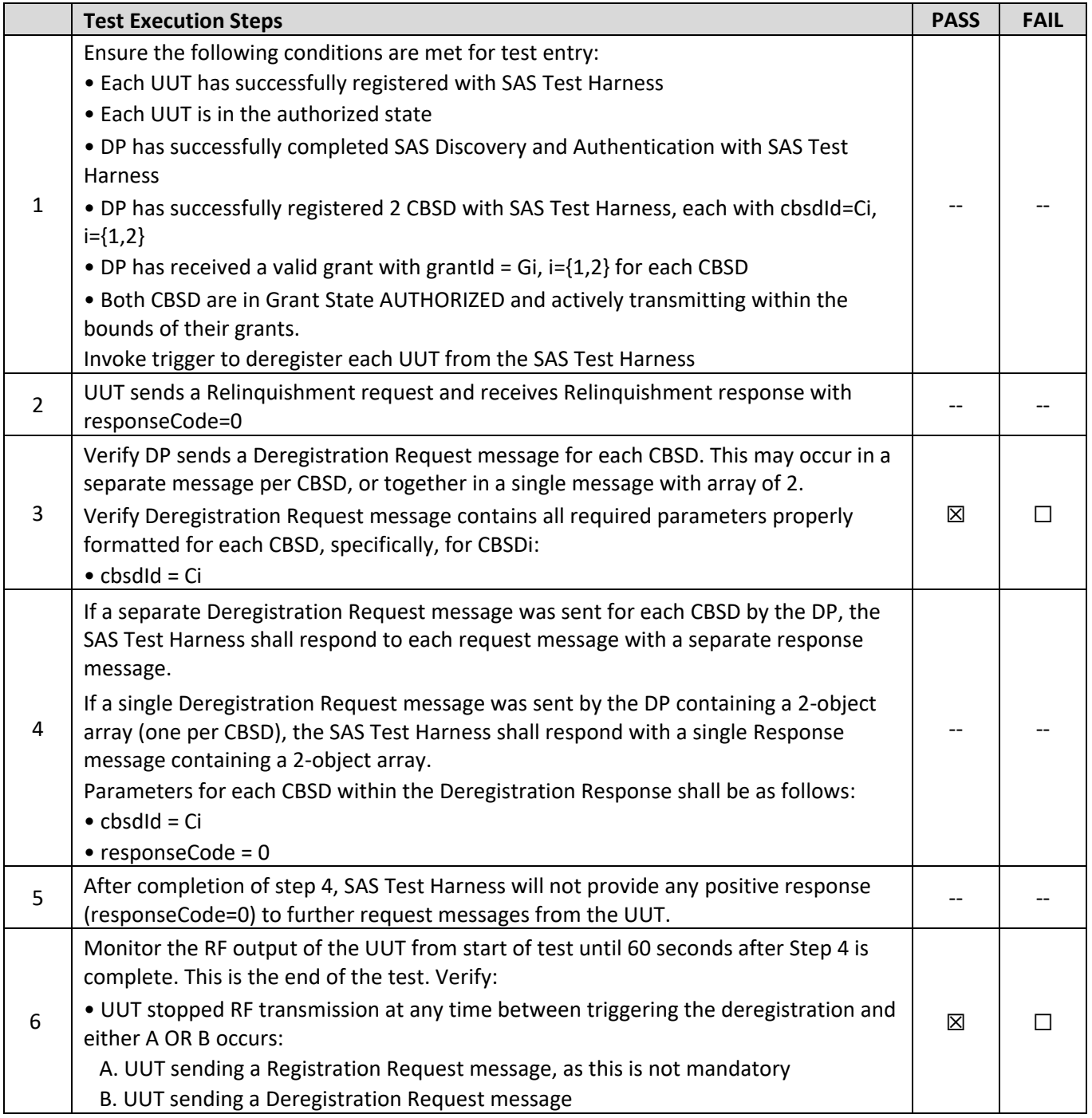

| FCC ID: XN3-QUANTUM6636 | PCTEST<br>$- -$<br>Proud to be part of @ element | <b>MEASUREMENT REPORT</b><br>MERCURY<br><i><b>(CERTIFICATION)</b></i><br>wireless | Approved by:<br>Quality Manager |
|-------------------------|--------------------------------------------------|-----------------------------------------------------------------------------------|---------------------------------|
| Test Report S/N:        | <b>Test Dates:</b>                               | <b>EUT Type:</b>                                                                  |                                 |
| 3M2006240049            | 6/23/20 - 7/22/2020                              | <b>LTE Base Station</b>                                                           | Page 46 of 60                   |
| © 2020 PCTEST           |                                                  |                                                                                   | V1.0                            |

<sup>© 2020</sup> PCTEST<br>All rights reserved. Unless otherwise specified, no part of this report may be reproduced or utilized in any part, form or by any means, electronic or mechanical, including photocopying and microfilm, withou

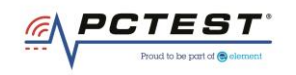

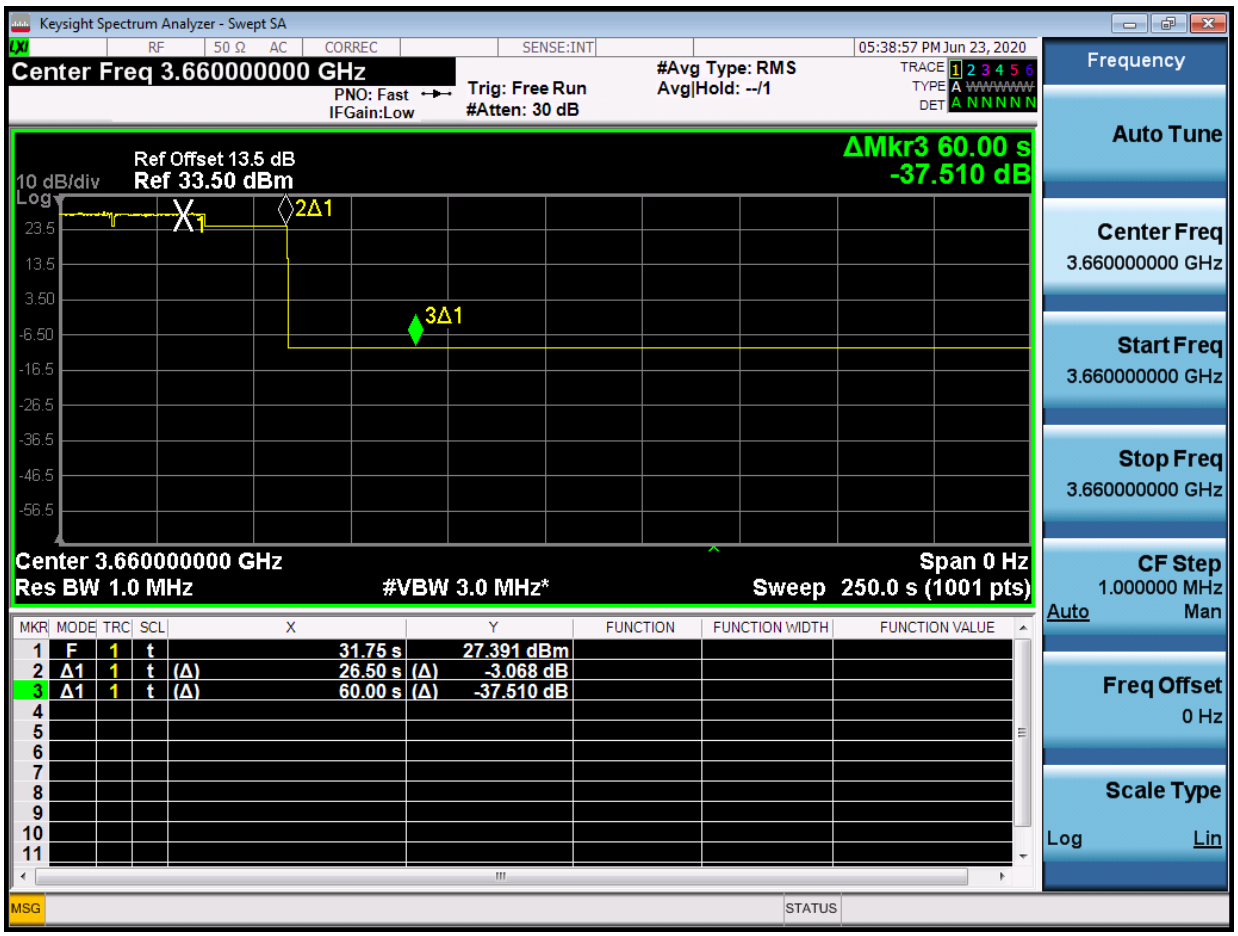

**Plot 20.Conducted Measurement - RF transmission stops within 60s. The SAS message is indicated by Marker 1 (X) (WINNF.FT.D.DRG.2)**

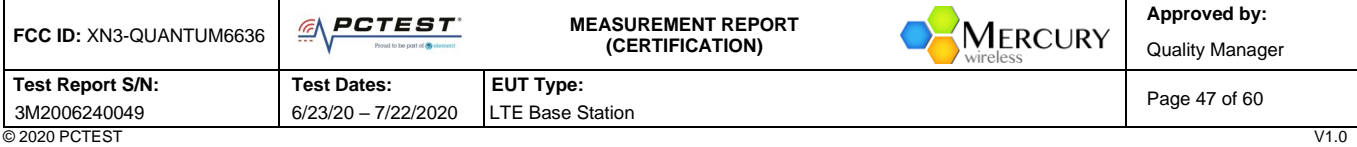

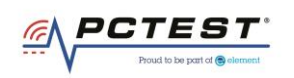

# <span id="page-47-0"></span>**A24 [WINNF.FT.C.SCS.1] Successful TLS connection between UUT and SAS Test Harness**

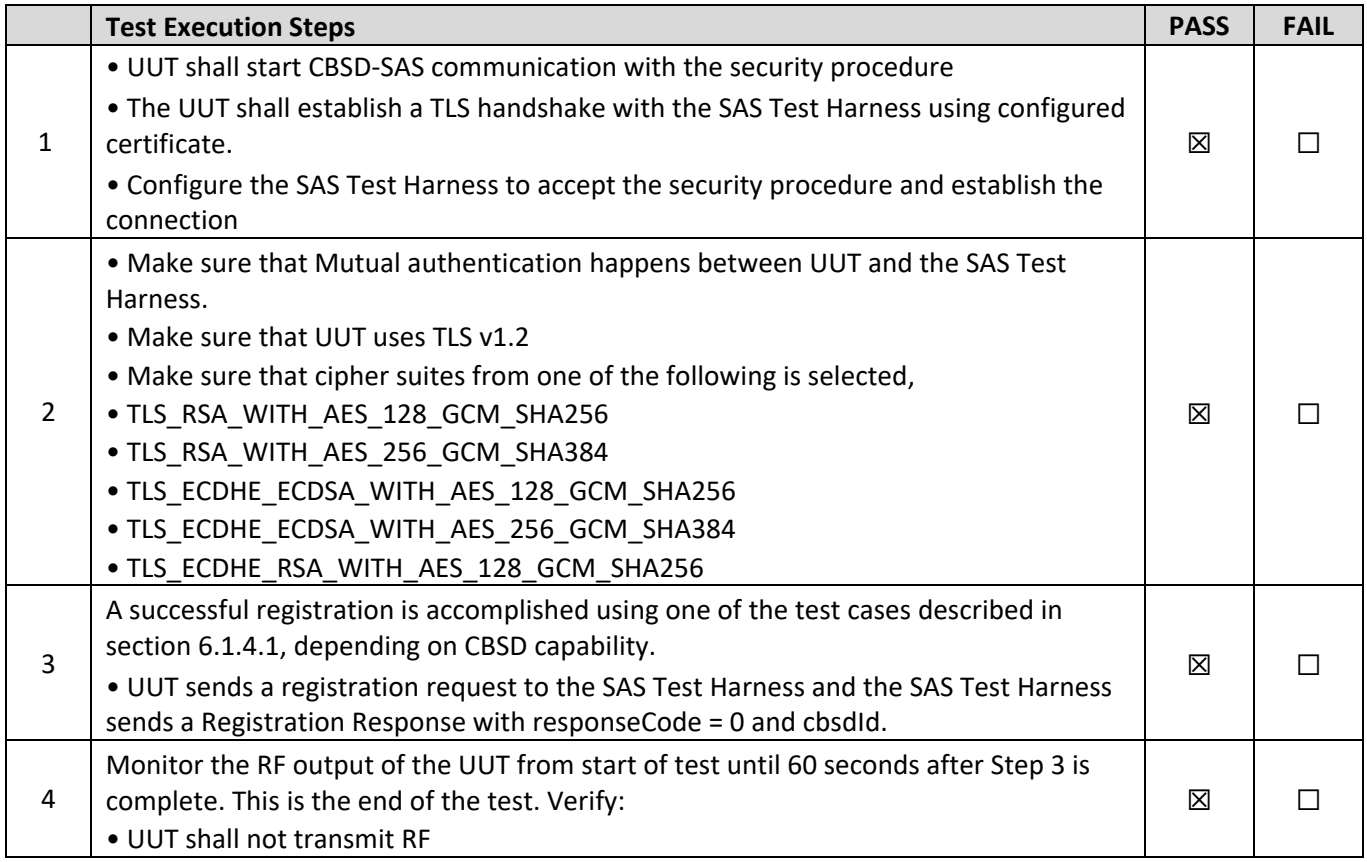

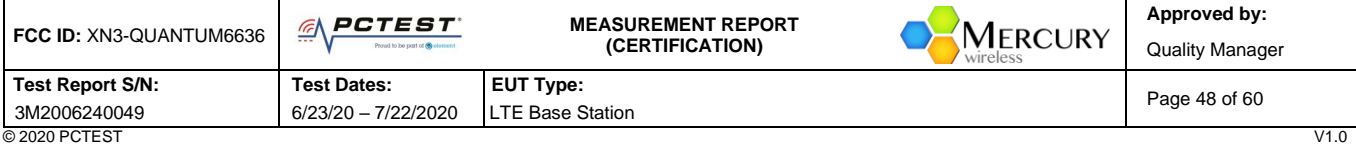

<sup>© 2020</sup> PCTEST<br>All rights reserved. Unless otherwise specified, no part of this report may be reproduced or utilized in any part, form or by any means, electronic or mechanical, including photocopying and microfilm, withou

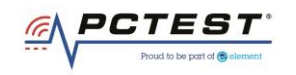

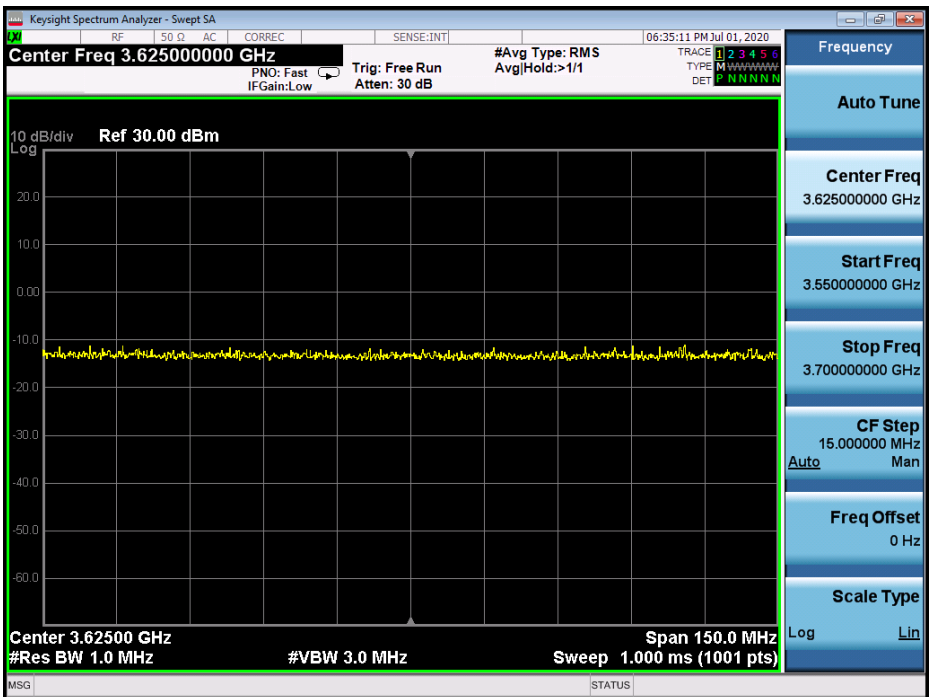

**Plot 21.Conducted Measurement – No RF transmission in entire band at anytime (WINNF.FT.C.SCS.1)**

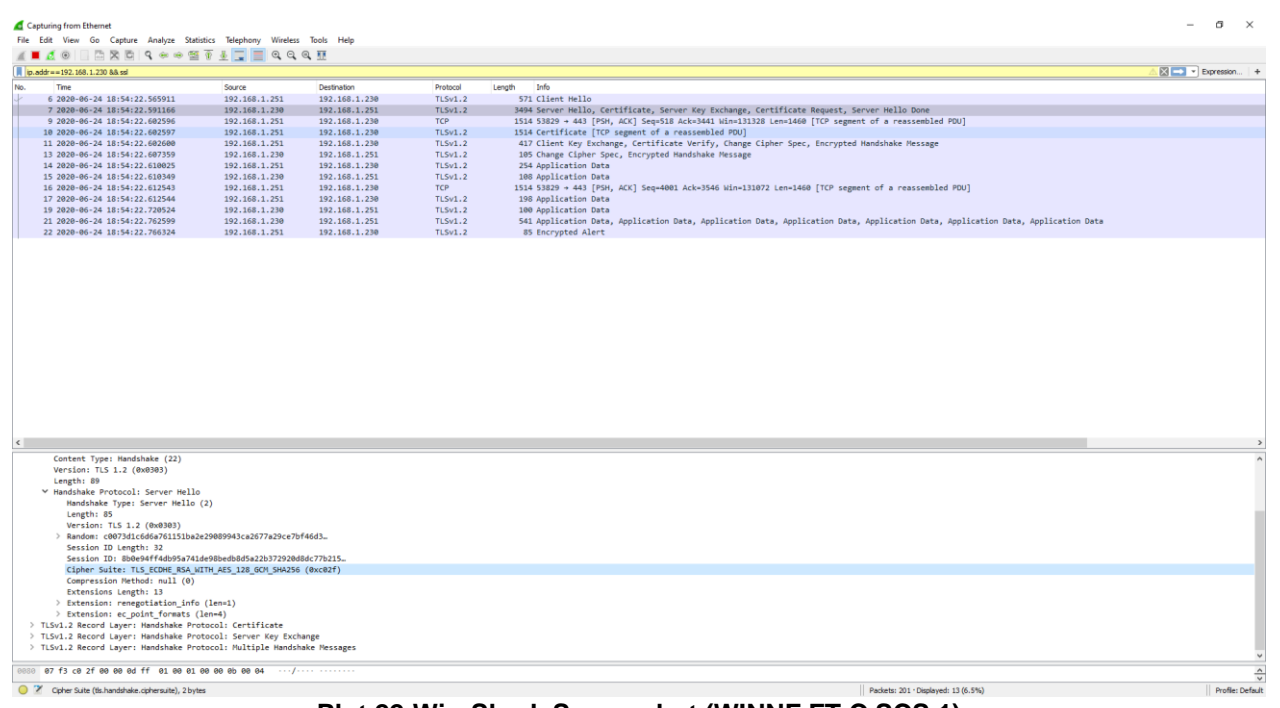

#### **Plot 22.WireShark Screenshot (WINNF.FT.C.SCS.1)**

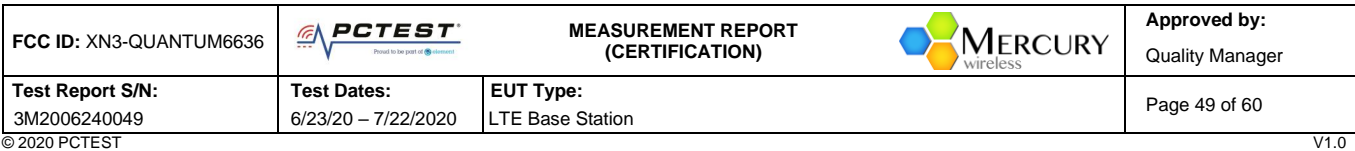

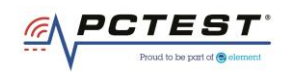

## <span id="page-49-0"></span>**A25 [WINNF.FT.C.SCS.2] TLS failure due to revoked certificate**

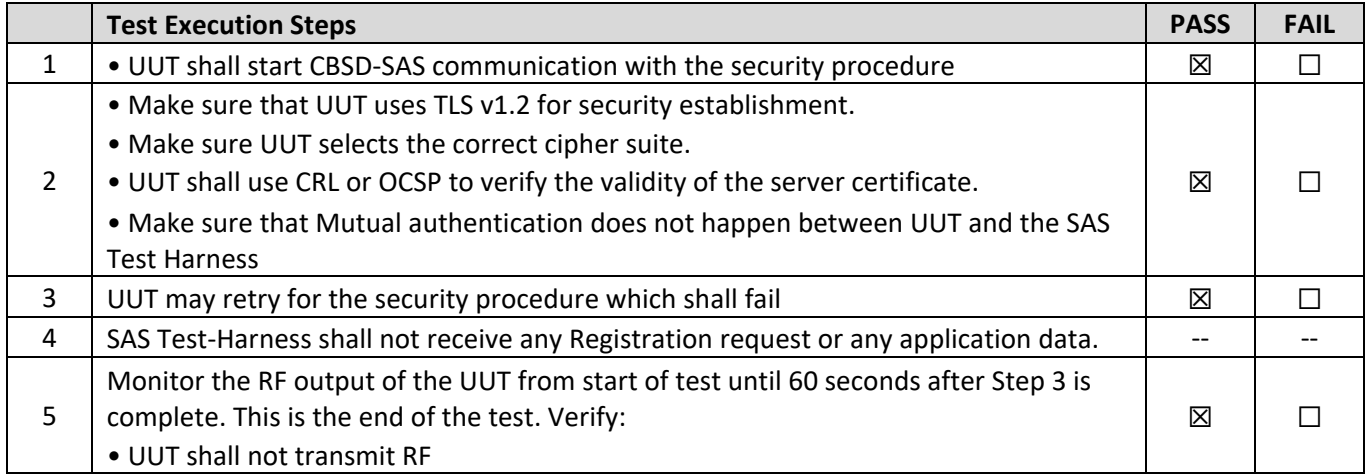

## **Test Plots:**

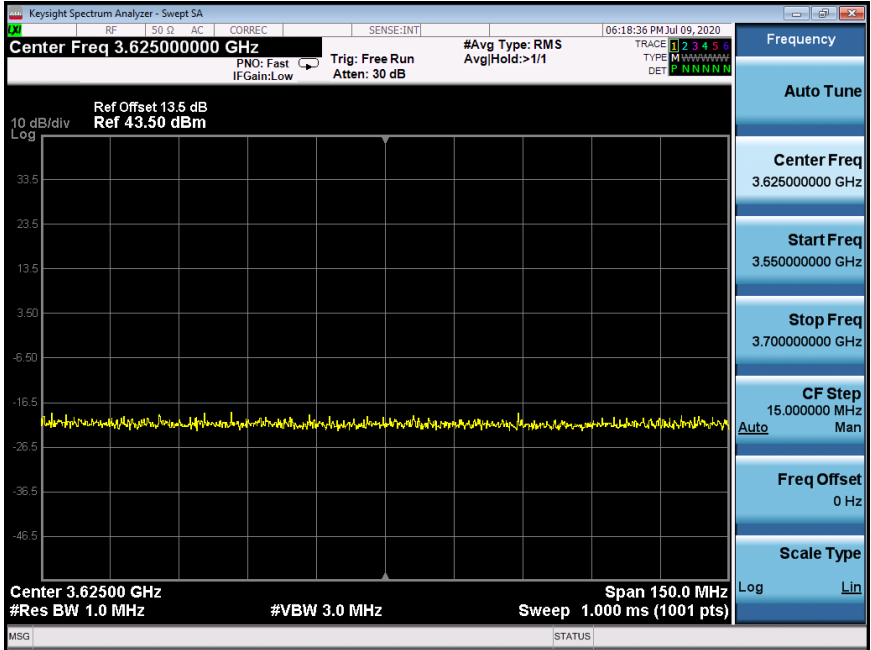

**Plot 23.Conducted Measurement – No RF transmission in entire band at anytime (WINNF.FT.C.SCS.2)**

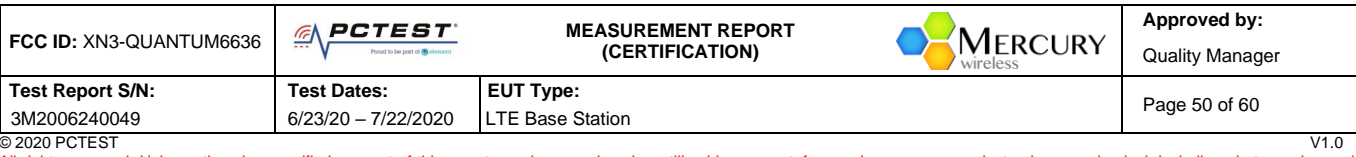

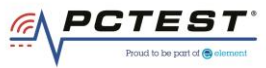

| SCS.2.pcapng                                                                                                    |                         |                |                |                                                      | $\Box$           | $\times$  |
|----------------------------------------------------------------------------------------------------|-------------------------|----------------|----------------|------------------------------------------------------|------------------|-----------|
| File Edit View Go Capture Analyze Statistics Telephony Wireless Tools Help                                                                                                    |                         |                |                |                                                      |                  |           |
| $\mathbf{R}$ $\mathbf{R}$<br>$\circ$                                                                                                    | Q.⇔ ➾ ≌ ۞ ₩ F E Q Q Q T |                |                |                                                      |                  |           |
| (ip.addr == 173.59.230.230 && ssl)  dns  http                                                                                                    |                         |                |                | $ X  \rightarrow$                                    | Expression       | $\ddot{}$ |
| No.<br>Time                                                                                                    | Source                  | Destination    | Protocol       | Info<br>Length                                       |                  |           |
| 116 2020-07-09 22:16:02.080689                                                                                                    | 173.59.230.228          | 173.59.230.230 | <b>TLSv1.2</b> | 347 Client Hello                                     |                  |           |
| 117 2020-07-09 22:16:02.101564                                                                                                    | 173.59.230.230          | 173.59.230.228 | <b>TLSv1.2</b> | 3519 Server Hello, Certificate, Server Key Exchange, |                  |           |
| 121 2020-07-09 22:16:02.111807                                                                                                    | 173.59.230.228          | 173.59.230.230 | <b>TLSv1.2</b> | 192 Certificate, Client Key Exchange, Change Cipher  |                  |           |
| 122 2020-07-09 22:16:02.111917                                                                                                    | 173.59.230.230          | 173.59.230.228 | TLSv1.2        | 61 Alert (Level: Fatal, Description: Handshake Fai)  |                  |           |
| 127 2020-07-09 22:16:02.146882                                                                                                    | 173.59.230.228          | 173.59.230.230 | <b>HTTP</b>    | 209 GET /crlserver.crl HTTP/1.1                      |                  |           |
| 130 2020-07-09 22:16:02.643905                                                                                                    | 173.59.230.230          | 173.59.230.228 | PKIX-CRL       | 1339 Certificate Revocation List                     |                  |           |
|                                                                                                    |                         |                |                |                                                      |                  |           |
| $\langle$                                                                                                    |                         |                |                |                                                      |                  |           |
| > Frame 116: 347 bytes on wire (2776 bits), 347 bytes captured (2776 bits) on interface 0<br>> Ethernet II, Src: Fortinet 7c:ef:e2 (08:5b:0e:7c:ef:e2), Dst: Dell d6:be:6d (d4:81:d7:d6:be:6d)<br>> Internet Protocol Version 4, Src: 173.59.230.228, Dst: 173.59.230.230<br>> Transmission Control Protocol, Src Port: 58208, Dst Port: 443, Seq: 1, Ack: 1, Len: 293<br>> Transport Layer Security |                         |                |                |                                                      |                  |           |
| d4 81 d7 d6 be 6d 08 5b 0e 7c ef e2 08 00 45 00<br><b>Service medical service</b> s<br>0000                                                                                                    |                         |                |                |                                                      |                  |           |
| See the User's Guide, "ssl" is deprecated or may have unexpected results. See the User's Guide.                                                                                                    |                         |                |                | Packets: 183 · Displayed: 6 (3.3%)                   | Profile: Default |           |

**Plot 24.WireShark Screenshot 1 (WINNF.FT.C.SCS.2)**

# <span id="page-50-0"></span>**A26 [WINNF.FT.C.SCS.3] TLS failure due to expired server certificate**

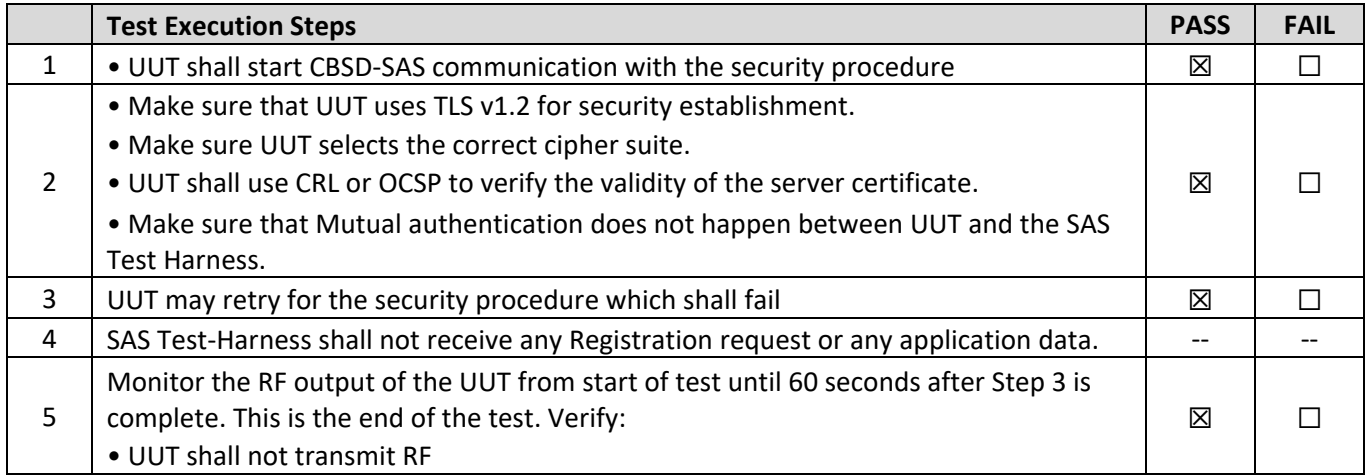

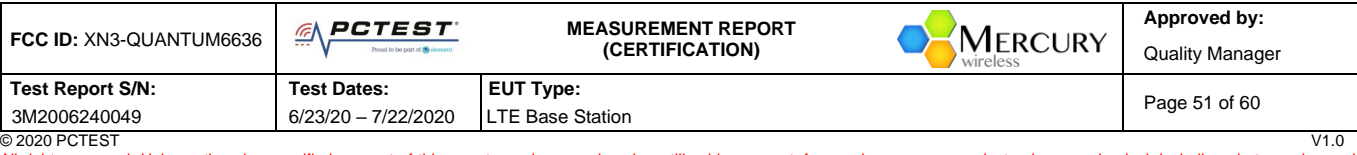

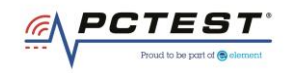

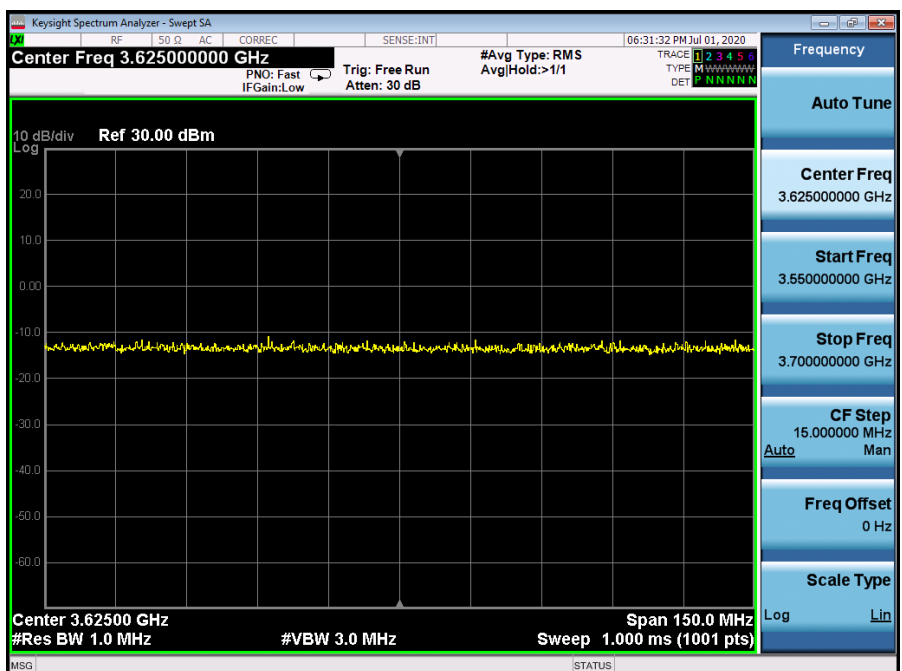

**Plot 25.Conducted Measurement – No RF transmission in entire band at anytime (WINNF.FT.C.SCS.3)**

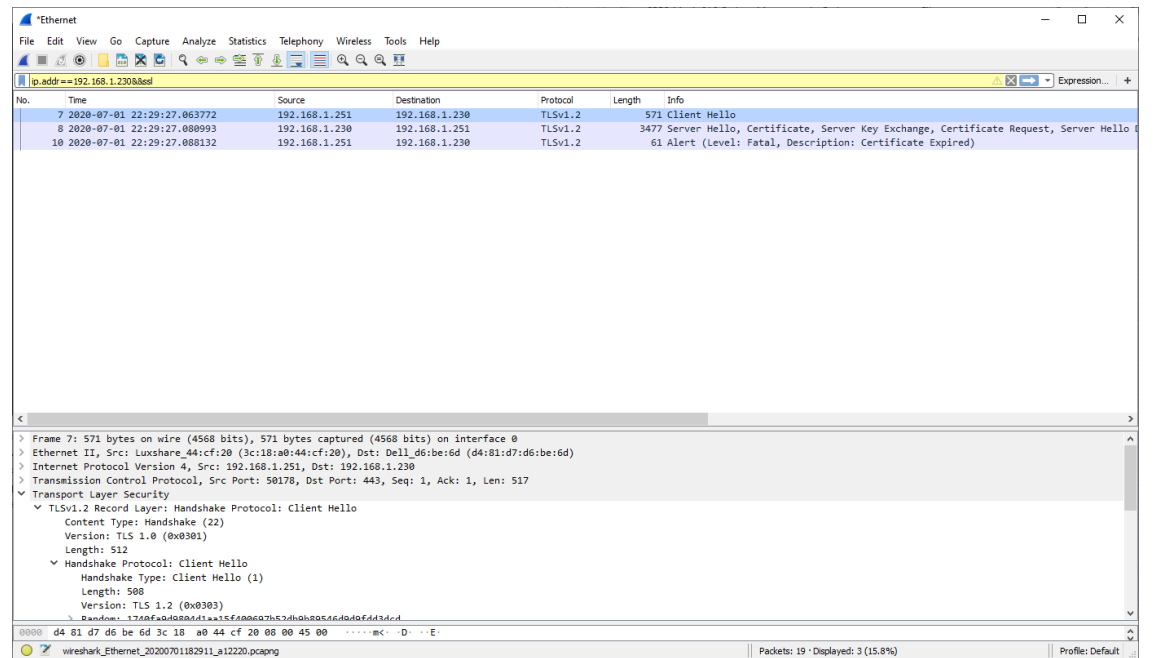

#### **Plot 26.WireShark Screenshot (WINNF.FT.C.SCS.3)**

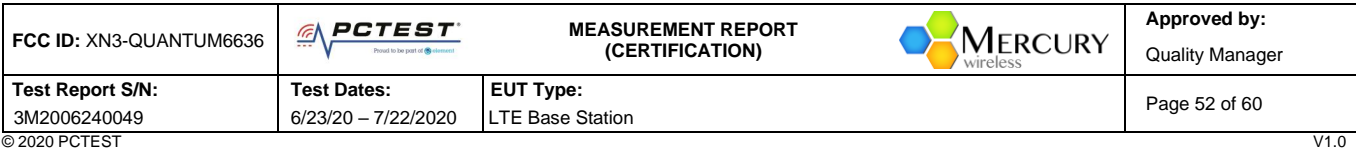

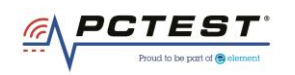

## <span id="page-52-0"></span>**A27 [WINNF.FT.C.SCS.4] TLS failure when SAS Test Harness certificate is issued by an unknown CA**

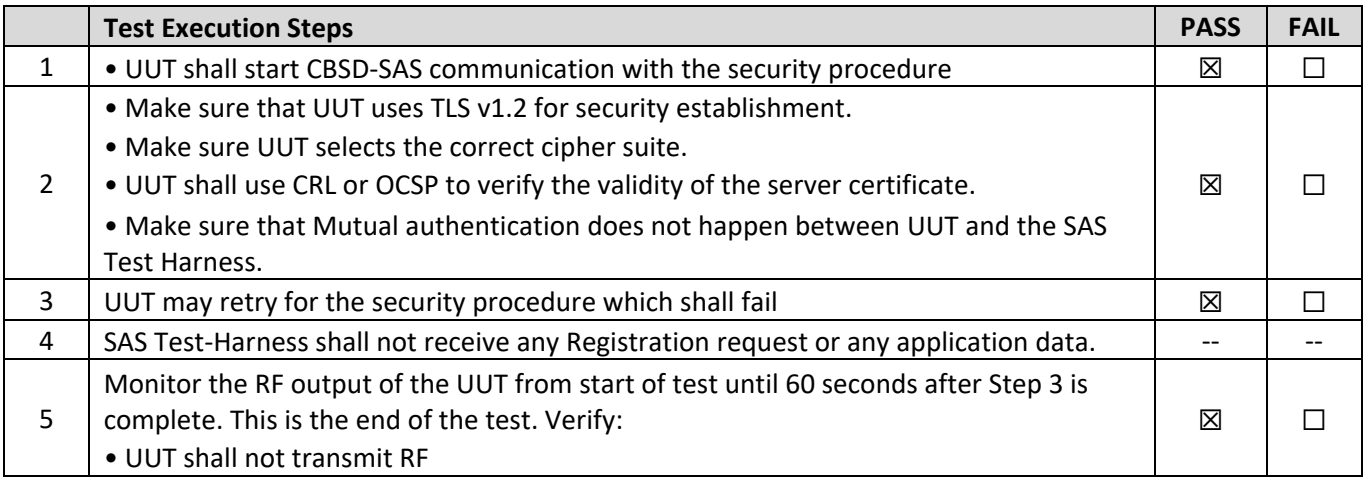

## **Test Plots:**

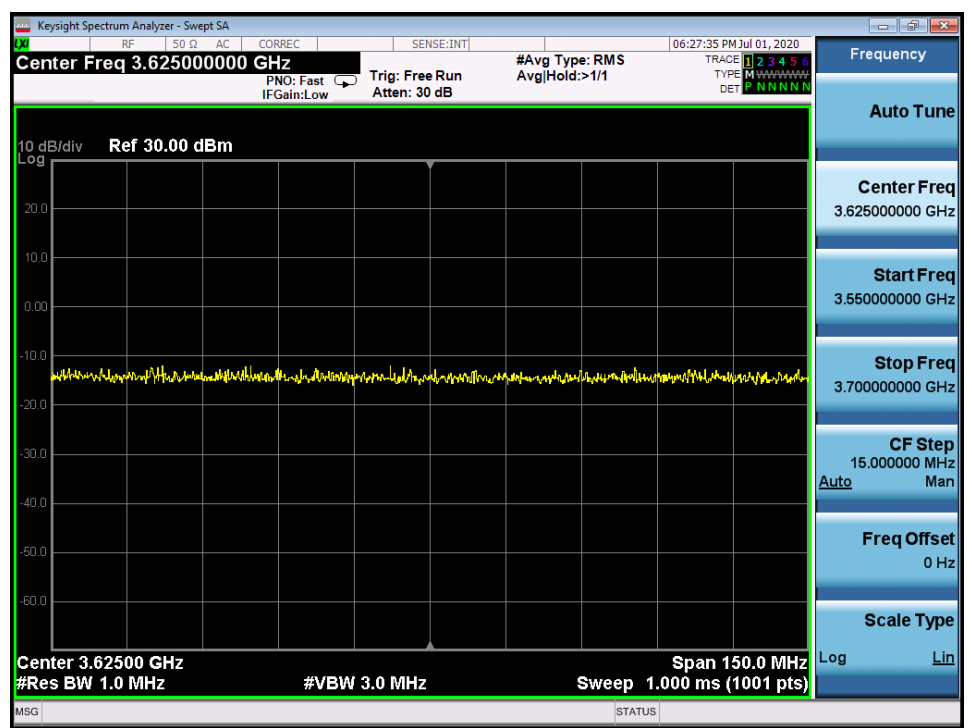

**Plot 27.Conducted Measurement – No RF transmission in entire band at anytime (WINNF.FT.C.SCS.4)**

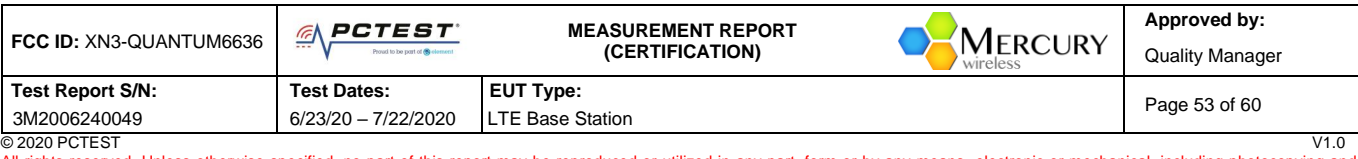

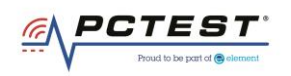

|                                                                                          | Capturing from Ethernet<br>▫<br>$\times$                                                                                                    |                                |                                |                            |                                    |                                                                                          |                                                        |                     |
|------------------------------------------------------------------------------------------|----------------------------------------------------------------------------------------------------|--------------------------------|--------------------------------|----------------------------|------------------------------------|------------------------------------------------------------------------------------------|--------------------------------------------------------|---------------------|
| $\sigma$ $\odot$                                                                         | File Edit View Go Capture Analyze Statistics Telephony Wireless Tools Help                                                                                                    |                                |                                |                            |                                    |                                                                                          |                                                        |                     |
| $\mathbb{Z}$ . $\blacksquare$                                                            | ip.addr = = 192.168.1.230&&ssl                                                                                                    |                                |                                |                            |                                    |                                                                                          | $\boxed{\boxtimes}$ $\boxed{\rightarrow}$ Expression + |                     |
|                                                                                          |                                                                                                    |                                |                                |                            |                                    |                                                                                          |                                                        |                     |
| Time<br>No.                                                                              | 35 2020-07-01 22:27:03.212309                                                                                                    | Source                         | Destination                    | Protocol<br><b>TLSv1.2</b> | Info<br>Length<br>571 Client Hello |                                                                                          |                                                        |                     |
|                                                                                          | 37 2020-07-01 22:27:03.279428                                                                                                    | 192.168.1.251<br>192.168.1.230 | 192.168.1.230<br>192.168.1.251 | <b>TLSv1.2</b>             |                                    | 3945 Server Hello, Certificate, Server Key Exchange, Certificate Request, Server Hello I |                                                        |                     |
|                                                                                          | 39 2020-07-01 22:27:03.282485                                                                                                    | 192.168.1.251                  | 192.168.1.230                  | <b>TLSv1.2</b>             |                                    | 61 Alert (Level: Fatal, Description: Unsupported Certificate)                            |                                                        |                     |
|                                                                                          |                                                                                                    |                                |                                |                            |                                    |                                                                                          |                                                        |                     |
| $\leq$                                                                                   |                                                                                                    |                                |                                |                            |                                    |                                                                                          |                                                        |                     |
|                                                                                          | > Frame 35: 571 bytes on wire (4568 bits), 571 bytes captured (4568 bits) on interface 0<br>> Ethernet II, Src: Luxshare 44:cf:20 (3c:18:a0:44:cf:20), Dst: Dell d6:be:6d (d4:81:d7:d6:be:6d)<br>Internet Protocol Version 4, Src: 192.168.1.251, Dst: 192.168.1.230<br>Transmission Control Protocol, Src Port: 50025, Dst Port: 443, Seq: 1, Ack: 1, Len: 517<br>V Transport Layer Security<br>▽ TLSv1.2 Record Layer: Handshake Protocol: Client Hello<br>Content Type: Handshake (22)<br>Version: TLS 1.0 (0x0301)<br>Length: 512<br>Y Handshake Protocol: Client Hello<br>Handshake Type: Client Hello (1)<br>Length: 508<br>Version: TLS 1.2 (0x0303) |                                |                                |                            |                                    |                                                                                          |                                                        | $\hat{\phantom{a}}$ |
|                                                                                          | Dandom: Qh26685dahr34dQ604680007aha6a78h11ad4fhQh65h63ha                                                                                                    |                                |                                |                            |                                    |                                                                                          |                                                        |                     |
| 0000 d4 81 d7 d6 be 6d 3c 18 a0 44 cf 20 08 00 45 00 m<. .D. E.<br>$\boldsymbol{\wedge}$ |                                                                                                    |                                |                                |                            |                                    |                                                                                          |                                                        |                     |
| $\circ$ $\rightarrow$                                                                    | Ethernet: <live capture="" in="" progress=""></live>                                                                                                    |                                |                                |                            |                                    | Packets: 99 · Displayed: 3 (3.0%)                                                        | Profile: Default                                       |                     |

**Plot 28.WireShark Screenshot (WINNF.FT.C.SCS.4)**

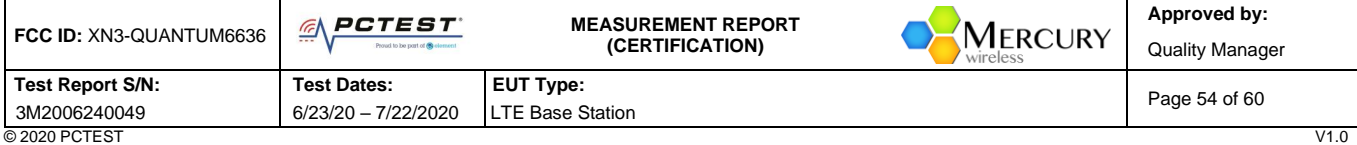

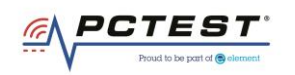

## <span id="page-54-0"></span>**A28 [WINNF.FT.C.SCS.5] TLS failure when certificate at the SAS Test Harness is corrupted**

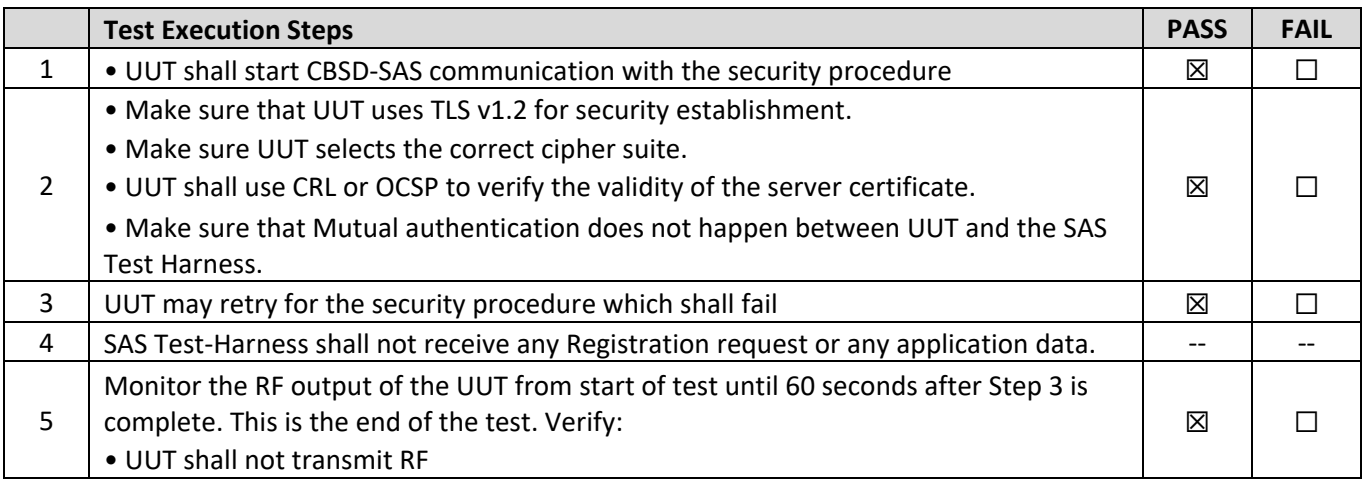

## **Test Plots:**

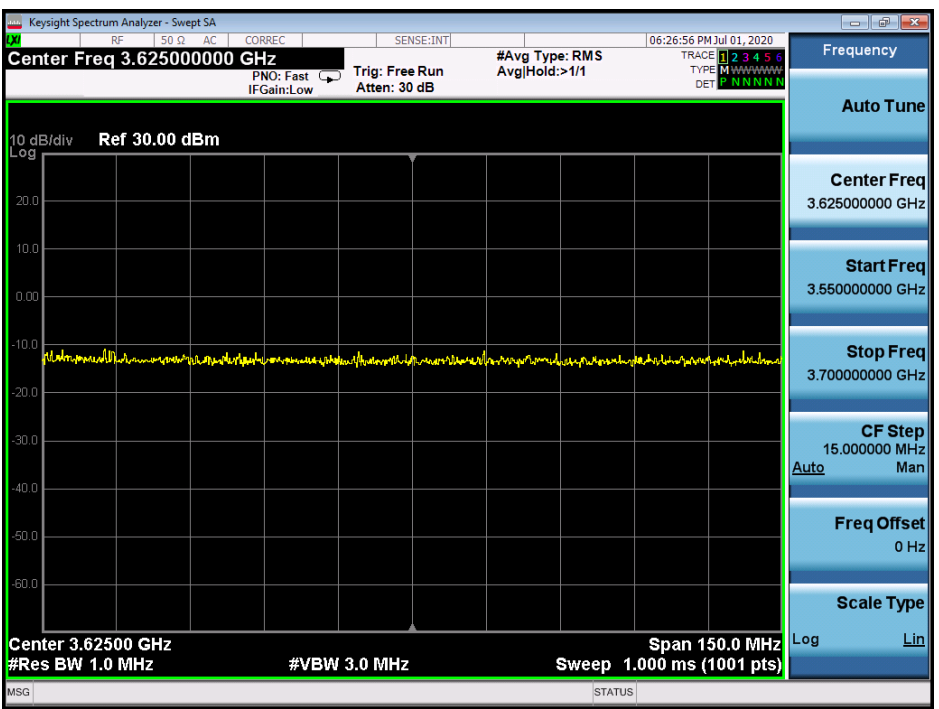

**Plot 29.Conducted Measurement – No RF transmission in entire band at anytime (WINNF.FT.C.SCS.5)**

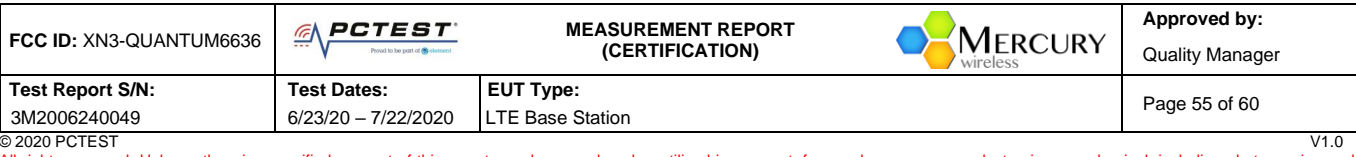

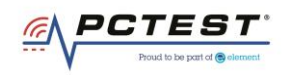

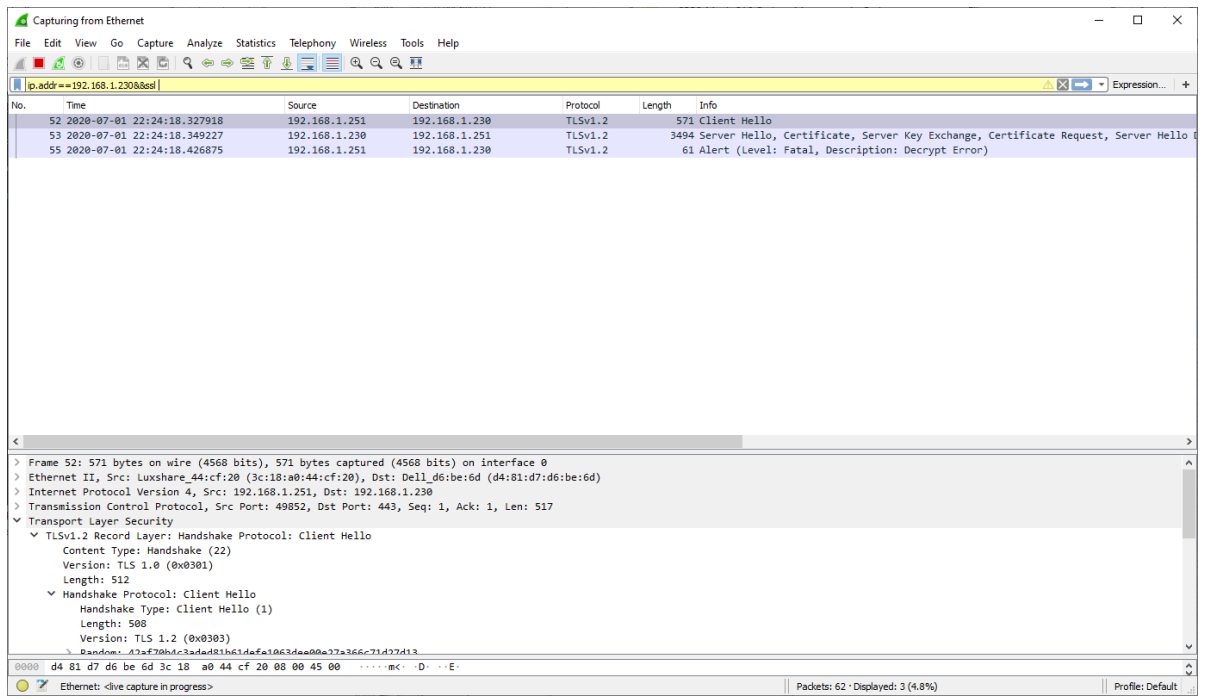

#### **Plot 30.WireShark Screenshot (WINNF.FT.C.SCS.5)**

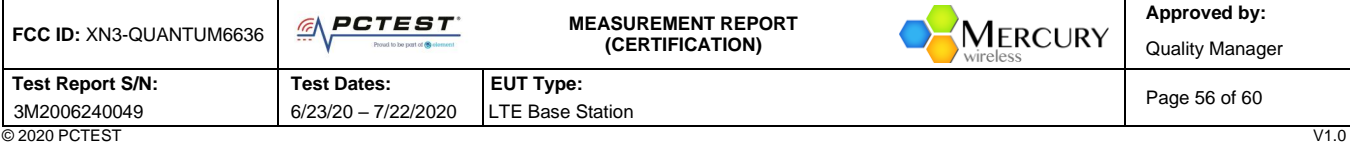

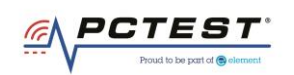

## <span id="page-56-0"></span>**A29 [WINNF.PT.C.HBT.1] UUT RF Transmit Power Measurement**

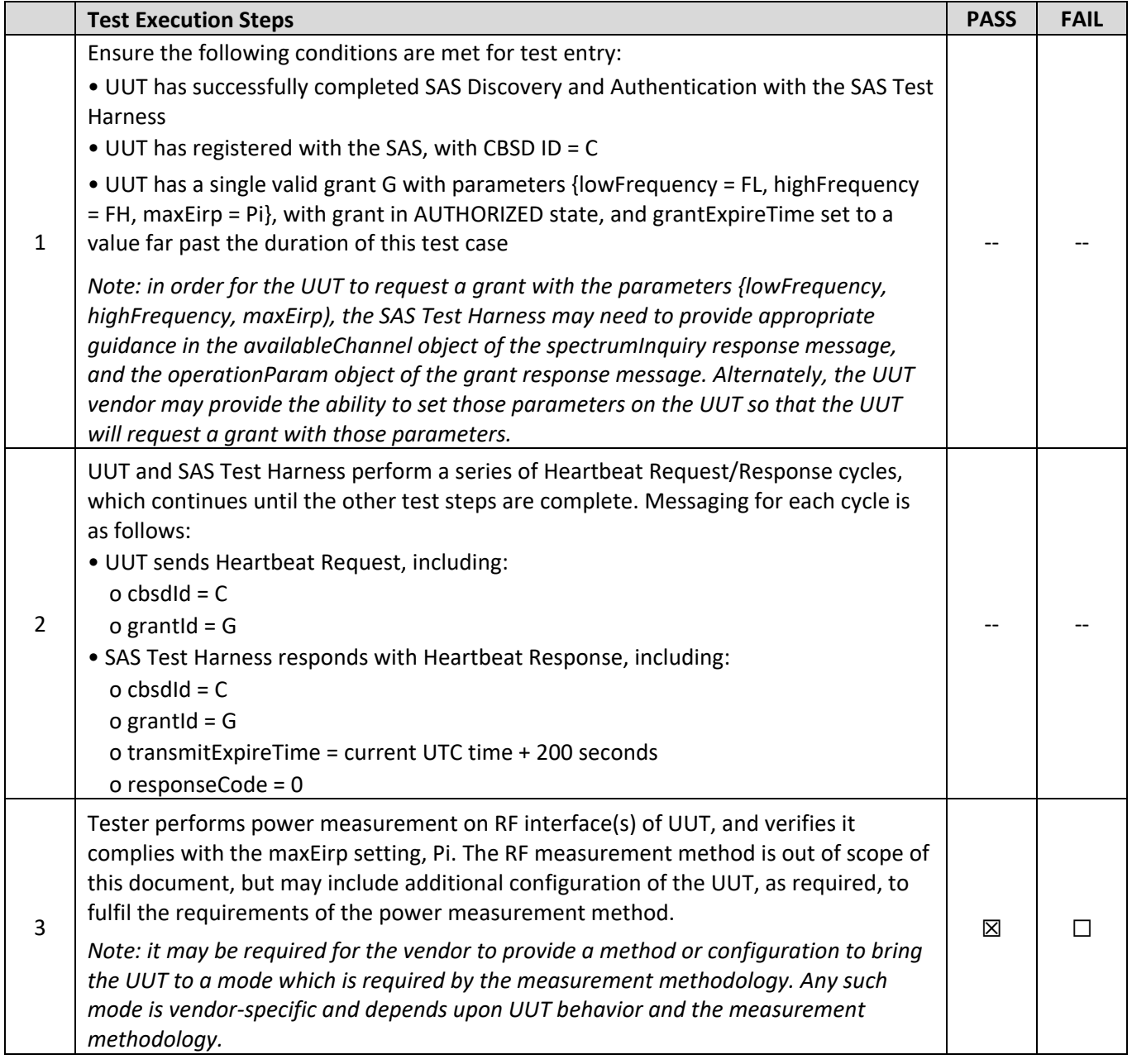

| FCC ID: XN3-QUANTUM6636 | <b>PCTEST</b><br>⊕<br>Proud to be part of @ element | <b>MEASUREMENT REPORT</b><br>MERCURY<br>(CERTIFICATION)<br>wireless | Approved by:<br><b>Quality Manager</b> |
|-------------------------|-----------------------------------------------------|---------------------------------------------------------------------|----------------------------------------|
| Test Report S/N:        | <b>Test Dates:</b>                                  | <b>EUT Type:</b>                                                    | Page 57 of 60                          |
| 3M2006240049            | 6/23/20 - 7/22/2020                                 | <b>LTE Base Station</b>                                             |                                        |
| © 2020 PCTEST           |                                                     |                                                                     | V1.0                                   |

<sup>© 2020</sup> PCTEST<br>All rights reserved. Unless otherwise specified, no part of this report may be reproduced or utilized in any part, form or by any means, electronic or mechanical, including photocopying and microfilm, withou

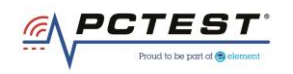

#### **RF Power Measurements:**

Testing is performed per KDB 971168 D01 and across the transmit dynamic range of 37dBm/MHz to 16dBm/MHz for 10MHz Bandwidth.

The UUT was configured such that all ports were transmitting at the same output power level. The 6 ports of the UUT are the same design and pretesting showed that the power levels between the sampling of the various ports is the same. As all 6 ports are identical in design and equivalent power levels, the PSD was sampled on 1 port. The EIRP was calculated by adding the conducted power, antenna gain, and duty cycle correction factor.

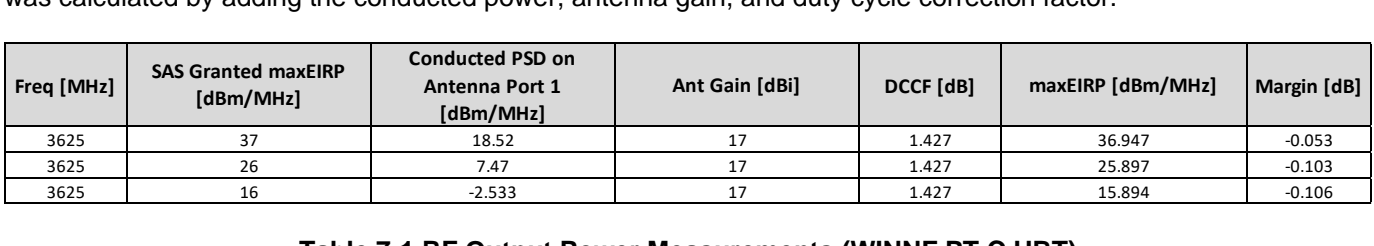

#### **Table 7-1 RF Output Power Measurements (WINNF.PT.C.HBT)**

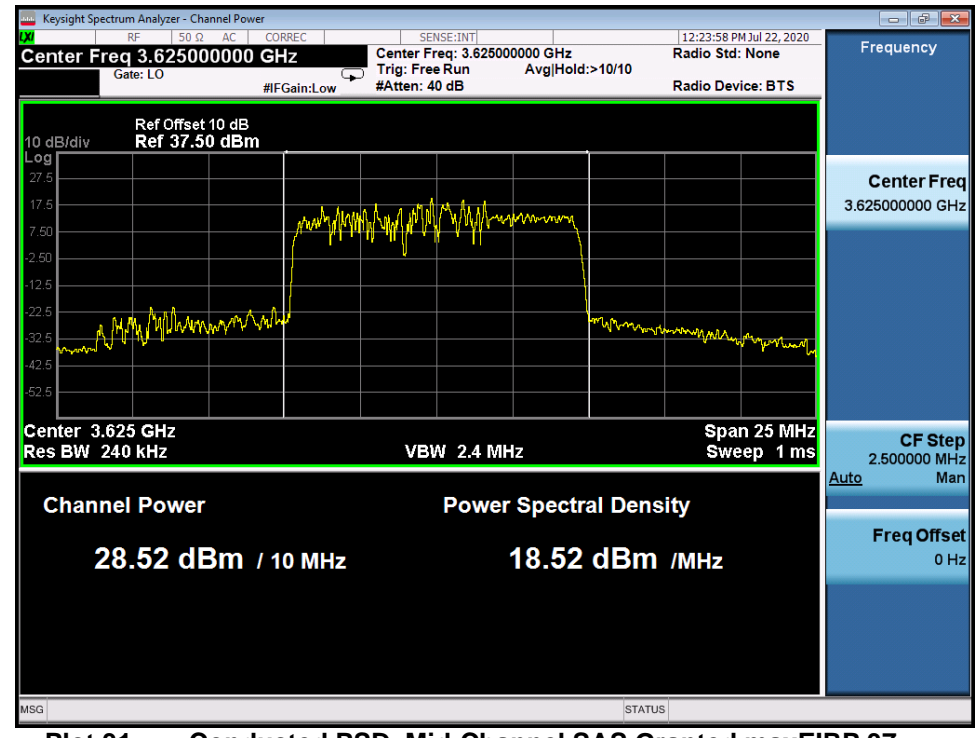

## **Test Plots:**

**Plot 31. Conducted PSD, Mid-Channel SAS Granted maxEIRP 37**

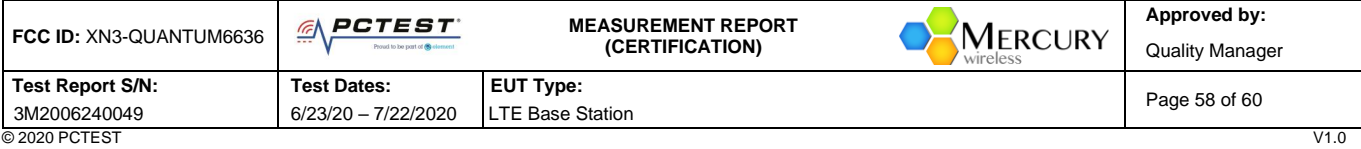

© 2020 PCTEST V1.0 All rights reserved. Unless otherwise specified, no part of this report may be reproduced or utilized in any part, form or by any means, electronic or mechanical, including photocopying and microfilm, without permission in writing from PCTEST. If you have any questions about this international copyright or have an enquiry about obtaining additional rights to this report or assembly<br>of contents thereof, please

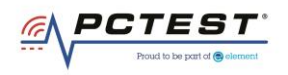

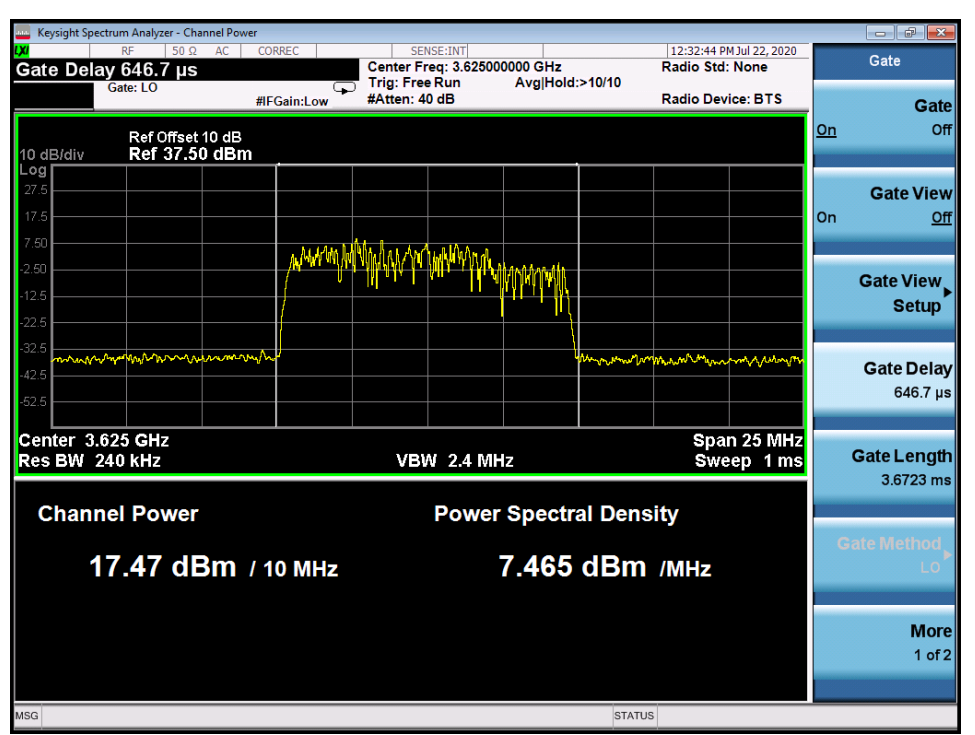

**Plot 32. Conducted PSD, Mid-Channel SAS Granted maxEIRP 26**

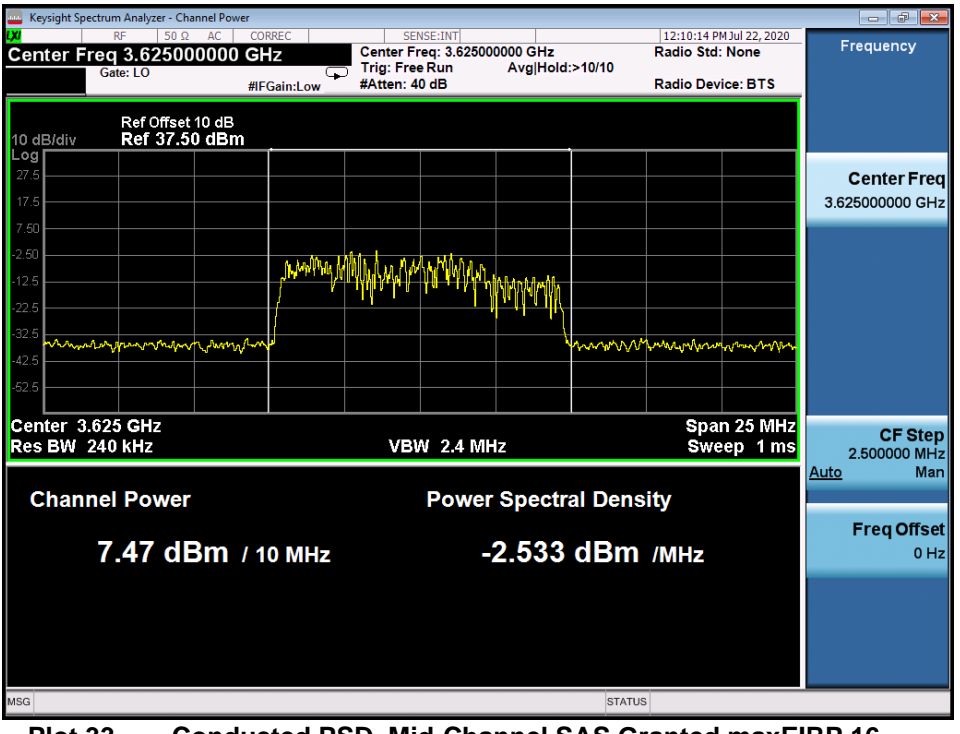

**Plot 33. Conducted PSD, Mid-Channel SAS Granted maxEIRP 16**

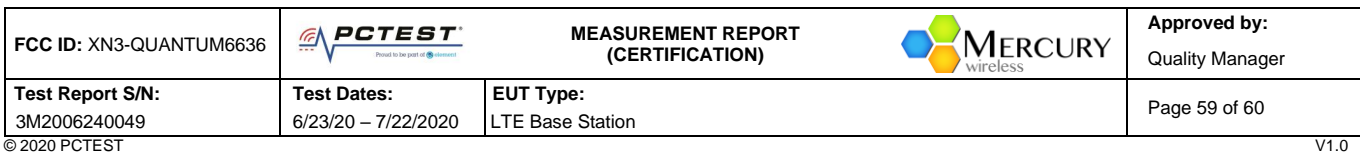

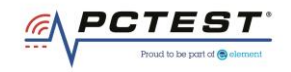

# <span id="page-59-0"></span>**A P P E N D I X B – T E S T L O G S**

#### Logs are available upon request

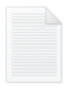

WINNF.FT.C.DRG.1\_2020-06-23T21. 41.11Z **Text Document** 

WINNF.FT.C.HBT.3\_2020-06-30T16.3 9.44Z **Text Document** 

WINNF.FT.C.HBT.10\_2020-06-30T22. 30.10Z **Text Document** 

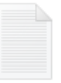

WINNF.FT.C.REG.1\_SCS3\_2020-07-0 1T22.29.22Z **Text Document** 

WINNF.FT.D.DRG.2\_2020-06-23T21. 33.06Z **Text Document** 

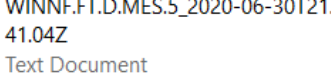

WINNF.FT.D.REG.9\_2020-06-22T20. 48.22Z **Text Document** 

WINNF.FT.D.REG.15\_2020-06-22T21

WINNF.FT.D.RLQ.2\_2020-06-23T21.

.23.22Z

25.10Z

**Text Document** 

**Text Document** 

WINNF.FT.C.GRA.1\_2020-06-23T19. 37.20Z **Text Document** 

WINNF.FT.C.HBT.5\_2020-06-30T16.5  $0.01Z$ **Text Document** 

WINNF.FT.C.MES.3\_2020-06-30T21. 32.52Z **Text Document** 

WINNF.FT.C.REG.1\_SCS4\_2020-07-0 1T22.26.29Z **Text Document** 

WINNF.FT.D.HBT.2\_2020-06-23T17. 02.36Z **Text Document** 

WINNF.FT.D.REG.6\_2020-06-22T20. 41.41Z **Text Document** 

WINNF.FT.D.REG.11\_2020-06-22T20 .52.22Z **Text Document** 

WINNF.FT.D.REG.17\_2020-06-22T21 .48.41Z **Text Document** 

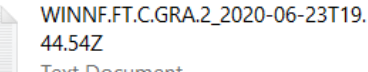

**Text Document** 

WINNF.FT.C.HBT.9\_2020-07-02T19.4 3.58Z **Text Document** 

WINNF.FT.C.REG.1\_SCS1\_2020-06-2 4T19.00.03Z **Text Document** 

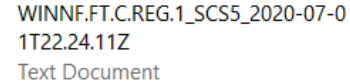

WINNF.FT.D.HBT.8\_2020-06-30T20. 58.30Z **Text Document** 

WINNF.FT.D.REG.6\_SCS2\_2020-07-0 9T22.15.56Z **Text Document** 

WINNF.FT.D.REG.13\_2020-06-22T21 .40.12Z **Text Document** 

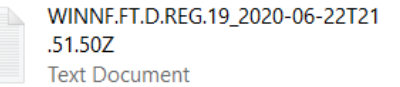

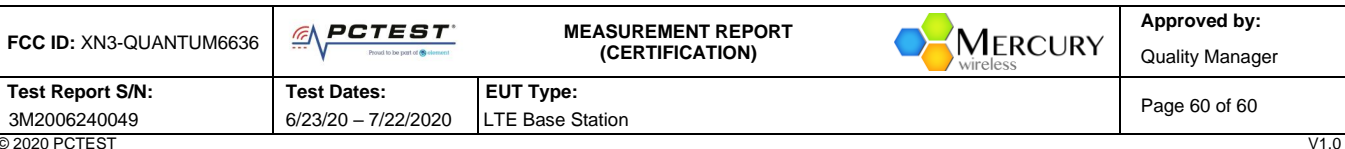

© 2020 PCTEST V1.0 All rights reserved. Unless otherwise specified, no part of this report may be reproduced or utilized in any part, form or by any means, electronic or mechanical, including photocopying and microfilm, without permission in writing from PCTEST. If you have any questions about this international copyright or have an enquiry about obtaining additional rights to this report or assembly<br>of contents thereof, please